Bauforschung

# Beispielhafte Vergleichsrechnung ENV 1995-1-1/DIN 1052 zur Festlegung noch freier Parameter im Hinblick auf die Sicherung des derzeitigen **Sicherheitsniveaus**

**T 2628** 

Fraunhofer IRB Verlag

T 2628

Dieser Forschungsbericht wurde mit modernsten Hochleistungskopierern auf Einzelanfrage hergestellt.

Die in dieser Forschungsarbeit enthaltenen Darstelungen und Empfehlungen geben die fachlichen Auffassungen der Verfasser wieder. Diese werden hier unverändert wiedergegeben, sie geben nicht unbedingt die Meinung des Zuwendungsgebers oder des Herausgebers wieder.

Die Originalmanuskripte wurden reprotechnisch, jedoch nicht inhaltlich überarbeitet. Die Druckqualität hängt von der reprotechnischen Eignung des Originalmanuskriptes ab, das uns vom Autor bzw. von der Forschungsstelle zur Verfügung gestellt wurde.

© by Fraunhofer IRB Verlag

Vervielfältigung, auch auszugsweise, nur mit ausdrücklicher Zustimmung des Verlages.

**Fraunhofer IRB Verlag** Fraunhofer-Informationszentrum Raum und Bau

Postfach 80 04 69 70504 Stuttgart

Nobelstraße 12 70569 Stuttgart

Telefon (07 11) 9 70 - 25 00 Telefax (07 11) 9 70 - 25 08

E-Mail irb@irb.fraunhofer.de

www.baufachinformation.de

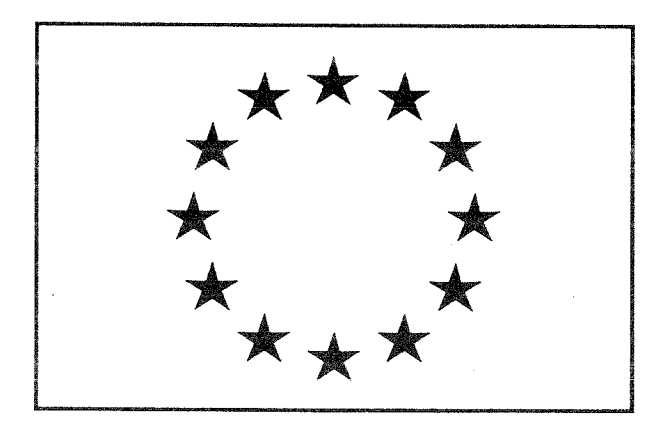

# **FORSCHUNGSAUFTRAG**

BEISPIELHAFTE VERGLEICHSRECHNUNG ENV 1995-1-1/DIN 1052 ZUR FESTLEGUNG NOCH FREIER PARAMETER IM HINBLICK AUF DIE SICHERUNG DES DERZEITIGEN SICHERHEITSNIVEAUS (E-92/7H)

DURCHGEFÜHRT IM AUFTRAG DER ENTWICKLUNGSGEMEINSCHAFT HOLZBAU (EGH) IN DER DEUTSCHEN GESELLSCHAFT FÜR HOLZFORSCHUNG E.V. (DGFH)

## **BERGISCHE UNIVERSITÄT GESAMTHOCHSCHULE WUPPERTAL LEHR- UND FORSCHUNGSGEBIET INGENIEURHOLZBAU PROF. DR.-ING. H. BRÜNINGHOFF**

## **WUPPERTAL 1994**

## **Inhaltsverzeichnis**

**1. Inhaltsverzeichnis**

## **2. Einleitung**

## **3. Vergleichsrechnungen**

- 3.1 eingespannte Stütze
- 3.2 Pendelstütze
- 3.3 Dachsparren
- 3.4 Koppelpfette
- 3.5 Durchlaufpfette
- 3.6 Deckenbalken, Unterzug und Pfosten eines Holzskelettbaus
- 3.7 Dachaussteifung
- 3.8 Satteldachbinder mit lose aufgesatteltem Firstkeil
- 3.9 Satteldachbinder mit aufgeleimtem Firstkeil
- 3.10 Fachwerkknoten

## **4. Zusammenfassung**

## **5. Literatur**

## 2. **Einleitung**

Mit der Einführung der ENV 1995-1-1 wird in absehbarer Zeit der Wechsel vom deterministischen zum probabilistischen Bemessungskonzept vollzogen. Im vorliegenden Teilprojekt des Forschungsauftrages der DGfH, "Vergleichende Betrachtungen europäischer Bauproduktennormen mit nationalen Bestimmungen", soll für typische Bauteile und Knotenpunkte ein Vergleich zwischen der Bemessung nach nationaler und zukünftiger europäischer Norm gezogen werden. Ein solcher Vergleich anhand von Bauteilen ist notwendig, da ein Vergleich der einzelnen Nachweisverfahren alleine noch keinen Aufschluß über die Wirtschaftlichkeit der Bemessungskonzepte gibt.

Es werden Bauteile, z.B. Pfetten, Stützen, Binder und Verbände, eines Hallentragwerks nach beiden Normenwerken berechnet und die Ergebnisse gegenübergestellt. Hierzu wurde eine Systemhalle der Standardhallengesellschaft bR, Düsseldorf, gewählt. Ferner wurden Teile aus dem Hausbau in Skelettbauweise, Sparren Pfetten, Stützen und Deckenbalken untersucht. An einem typischen Knotenpunkt eines Fachwerks mit 40 m Spannweite wurde die Stabdübelverbindung unter Variation von Parametern, wie Dübelschlankheiten und Dübelabständen, berechnet.

Den Vergleichsrechnungen liegen, neben den zur Zeit gültigen nationalen Normen, die europäischen Vornormen ENV 1995-1-1 (dt. Fassung 10.93), prEN 338 (10.90 mit Korrekturen !) und prEN 1194 (12.93) zugrunde. Außerdem wird auf den Entwurf des nationalen Anwendungsdokumentes zu Eurocode 5 (09.93) Bezug genommen.

Im Folgenden wird bei Randnotizen für die ENV 1995-1-1 die Abkürzung *EC 5* und für den Entwurf des nationalen Anwendungsdokumentes zu Eurocode 5 *Entwurf NAD* geschrieben

## **Vergleichsrechnungen**<br>**3.1** Eingespannte Stütze **3.1 Eingespannte Stütze**

### **Berechnung nach ENV 1995-1-1**  $|a)$

## **3.1.1.a Bauteilbeschreibung**

Es soll eine eingespannte Stütze eines Rahmens bemessen werden.

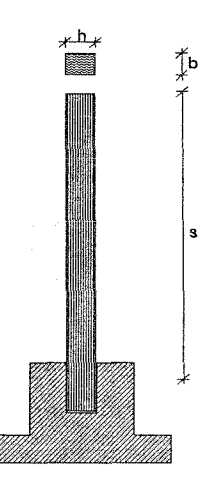

Abb. 1: Stützengeometrie

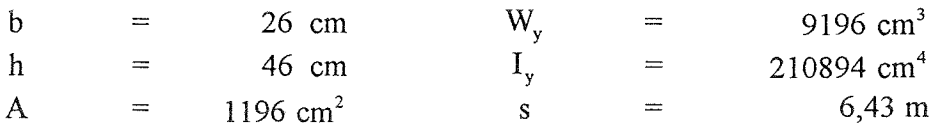

Die Stütze wird aus BS - Holz GI 24 hergestellt.

## **3.1.2.a Statisches System**

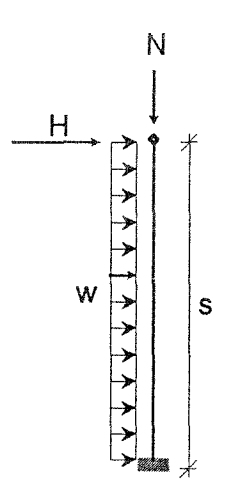

Abb. 2: Statisches System

## **3.1.3.a Einwirkungen**

## **3.1.3.1.a charakteristische Werte der Einwirkungen**

## ständige Einwirkungen alle Einwirkungen nach DIN 1055

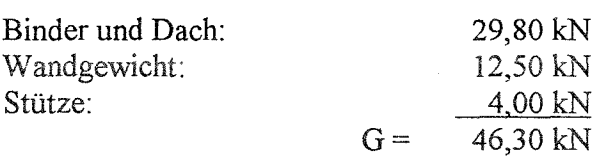

## veränderliche Einwirkungen

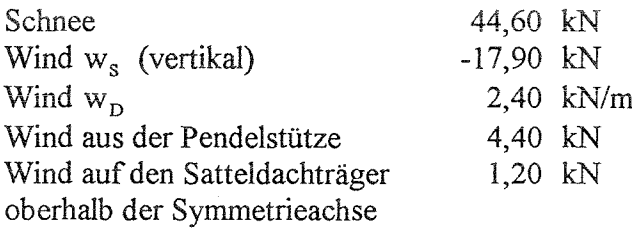

## **3.1.3.2.a Kombinationsbeiwerte**

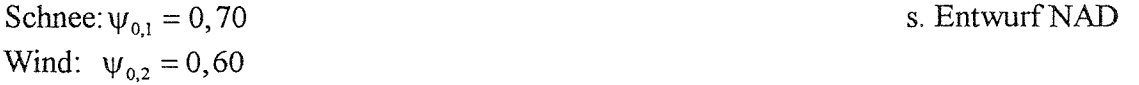

## **3.1.3.3.a Bemessungswert der Einwirkungen**

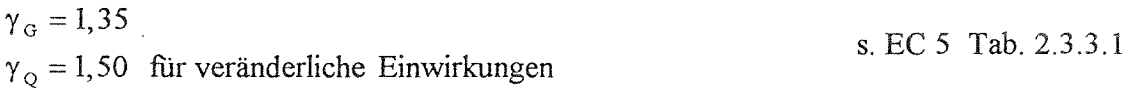

Kombination 1 (Eigengewicht + Schnee + Wind):

$$
\sum \gamma_{G,j} \cdot G_{k,j} + \gamma_{Q,l} \cdot Q_{k,l} + \sum_{i>l} \gamma_{Q,i} \cdot \psi_{0,i} \cdot Q_{k,i}
$$
 s. EC 5 Gl. (2.3.2.2a)  
N = 1,35.46,3 + 1,5.44,60 - 1,5.0,6.17,90 = 113,3 kN  
w = 1,5.0,6.2,4 = 2,16 kN/m  
H = 1,5.0,6.4,4 + 1,2) = 5,04 kN

Kombination 2 (Eigengewicht + Wind + Schnee):  $N = 1,35 \cdot 46,3 - 1,5 \cdot 17,90 + 1,5 \cdot 0,7 \cdot 44,60 = 82,5$  kN  $w=1,5\cdot 2,4=3,60$  kN / m  $H = 1, 5 \cdot (4, 4 + 1, 2) = 8,40$  kN

Kombination 3 (Eigengewicht +Schnee):  $N = 1,35 \cdot 46,3 + 1,5 \cdot 44,60 = 129,4 kN$ 

Kombination 4 (Eigengewicht + Wind):  $N = 1,35 \cdot 46,3 - 1,5 \cdot 17,90 = 35,7$  kN  $w = 1, 5 \cdot 2, 4 = 3, 60$  kN / m  $H = 1,5 \cdot (4,4 + 1,2) = 8,40$  kN

nicht maßgebend für die Stütze !

## **3.1.4.a Bemessungswert der Beanspruchungen**

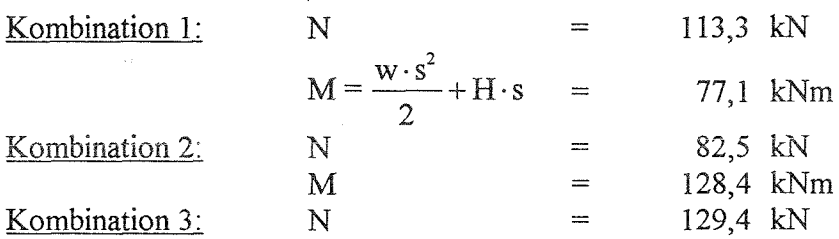

## **3.1.5.a Baustoffeigenschaften**

### **3.1.5.1.a Charakteristische Werte**

Für die nachfolgende Bemessung wurde die Festigkeitsklasse GI 24 gewählt. Festigkeits- und Steifigkeitswerte aus prEN 1194 Tab. 1:

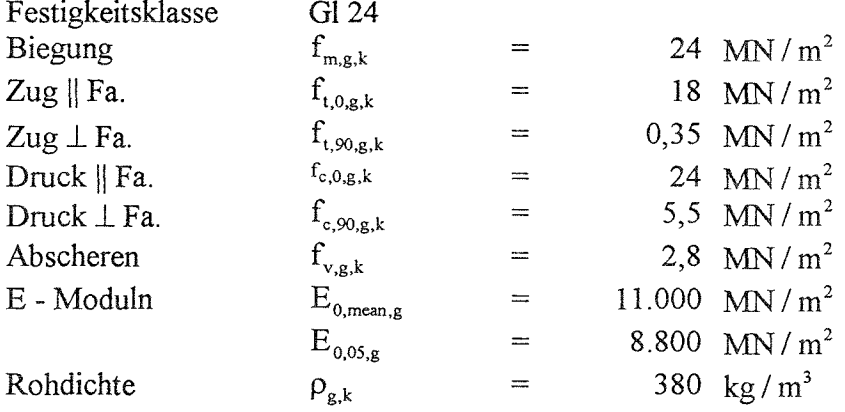

## **3.1.5.2.a Bemessungswert der Tragfähigkeit**

Teilsicherheitsbeiwert für Baustoffeigenschaften s. EC 5 Tab. 2.3.3.2<br>Grundkombination:  $\gamma_M = 1.3$ Grundkombination:  $\gamma_M$ 

Der Bemessungswert ergibt sich allgemein aus der Gleichung:

\n
$$
X_{d} = \frac{k_{\text{mod}} \cdot X_{k}}{\gamma_{M}}
$$
\n
$$
k_{\text{mod}} - \text{Werte für die Nutzungsklasse 1}
$$
\nständig:

\n\n- 0,60 (Eigengewicht)
\n- kurz:
\n- 0,90 (Schnee + Wind)
\n

Maßgebend ist der k<sub>mod</sub> - Wert der Einwirkung mit der kürzesten Lasteinwirkungsdauer (s. EC 5 3.1.7 (2)). Hier ist also für alle betrachteten Kombinationen  $k_{mod} = 0.9$ . Damit ergeben sich die Bemessungswerte für die nachfolgende Berechnung.

#### $3.1.6.a$ Grenzzustände der Tragfähigkeit

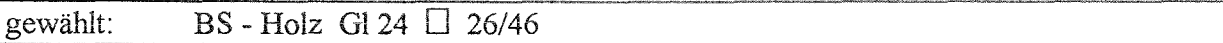

Knicknachweis

 $(s. EC 5 5.2)$ 

 $\frac{\sigma_{\text{c,0,d}}}{k_{\text{c,y}} \cdot f_{\text{c,0,d}}} + \frac{\sigma_{\text{m,z,d}}}{f_{\text{m,z,d}}} \leq 1,0^{-1}$  $\frac{\sigma_{c,0,d}}{k_{c,z} \cdot f_{c,0,d}} \leq 1$  $S_{1v} = \beta \cdot s = 2, 7 \cdot 6, 43 = 17, 4 \text{ m}$ 

senkrecht zur Zeichenebene sei die Stütze am Kopf und Fuß gelenkig gehalten

$$
s_{kz} = 6,43 \text{ m}
$$
  
\n
$$
\lambda_{y} = \frac{s_{ky}}{i_{y}} = \frac{17,4 \cdot \sqrt{12}}{0,46} = 131
$$
  
\n
$$
\lambda_{z} = \frac{s_{kz}}{i_{z}} = \frac{6,43 \cdot \sqrt{12}}{0,26} = 86
$$
  
\n
$$
\lambda_{rel,y} = \frac{\lambda_{y}}{\pi} \cdot \sqrt{\frac{f_{c,0,k}}{E_{0,05}}} = \frac{131}{\pi} \cdot \sqrt{\frac{24}{8800}} = 2,18 > 0,5
$$
  
\n
$$
\lambda_{rel,z} = \frac{86}{131} \cdot 2,18 = 1,43 > 0,5
$$
  
\n5. a. EC 5 5.2.1(3)

 $\Rightarrow$  Knicknachweis maßgebend

$$
k_{y} = 0,5 \cdot [1 + \beta_{c} \cdot (\lambda_{rel,y} - 0,5) + \lambda_{rel,y}^{2}] = 2,96
$$
 mit  $\beta_{c} = 0,1$  für BS-Holz  
\n
$$
k_{z} = 1,57
$$
  
\n
$$
k_{c,y} = \frac{1}{2,96 + \sqrt{2,96^{2} - 2,18^{2}}} = 0,20
$$
  
\n
$$
k_{c,z} = \frac{1}{1,57 + \sqrt{1,57^{2} - 1,43^{2}}} = 0,45
$$

<sup>&</sup>lt;sup>1</sup>Die Gleichungen (5.2.1e) und (5.2.1f) in EC 5 legen formal nahe, daß auch bei einachsiger Biegung senkrecht zur Richtung der äußeren Belastung eine Abminderung mit dem Beiwert k worgenommen werden darf. Dies ist aber nicht sinnvoll, da diese Abminderung lediglich die Effekte bei Doppelbiegung berücksichtigen soll.

Kombination 1:

$$
\sigma_{m,d} = \frac{M}{W} = 8,40 \text{ MN } / \text{ m}^2
$$
  
\n
$$
\sigma_{c,0,d} = \frac{N}{A} = 0,95 \text{ MN } / \text{ m}^2
$$
  
\n
$$
f_{m,g,d} = \frac{f_{m,k} \cdot k_{mod}}{\gamma_M} = 16,6 \text{ MN } / \text{ m}^2
$$
  
\n
$$
f_{c,0,g,d} = \frac{f_{c,0,k} \cdot k_{mod}}{\gamma_M} = 16,6 \text{ MN } / \text{ m}^2
$$
  
\nmit:  $k_{mod} = 0,9; \quad \gamma_M = 1,3; \quad f_{m,g,k} = 24 \text{ MN } / \text{ m}^2; \quad f_{c,0,g,k} = 24 \text{ MN } / \text{ m}^2$   
\n
$$
\frac{\sigma_{c,0,d}}{k_{c,y} \cdot f_{c,0,g,d}} + \frac{\sigma_{m,d}}{f_{m,g,d}} = 0,79 \le 1,00
$$
  
\n
$$
\frac{\sigma_{c,d}}{k_{c,z} \cdot f_{c,0,g,d}} = 0,13 \le 1,00
$$

Knicken rechtwinklig zur Richtung der äußeren Belastung wird hier nicht weiter untersucht.  $\Rightarrow$  Nachweis erbracht

Kombination 2:

 $14,0$  MN /  $m^2$ 0,69 MN / m<sup>2</sup>  $\frac{O_{c,0,d}}{c}$  +  $\frac{O_{m,d}}{c}$  = 1,05  $\approx$  1,00  $k_{c,y} \cdot f_{c,0,g,d} \quad f_{m,g,d}$ Nachweis ungefähr erbracht  $\sigma_{\rm m,d}^{}$  =  $\sigma_{c,0,d} =$ 

Kombination 3:

 $\sigma_{c,o,d} = 1,08$  MN / m<sup>2</sup>  $\frac{\sigma_{c,0,d}}{c}$  +  $\frac{\sigma_{m,d}}{c}$  =0,33 \le 1,00  $\sigma_{c,o,d}$  =<br>  $\sigma_{c,0,d}$  +  $\frac{\sigma_{m,d}}{f_{m,g,d}}$ <br>  $k_{c,y}$  +  $f_{c,0,g,d}$  +  $f_{m,g,d}$ 

 $\Rightarrow$  Nachweis erbracht

## **3.1.7.a Grenzzustände der Gebrauchstauglichkeit**

$$
\sum G_{k,j} + Q_{k,1} + \sum_{i>1} \psi_{1,i} \cdot Q_{k,i}
$$
 s. EC 5 Gl. (4.1a)  

$$
\frac{w \cdot s^4}{s} + \frac{H \cdot s^3}{s} = \frac{2,4 \cdot 6,43^4}{s} + \frac{5,6 \cdot 6,43^3}{s} = 43,5 \text{ mm} = \frac{s}{148}
$$
  

$$
\frac{s}{148} \approx \frac{s}{150}
$$
 Empfehlung nach EC 5 4.3.1(2) für elastische Anfangsdurchbiegungen

# **b) Berechnung nach DIN 1052**

### **3.1.1.b Bauteilbeschreibung und statisches System**

wie bei der Berechnung nach ENV 1995-1-1. Die eingespannte Stütze wird aus BS-Holz GK II  $\Box$  26/46 hergestellt

## **3.1.2.b Belastungen**

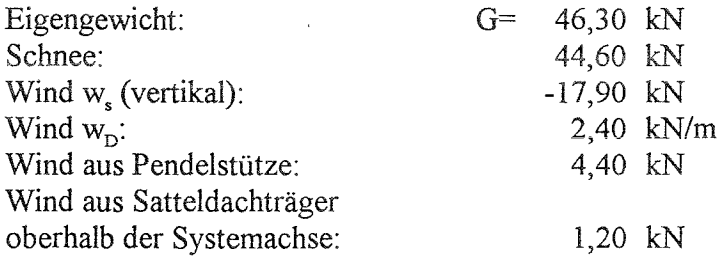

## **3.1.3.b Schnittgrößen**

- LF 1: Eigengewicht + Schnee
- LF 2: Eigengewicht + Schnee + Wind

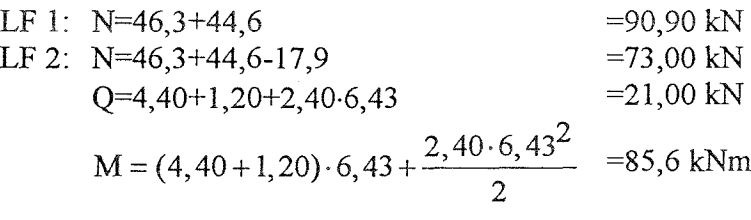

## **3.1.4.b Tragfähigkeitsnachweis**

LF 2 ist maßgebend

Knicksicherheitsnachweis

$$
\frac{\frac{M}{W}}{1,25 \cdot \text{zul}\,\sigma_{\text{B}}} + \frac{\frac{N}{A}}{1,25 \cdot \text{zul}\,\sigma_{\text{K}}} \le 1
$$

mit:  $\lambda_y = \lambda_{\text{max}} = 131 \implies \omega_{\text{max}} = 4,70 \implies \text{zul}\,\sigma_K = 1,81 \frac{\text{MN}}{\text{m}^2}$ 

## gewählt: BS - Holz Gk II  $\Box$  26/46

$$
\Rightarrow \frac{85,6 \cdot 10^{-3}}{9196 \cdot 10^{-6}} + \frac{73,0 \cdot 10^{-3}}{1196 \cdot 10^{-4}} = 0,95 \le 1,0
$$

Kippnachweis

$$
\lambda_{\text{b}} = \sqrt{\frac{\text{s} \cdot \text{h} \cdot \gamma_1 \cdot \text{zul}\,\sigma_{\text{B}}}{\pi \cdot \text{b}^2 \cdot \sqrt{E_{\parallel} \cdot G_{\text{T}}}} = \sqrt{\frac{6,43 \cdot 0,46 \cdot 2 \cdot 11}{\pi \cdot 0,26^2 \cdot \sqrt{11000 \cdot 500}}} = 0,36
$$

 $\Rightarrow$  k<sub>b</sub> = 1,0  $\Rightarrow$  k<sub>b</sub> · 1,1 \ge 1,0  $\Rightarrow$  Kippen nicht maßgebend

## **3.1.5.b Gebrauchstauglichkeit**

$$
u = \frac{\frac{w \cdot s_e^4}{8} + \frac{H \cdot s_e^3}{3}}{E_{\parallel} \cdot I} = \frac{2,40 \cdot 6,43^4}{8} + \frac{5,60 \cdot 6,43^3}{3}}{11000 \cdot 210894 \cdot 10^{-8}} = 43,5 \text{mm} \approx \frac{s}{148}
$$

$$
u = \frac{s}{148} \approx \frac{s}{150}
$$

## s. DIN 1052 T.1 Tab. 9 und 8.5.6

## **c) Vergleich der Ausnutzungsgrade**

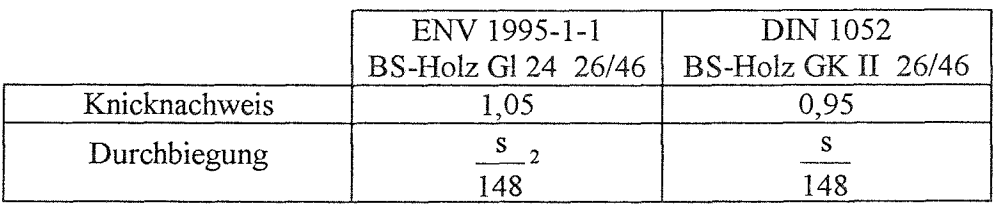

BS-Holz GL 24 kann bei der gegebenen Lastkombination um etwa 6% höher beansprucht werden als BS-Holz GK II.

Die Abminderung der Grenzen der Druckbeanspruchung infolge Knicken sind fir den EC 5 geringfügig höher als nach DIN 1052.

Die um 25% erhöhten zulässigen Beanspruchungen im Lastfall HZ nach DIN 1052 sind in dieser Form im EC 5 nicht mehr gegeben. Die Einwirkungen Schnee und Wind werden in die Lastdauerklasse  $kurz$  eingestuft. Der Kombinationsbeiwert  $\psi$  für Lastkombinationen wirkt sich im maßgebenden Lastfall nicht wesentlich aus.

Der Ausnutzungsgrad der eingespannten Stütze ist daher bei Berechnung nach dem EC 5 um etwa 10% höher als bei Berechnung nach DIN 1052. Die Verformungen sind bei gleichen Rechenwerten für die Elastizitätsmoduln gleich groß.

<sup>2</sup>Dabei ist zu beachten, daß in der ENV 1995-1-1 nur *empfohlene* Durchbiegungsgrenzen enthalten sind.

## **3.2 Pendelstütze**

## **a) Berechnung nach ENV 1995-1-1**

## **3.2.1.a Bauteilbeschreibung**

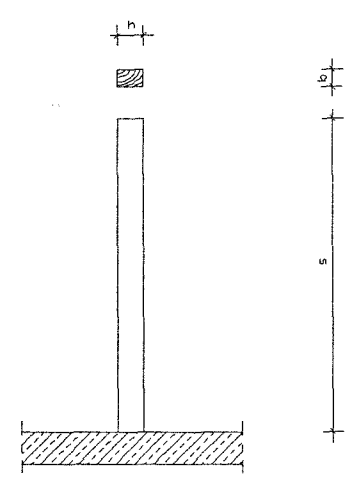

Abb. 3: Stützengeometrie

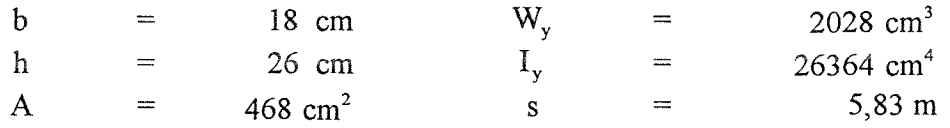

Die Stütze wird aus Nadelholz C24 hergestellt.

## **3.2.2.a Statisches System**

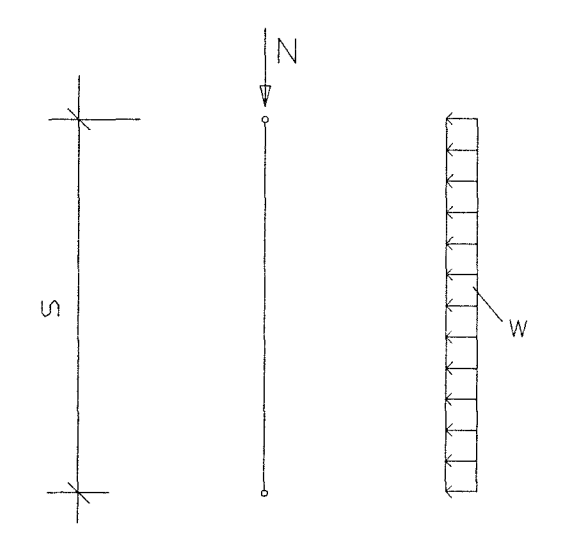

Abb. 4: Statisches System

## **3.2.3.a Einwirkungen**

## **3.2.3,1.a charakteristische Werte der Einwirkungen**

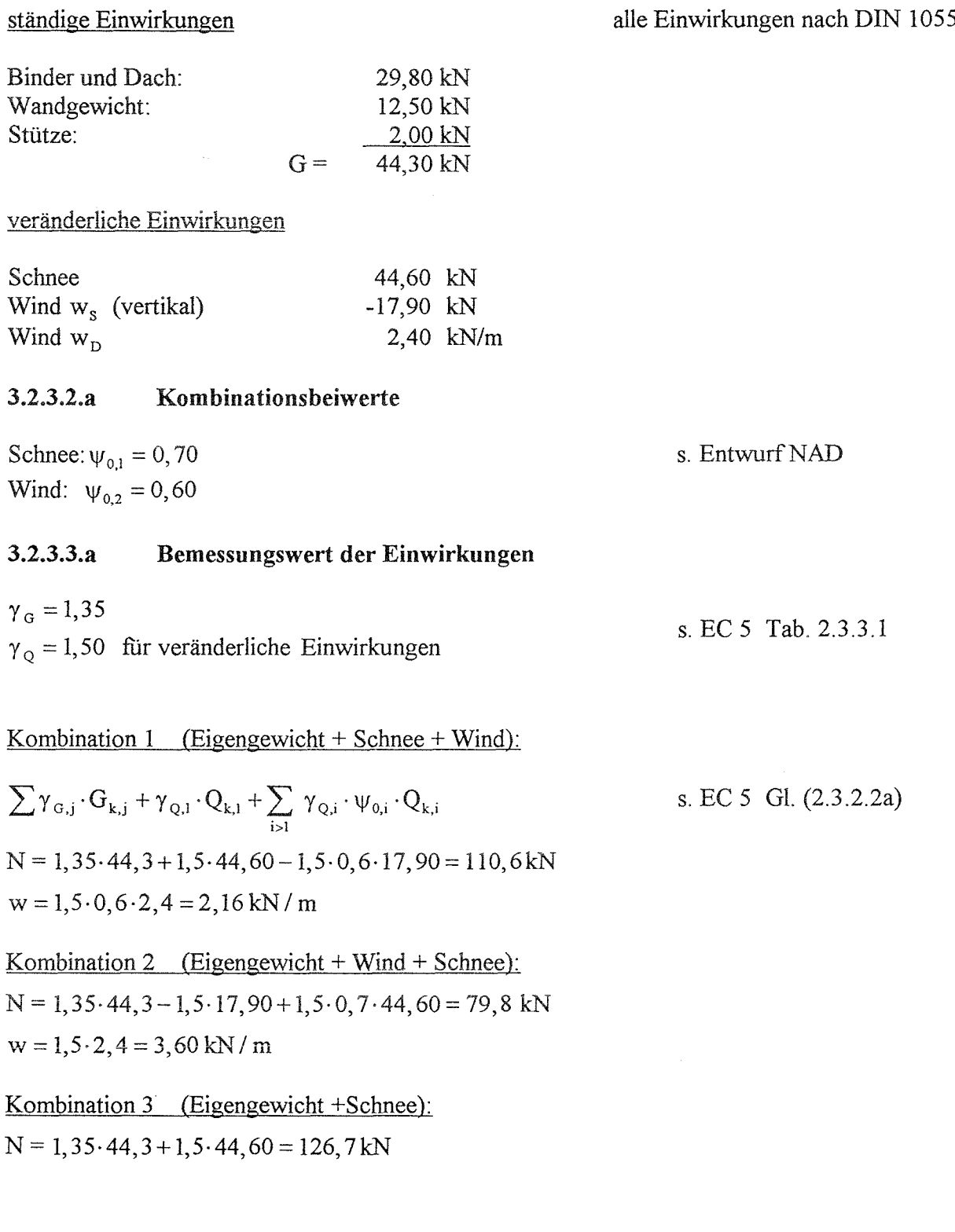

### **3.2.4.a Bemessungswert der Beanspruchungen**

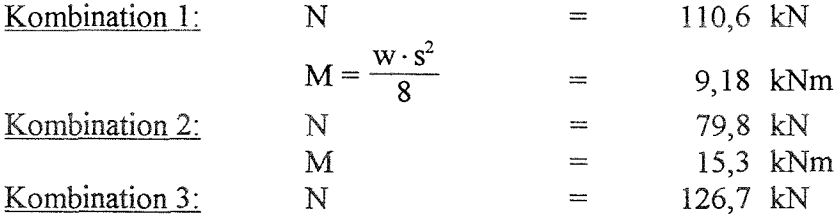

## **3.2.5.a Baustoffeigenschaften**

## **3.2.5.1.a Charakteristische Werte**

Für die nachfolgende Bemessung wurde die Festigkeitsklasse C 24 gewählt. Festigkeits- und Steifigkeitswerte aus prEN 338 Tab. 1:

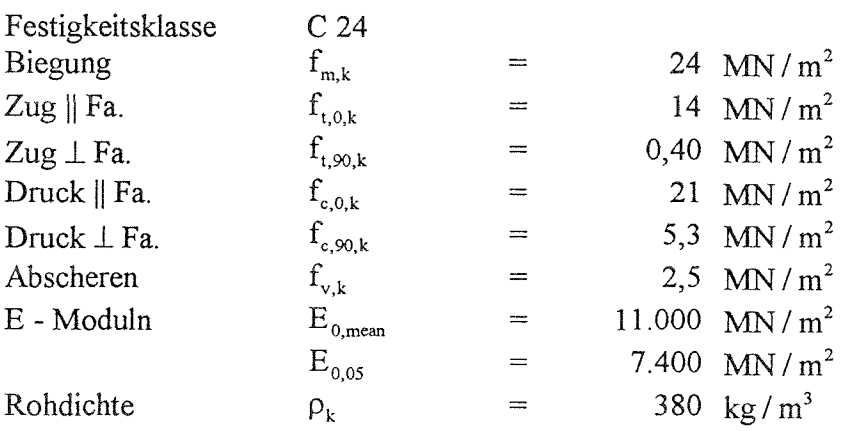

### **3.2.5.2.a Bemessungswert der Tragfähigkeit**

Teilsicherheitsbeiwert für Baustoffeigenschaften s. EC 5 Tab. 2.3.3.2 Grundkombination:  $\gamma_M$  = 1,3

Der Bemessungswert ergibt sich allgemein aus der Gleichung:

$$
X_{d} = \frac{k_{\text{mod}} \cdot X_{k}}{\gamma_{M}}
$$

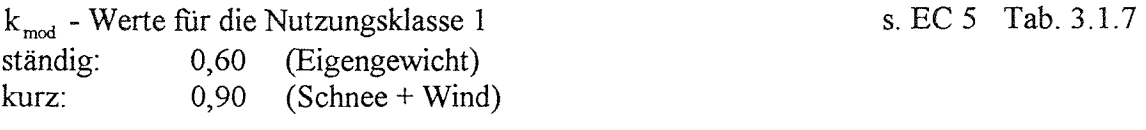

Maßgebend ist der k<sub>mod</sub> - Wert der Einwirkung mit der kürzesten Lasteinwirkungsdauer (s. EC 5 3.1.7 (2)). Hier ist also für alle betrachteten Kombinationen  $k_{mod} = 0.9$ . Damit ergeben sich die Bemessungswerte für die nachfolgende Berechnung.

### Grenzzustände der Tragfähigkeit  $3.2.6.a$

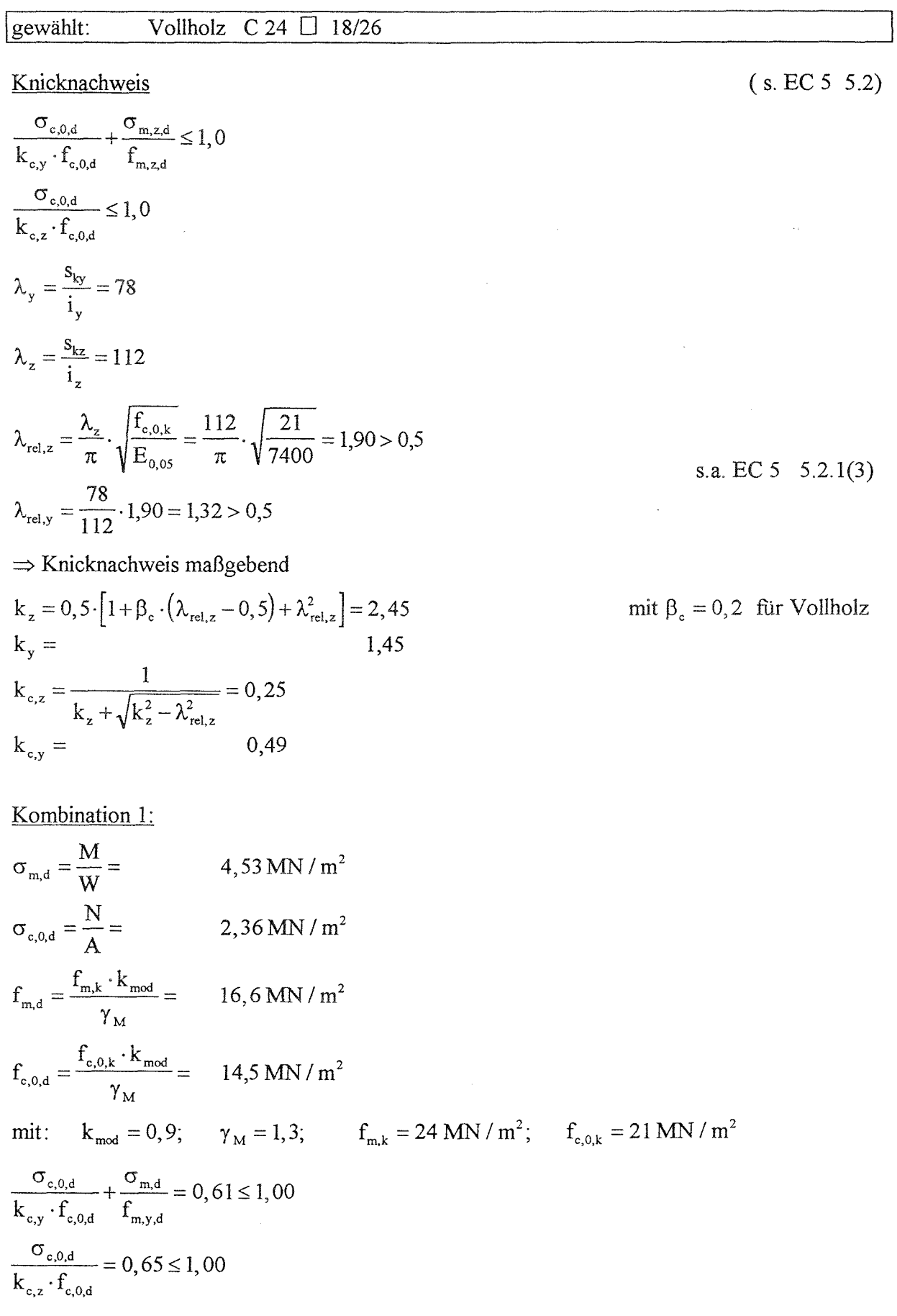

### $\Rightarrow$  Nachweis erbracht

### Kombination 2:

 $\frac{c,0,\rm d}{c} = 0,47 \leq 1,00$  $\rm{k}_{c,z}\cdot f_{c,0,d}$  $\Rightarrow$  Nachweis erbracht  $\sigma_{m,d} = 7,54 \text{ MN} / \text{m}^2$  $\sigma_{c,0,d} = 1,71$  MN / m<sup>2</sup> c, 0, d  $, \cup_{m,d}$  $k_{c,y} \cdot f_{c,0,d}$  f<sub>m,y,d</sub>  $= 0, 69 \le 1,00$ 

### Kombination 3:

 $\sigma_{c,0,d} = 2,71 \text{ MN} / \text{m}^2$  $\frac{\sigma_{e,0,d}}{c}$  = 0,75  $\leq$  1,00  $\rm{k}$   $\rm{_{c,z}}\cdot\rm{f}_{\rm{c.0,d}}$ 

 $\Rightarrow$  Nachweis erbracht

## **3.2.7.a Grenzzustände der Gebrauchstauglichkeit**

$$
\sum G_{k,j} + Q_{k,1} + \sum_{i>1} \psi_{1,i} \cdot Q_{k,i}
$$
 s. EC 5 Gl. (4.1a)  

$$
u_{2,inst} = \frac{5 \cdot w \cdot s^4}{384 \cdot E_{0,mean} \cdot I} = \frac{5 \cdot 2, 4 \cdot 5, 83^4}{384 \cdot 11000 \cdot 26364 \cdot 10^{-8}} = 12, 4 \text{ mm} \approx \frac{s}{470}
$$
  

$$
\frac{s}{470} \le \frac{s}{200}
$$
 Empfehlung nach EC 5 4.3.1(2) für elastische Anfangs-  
durchbiegungen

## **b) Berechnung nach DIN 1052**

### **3.2.1.b Bauteilbeschreibung und statisches System**

wie bei der Berechnung nach ENV 1995-1-1. Die Pendelstütze wird aus Vollholz NHGK II  $\Box$ 18/26 hergestellt

### **3.2.2.b Belastungen**

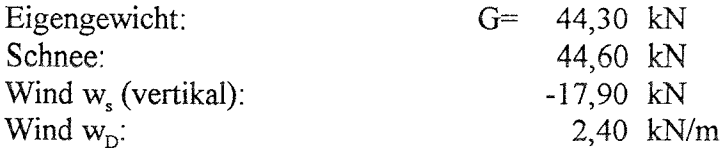

s. DIN 1052 T.1 8.5.9

## 3.2.3.b Schnittgrößen

LF 1: Eigengewicht + Schnee

LF 2: Eigengewicht + Schnee + Wind LF 1: N=44,3+44,6 88,90 kN LF 2: N=44,3+44,6-17,9 71,00 kN 7,00 kN  $Q=2,40.5,83/2$  $M = \frac{2,40.5,83^2}{8}$ 10,2 kNm

#### Tragfähigkeitsnachweis  $3.2.4.b$

LF 2 ist maßgebend

Knicksicherheitsnachweis

$$
\frac{\frac{M}{W}}{1,25 \cdot \frac{1}{\text{zul}\,\sigma_B} + \frac{N}{1,25 \cdot \frac{1}{\text{zul}\,\sigma_K}} \le 1,0
$$

 $\lambda_z = \lambda_{\text{max}} = 112 \implies \omega_{\text{max}} = 3{,}76 \implies \text{zul }\sigma_{\text{K}} = 2{,}26\frac{\text{MN}}{\text{m}^2}$ mit:

#### $ge$ wählt: Vollholz NHGK II □ 18/26

 $\Rightarrow \frac{\frac{10,2\cdot10^{-3}}{2028\cdot10^{-6}} + \frac{71\cdot10^{-3}}{468\cdot10^{-4}}}{1,25\cdot10} + \frac{468\cdot10^{-4}}{1,25\cdot2,26} = 0,94 \le 1,0$ 

#### $3.2.5.b$ Gebrauchstauglichkeit

$$
u = \frac{5 \cdot q \cdot s^4}{384 \cdot E \cdot I} = \frac{5 \cdot 2, 4 \cdot 5, 83^4}{384 \cdot 10000 \cdot 26364 \cdot 10^{-8}} = 13, 7 \text{ mm} \approx \frac{s}{426}
$$
  

$$
u = \frac{s}{426} \le \frac{s}{200}
$$

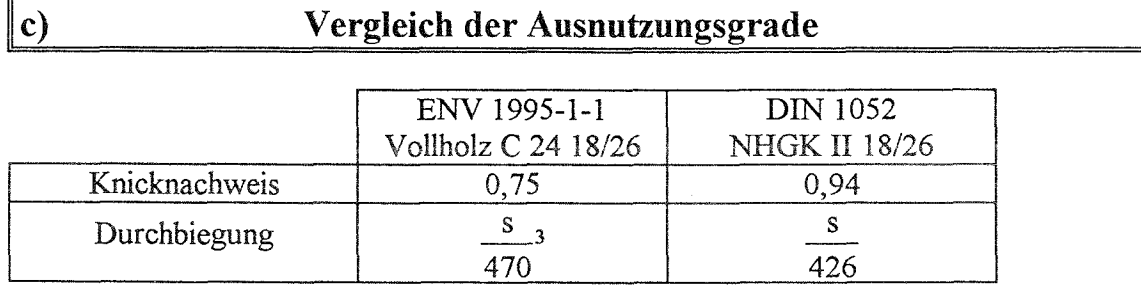

Vollholz C 24 kann bei der gegebenen Lastkombination um etwa 16% höher beansprucht werden als Vollholz der Sortierklasse SIO / MS 10.

Die um 25% erhöhten zulässigen Beanspruchungen im Lastfall HZ nach DIN 1052 sind in dieser Form im EC 5 nicht mehr gegeben. Die Einwirkungen Schnee und Wind werden in die Lastdauerklasse *kurz* eingestuft. Der Kombinationsbeiwert  $\psi$  für Lastkombinationen wirkt sich im maßgebenden Lastfall nicht wesentlich aus.

Knicken wurde nach dem EC 5 nur in Richtung der Auslenkung betrachtet, die durch das Biegemoment bewirkt wird. Zusätzlich sollte ein Biegedrillknicknachweis geführt werden, fir den allerdings im EC 5 keine Anwendungsregeln gegeben sind.Nach DIN 1052 wurde mit max  $\omega$ gerechnet.

Der Ausnutzungsgrad der Pendelstütze beim Knicknachweis nach DIN 1052 stellt sich hier größer dar als derjenige nach dem EC 5. Man kann davon ausgehen, daß sich ein wirtschaftlicher Vorteil bei Anwendung des EC 5 ergibt, wenn auch nicht in der Höhe, wie hier zahlenmäßig dargestellt. Die Verformungen der Stütze ergeben nach dem EC 5 geringere Werte als nach DIN 1052, dies wegen des höheren angesetzten Elastizitätsmoduls fir die Klasse C 24 gegenüber der Klasse S 10.

<sup>3</sup>Dabei ist zu beachten, daß in der ENV 1995-1-1 nur empfohlene Durchbiegungsgrenzen enthalten sind.

## **3.3 Dachsparren**

## **a) Berechnung nach ENV 1995-1-1**

## **3.3.1.a Bauteilbeschreibung**

Es soll ein Dachsparren in Vollholz C 24 (Querschnitt 1) und in BS-Holz G1 24 (Querschnitt 2) bemessen werden.

Es wird Nutzungsklasse 1 und keine Überhöhung angenommen. Der Sparrenabstand betrage e = 1,00 m.

#### $3.3.2.a$ **Statisches System**

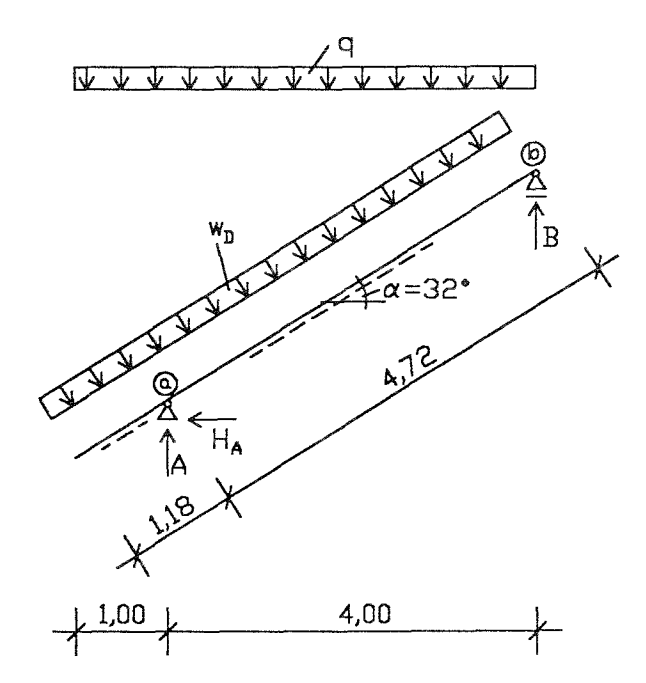

Abb. 5: Sparrengeometrie

 $0,55$  kN/m<sup>2</sup> Dfl.

## **3.3.3.a Einwirkungen**

## **3.3.3.1a charakteristische Werte der Einwirkungen**

## ständige Einwirkungen

alle Einwirkungen nach DIN 1055

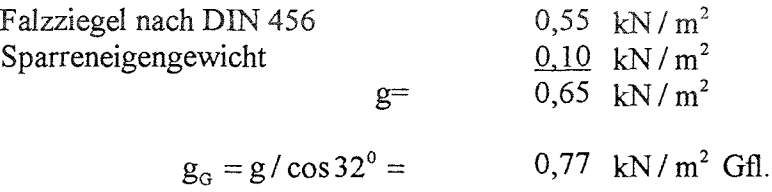

 $g_{\perp} = g \cdot \cos 32^\circ =$ 

## veränderliche Einwirkungen

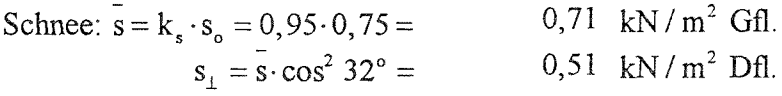

s. Entwurf NAD

Schneelastzone III, Höhe über NN.  $\leq$  500 m. Wind:  $w_p = 1,25 \cdot c_p \cdot q = 0,50 \text{ kN/m}^2 \text{Dfl.}$ 

Höhe des Gebäudes  $\geq 8$  m; Lasteinzugsfläche des Sparren  $\leq 15$  % der gesamten Dachfläche.

### **3.3.3.2.a Kombinationsbeiwerte**

Schnee:  $\psi_{0,1} = 0, 70$ Wind:  $\psi_{02} = 0,60$ 

### **3.3.3.3.a Bemessungswert der Einwirkungen**

s. EC 5 Tab, 2.3.3.1  $\gamma_{c} = 1,35$  $\gamma_0 = 1,50$  für veränderliche Einwirkungen

Kombination 1 (Eigengewicht + Schnee + Wind):

 $\sum \gamma_{G,j} \cdot G_{k,j} + \gamma_{Q,l} \cdot Q_{k,l} + \sum_{i \geq l} \gamma_{Q,i} \cdot \psi_{0,i} \cdot Q_{k,i}$  $q = 1,35 \cdot 0,77 + 1,5 \cdot 0,71 =$  $W_D = 1, 5 \cdot 0, 6 \cdot 0, 50 =$ s. EC 5 Gl. (2.3.2.2a)  $2,10 \text{ kN/m}^2 \text{ Gf.}$  $0,45$  kN /  $m^2$  Dfl.

Kombination 2 (Eigengewicht + Wind + Schnee):

 $q=1,35.0,77+1,5.0,7.0,71=$  1,79 kN/ m<sup>2</sup> Gfl.  $W_D = 1,5 \cdot 0,50 = 0,75$  kN / m<sup>2</sup> Dfl.

Kombination 3 (Eigengewicht):

 $q = 1,35 \cdot 0,77 = 1,04 \text{ kN/m}^2 \text{ GHz}.$ 

(Kombinationen von g + s oder g + w brauchen hier nicht untersucht zu werden, da beide veränderliche Einwirkungen in dieselbe Klasse der Lasteinwirkungsdauer gehören und somit die Kombinationen 1 bzw. 2 immer ungünstiger sind.)

## **3.3.4.a Bemessungswert der Beanspruchungen**

die Kombination 2 ist maßgebend.

$$
B = \frac{1,79/2 \cdot (4^2 - 1^2) + 0,75/2 \cdot (4,72^2 - 1,18^2)}{4} = 5,31 \text{ kN}
$$
  
A = 1,79.5 + 0,75.5 - 5,31 = 7,39 \text{ kN}  
H<sub>A</sub> = 5 \cdot \tan 32^{\circ} \cdot 0,75 = 2,34 \text{ kN}

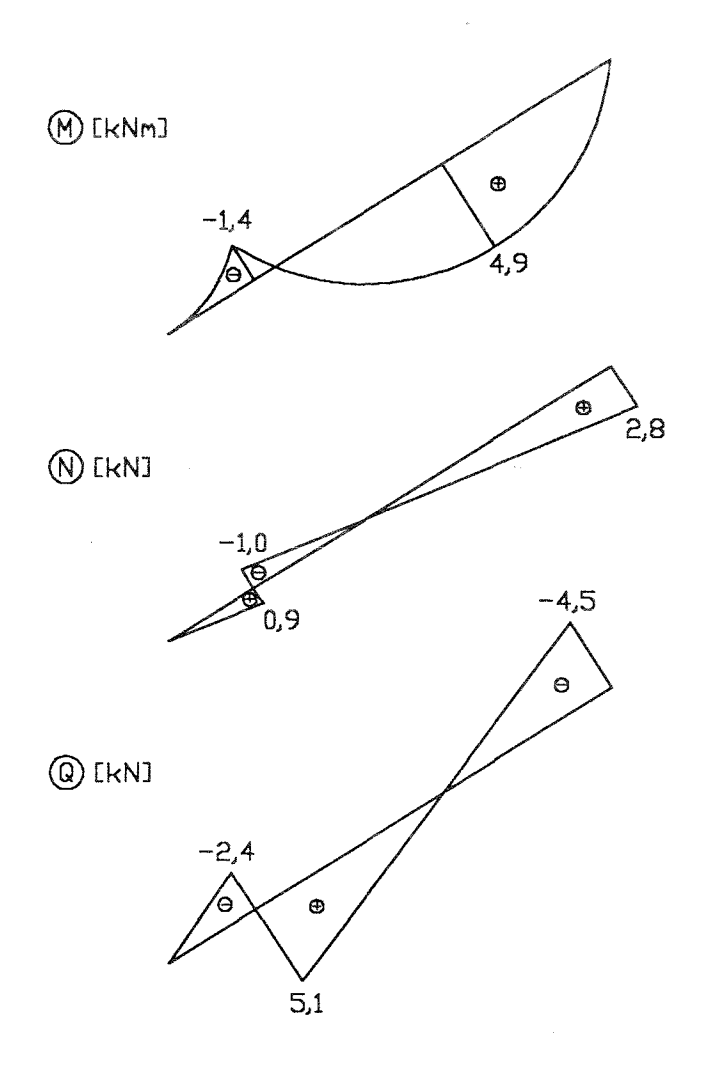

Abb. 6: Schnittgrößen des Sparren nach EC 5

## **3.3.5.a Grenzzustände der Tragfähigkeit**

Biegung:

$$
\frac{\frac{M}{W}}{k_h \cdot \frac{f_{m,k} \cdot k_{mod}}{\gamma_M}} + \frac{\frac{N}{A}}{k_h \cdot \frac{f_{t,0,k} \cdot k_{mod}}{\gamma_M}} \le 1,0
$$

mit:  $k_{\text{mod}} = 0.9; \quad \gamma_M = 1.3; \quad N \approx 1.02 \text{ kN}$ 

Für Vollholz mit Abmessungen ≤ 150 mm, können die charakteristischen Biege- und Zugfestigkeiten mit  $k<sub>h</sub>$  erhöht werden (s. EC 5 3.2.2(5)).

Dabei ist:  $k<sub>h</sub> = min.$   $\binom{(150/h)^{0.2}}{1.2}$ 1,3

Im Entwurf zum NAD wird diese Regelung allerdings für Bauholz nach DIN 4074 T.1 gestrichen!

Für BS-Holz mit Abmessungen  $\leq 600$  mm, können die charakteristischen Biege- und Zugfestigkeiten mit  $k<sub>h</sub>$  erhöht werden (s. EC 5 3.3.2(4)).

Dabei ist:  $k_h = \min$ .  $(600/h)^{0.2}$ 1,15

Querschnitt 1 Vollholz C 24  $\Box$  8/20 gew.:

$$
\Rightarrow k_h = 1, 0; \quad f_{m,k} = 24 \text{ MN } / \text{ m}^2; \quad f_{t,0,k} = 14 \text{ MN } / \text{ m}^2
$$

$$
\Rightarrow \frac{9,19}{16,62} + \frac{0,064}{9,69} = 0,56 \le 1,00
$$

gew.: Querschnitt 2 BS-Holz Gl 24  $\Box$  8/20

$$
\Rightarrow k_h = \min \begin{cases} (600/200)^{0.2} = 1,25 \\ 1,15 \end{cases}; \qquad f_{m,g,k} = 24 \text{ MN } / \text{ m}^2; \quad f_{t,0,g,k} = 18 \text{ MN } / \text{ m}^2
$$

$$
\Rightarrow \frac{9,19}{1,15 \cdot 16,62} + \frac{0,064}{12,46} = 0,49 \le 1,00
$$

#### $3.3.6.a$ Grenzzustände der Gebrauchstauglichkeit

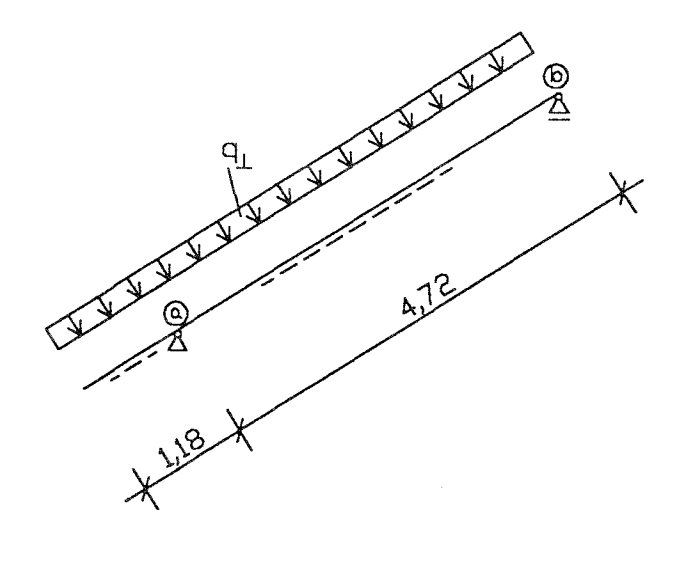

Abb. 7: Belastung für die Verformungsberechnung

 $\sum G_{k,j} + Q_{k,l} + \sum_{i \geq l} \ \psi_{l,i} \cdot Q_{k,i} \label{eq:Gk}$  $u_{\text{Mitte}} = \frac{1}{E_{0 \text{ mean}} \cdot I} \cdot \frac{q_{\perp} \cdot l^2}{32} \cdot \left(\frac{5}{12} \cdot l^2 - l_k^2\right)$  $u_{\text{Kragarm}} = \frac{1}{E_{\text{onarm}} \cdot I} \cdot \frac{q_{\perp} \cdot l_{k}}{24} \cdot (3 \cdot l_{k}^{3} + 4 \cdot l \cdot l_{k}^{2} - l^{3})$ 

#### $3.3.6.1.a$ Kombinationsbeiwerte

Schnee:  $\psi_{1,1} = 0,50$ Wind:  $\psi_{1,2} = 0,20$ 

#### $3.3.6.2.a$ Bemessungswert der Einwirkungen

1. Kombination (Eigengewicht + Schnee + Wind):  $q_{\perp} = 0.55 + 0.51 + 0.5 \cdot 0.5 = 1.31 \text{ kN/m}^2 \text{ Df1}.$ 

s. EC 5 Gl. (4.1a)

s. Entwurf NAD

2. Kombination (Eigengewicht + Wind + Schnee):

 $q_1 = 0,55+0,5+0,2 \cdot 0,51 = 1,15 \text{ kN/m}^2 \text{ Df1}.$ 

3. Kombination (Wind + Schnee):  $q_1 = 0.51 + 0.5 \cdot 0.5 = 0.76 \text{ kN/m}^2 \text{Dfl}.$ 

## **3.3.6.3.a Beiwerte k<sub>def</sub> zur Berücksichtigung von Langzeitverformungen**

Besteht eine Lastkombination aus Einwirkungen, die zu verschiedenen Klassen der Lasteinwirkungsdauer gehören, dann sind die Durchbiegungsanteile der unterschiedlichen Einwirkungen mit den jeweils entsprechenden Werten für  $k_{def}$  zu ermitteln (s. EC 5 4.1(6)).

für die Nutzungsklasse 1. BS-Holz und "trockenes" Vollholz:

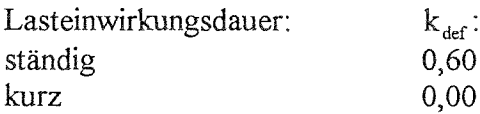

für die Nutzungsklasse 1, Vollholz mit einer Feuchte nahe des Fasersättigungsgrades, das im eingebauten Zustand austrocknen kann:

Die  $k_{def}$  - Werte sind um 1,0 zu erhöhen (s. Fußnote zu EC 5 Tab, 4.1).<sup>4</sup>

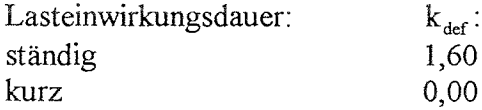

### **3.3.6.4.a Ermittlung der Durchbiegungen**

Die Empfehlungen fir Durchbiegungen im EC 5 lauten wie folgt:

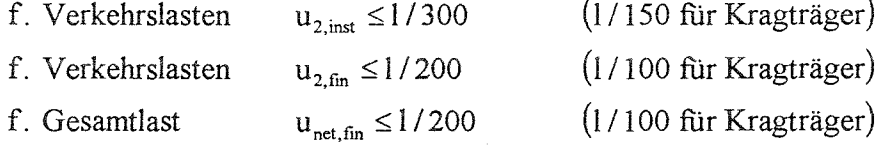

Querschnitt 1 Vollholz C 24  $\Box$  8/20 "trocken"

$$
u_{\text{net,fin,Mitte}} = \frac{0,55 \cdot (1+0,6) + 0,51 + 0,5 \cdot 0,5}{11000 \cdot \frac{0,08 \cdot 0,20^3}{12} \cdot 32} \cdot 4,72^2 \cdot \left(\frac{5}{12} \cdot 4,72^2 - 1,18^2\right) = 15,4 \text{ mm} \approx \frac{1}{307}
$$

<sup>4</sup>Die Erhöhung für kurzfristige Belastungen wie Wind ist zwar formal erforderlich, erscheint aber nicht sinnvoll.

$$
u_{\text{net,fin},\text{Kragarm}} = \frac{0,55 \cdot (1+0,6) + 0,51 + 0,5 \cdot 0,5}{11000 \cdot \frac{0,08 \cdot 0,20^3}{12} \cdot 24} \cdot 1,18 \cdot (3 \cdot 1,18^3 + 4 \cdot 4,72 \cdot 1,18^2 - 4,72^3) = -10,2 \text{ mm} \approx \frac{1}{116}
$$
  

$$
u_{2,\text{inst},\text{Mitte}} = \frac{0,51 + 0,5 \cdot 0,5}{0,55 \cdot (1+0,6) + 0,51 + 0,5 \cdot 0,5} \cdot 15,4 = 0,463 \cdot 15,4 = 7,14 \text{ mm} \approx \frac{1}{661}
$$
  

$$
u_{2,\text{inst},\text{Kragarm}} = 0,463 \cdot (-10,2) = -4,73 \text{ mm} \approx \frac{1}{250}
$$

neu gewählt: Querschnitt 1 Vollholz C 24 □ 10/20 "feucht"

$$
u_{net,fin,Mite} = \frac{0,55 \cdot (1+1,6)+0,51+0,5 \cdot 0,5}{11000 \cdot \frac{0,10 \cdot 0,20^3}{12} \cdot 32} \cdot 4,72^2 \cdot \left(\frac{5}{12} \cdot 4,72^2 - 1,18^2\right) = 16,4 \text{ mm} \approx \frac{1}{288}
$$
  
\n
$$
u_{net,fin,Kragarm} = \frac{0,55 \cdot (1+1,6)+0,51+0,5 \cdot 0,5}{11000 \cdot \frac{0,10 \cdot 0,20^3}{12} \cdot 24} \cdot 24
$$
  
\n
$$
u_{2,inst,Mitte} = \frac{0,51+0,5 \cdot 0,5}{0,55 \cdot (1+1,6)+0,51+0,5 \cdot 0,5} \cdot 16,4 = 0,347 \cdot 16,4 = 5,69 \text{ mm} \approx \frac{1}{830}
$$
  
\n
$$
u_{2,inst,Kragarm} = 0,347 \cdot (-10,9) = -3,78 \text{ mm} \approx \frac{1}{312}
$$

Querschnitt 2 BS-Holz Gl 24  $\Box$  8/20

Nachweise wie bei Querschnitt 1 "trocken"

#### $\mathbf{b}$ Berechnung nach DIN 1052

### 3.3.1.b Bauteilbeschreibung und statisches System

Siehe Berechnung nach ENV 1995-1-1. Der Sparren soll in NHGK II und BS-Holz GK II bemessen werden.

#### $3.3.2.b$ Belastungen

die Belastungen entsprechen den charakteristischen Werten der Einwirkung der Berechnung nach ENV 1995-1-1

LF g + w + s: 
$$
q = 0,77 + 0,71 = 1,48 \text{ kN/m}^2 \text{ Gfl.}
$$

$$
q_{\perp} = 0,55 + 0,51 + 0,5 = 1,56 \text{ kN/m}^2 \text{ Dfl.}
$$

$$
w_{\text{D}} = 0,50 \text{ kN/m}^2 \text{ Dfl.}
$$

#### $3.3.3.b$ Schnittgrößen

$$
B = \frac{1,48 / 2 \cdot (4^2 - 1^2) + 0,50 / 2 \cdot (4,72^2 - 1,18^2)}{4} = 4,08 \text{ kN}
$$

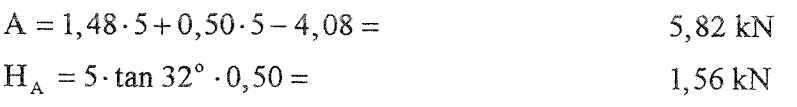

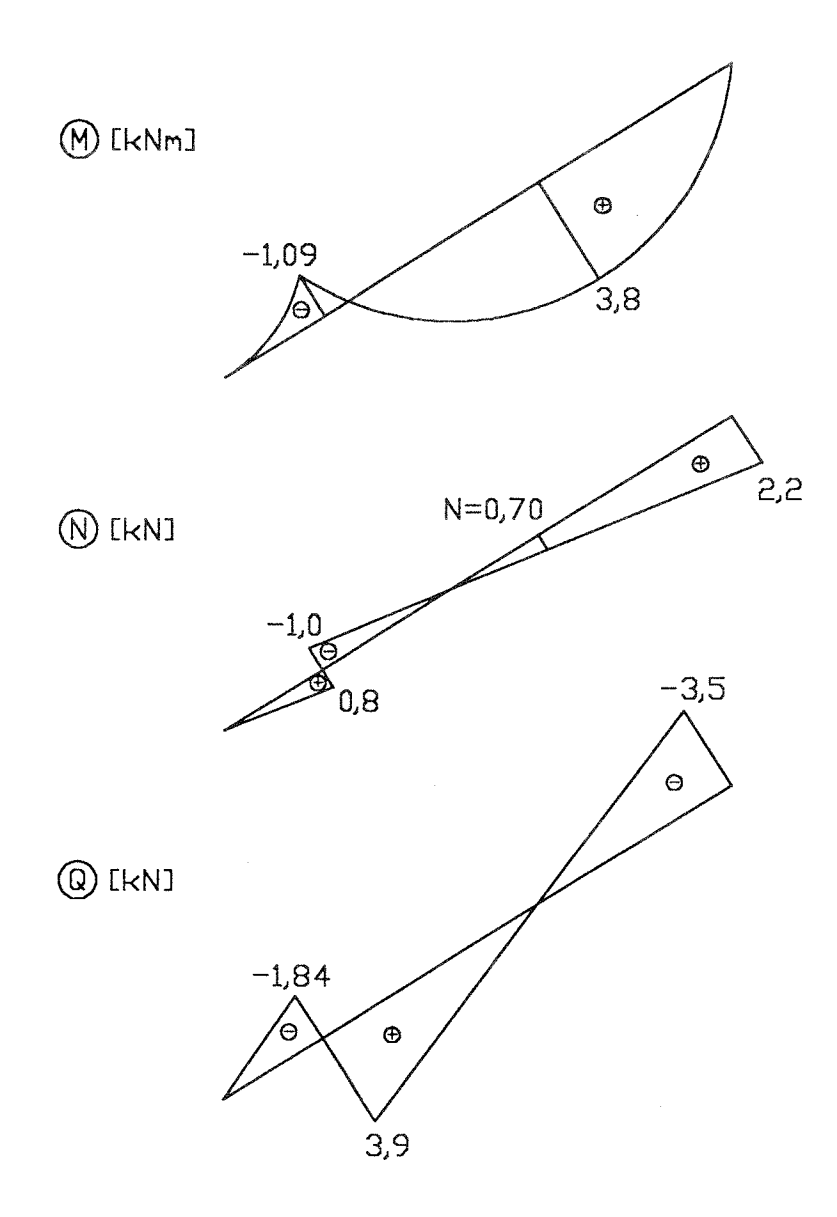

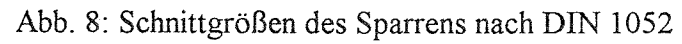

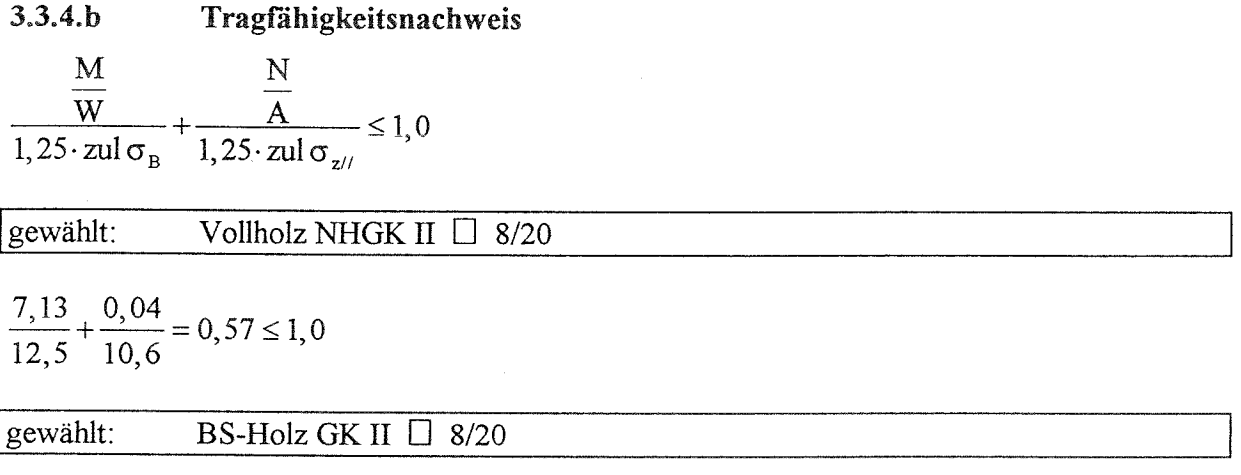

$$
\frac{7,13}{13,8} + \frac{0,04}{10,6} = 0,52 \le 1,0
$$

#### $3.3.5.b$ Gebrauchstauglichkeit

 $M_{\rm Feld, inf. g} \approx 1,35$  kNm

 $\frac{M_{\text{Feld,inf. g}}}{M_{\text{Feld}}} = \frac{1,35}{3,80} = 0,36 \implies$  das Kriechen braucht nicht berücksichtigt zu werden

Für eine vorübergehende Durchfeuchtung sind die E-Moduln der DIN 1052 T.1 Tab.1 um 1/6 abzumindern.

$$
u_{\text{Mitte}} = \frac{1}{E_{\text{II}} \cdot I} \cdot \frac{q_{\perp} \cdot l^{2}}{32} \cdot \left(\frac{5}{12} \cdot l^{2} - l_{k}^{2}\right)
$$

$$
u_{\text{Kragarm}} = \frac{1}{E_{\text{II}} \cdot I} \cdot \frac{q_{\perp} \cdot l_{k}}{24} \cdot \left(3 \cdot l_{k}^{3} + 4 \cdot l \cdot l_{k}^{2} - l^{3}\right)
$$

Die rechnerische Durchbiegung unter Gebrauchslast darf für Sparren nach DIN 1052 T.1 8.5.8 1/200 betragen, soll das Dach genutzt werden 1/300 (DIN 1052 T.1 8.5.7). Für Kragarme können die doppelten Werte zugelassen werden.

Querschnitt 1 NHGK II □ 8/20 "trocken"

$$
u_{\text{Mitte}} = \frac{1,56 \cdot 4,72^2}{10000 \cdot \frac{0,08 \cdot 0,20^3}{12} \cdot 32} \cdot \left(\frac{5}{12} \cdot 4,72^2 - 1,18^2\right) = 16,1 \text{ mm} \approx \frac{1}{293}
$$
  

$$
u_{\text{Kragarm}} = \frac{1,56 \cdot 1,18}{10000 \cdot \frac{0,08 \cdot 0,20^3}{12} \cdot 24} \cdot \left(3 \cdot 1,18^3 + 4 \cdot 4,72 \cdot 1,18^2 - 4,72^2\right) = -10,6 \text{ mm} \approx \frac{1}{111}
$$

Querschnitt 1 NHGK II □ 10/20 "feucht"

Die E-Moduln werden um 1/6 abgemindert.

$$
u_{\text{Mitte}} = \frac{0.08}{0.10} \cdot \frac{6}{5} \cdot 16, 1 = 15, 5 \text{ mm} \approx \frac{1}{305}
$$
  

$$
u_{\text{Kragarm}} = \frac{0.08}{0.10} \cdot \frac{6}{5} \cdot (-10, 6) = -10, 6 \text{ mm} \approx \frac{1}{116}
$$

Querschnitt 1 BS-Holz GK II □ 8/20

wie Querschnitt 1 "trocken"

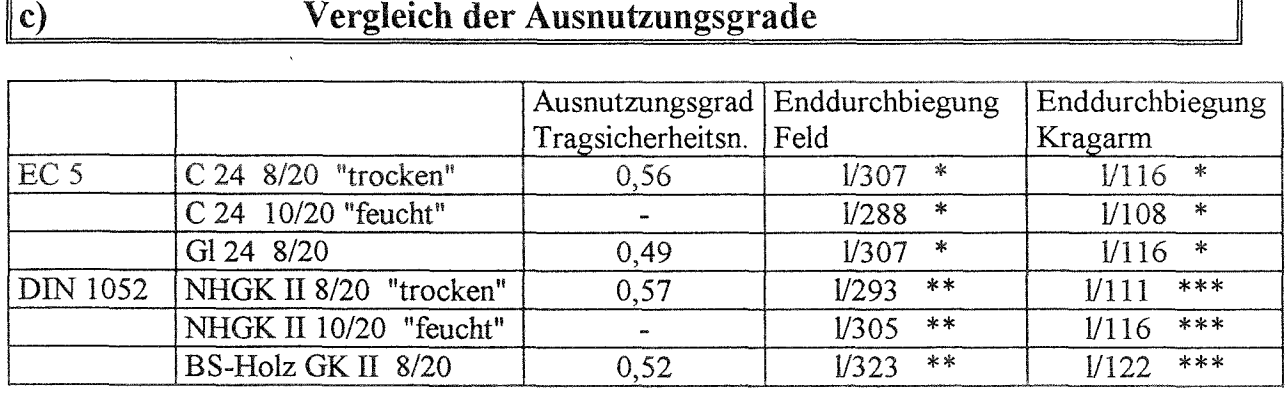

Die Werte unterschreiten die empfohlenen Werte nach EC 5. Setzt man sich über die Empfehlung hinweg, so kann man den Sparren günstiger als nach DIN 1052 bemessen.

\*\* Die Werte erfüllen sowohl die Anforderungen für Sparren i.a., als auch für Wohn- und Bürodecken.<br>\*\*\* 1 äßt

Läßt man in Analogie zu DIN 1052 8.5.6 um 100 % höhere Durchbiegungen für Kragträger zu, so werden die Anforderungen für Sparren i.a. erfüllt.

Die Ausnutzung der Tragfähigkeit ist bei Berechnung nach beiden Normenwerken etwa gleich groß. Die Vorteile der um 25% erhöhten zulässigen Beanspruchungen im Lastfall HZ nach DIN 1052 wird durch die Kombinationsregeln der Lastfälle und durch die höheren Rechenwerte der Festigkeit für C 24 gegenüber der GK II (S10 / MS 10) ausgeglichen.

Die sich nach dem EC 5 ergebenden rechnerischen Durchbiegungen sind grundsätzlich höher als die nach DIN 1052 errechneten. Das liegt daran, daß nach dem EC 5 Langzeitverformungen immer mit dem Faktor k<sub>def</sub> zu berücksichtigen sind, nach DIN 1052 nur dann, wenn das Verhältnis  $g/q \ge 0.5$  ist. Auffallend große Unterschiede ergeben sich bei den hier betrachteten Sparren nicht, da für die Klasse C 24 mit einem höheren Elastizitätsmodul gerechnet werden kann als für die Klasse S10 / MS 10. Die Langzeitverformungen sind auch relativ klein, da diese lediglich für das Eigengewicht ermittelt wurden, während für die Verformungen unter als kurz wirkend angenommenen Schnee- und Windlasten in den Nutzungsklassen 1 und 2 (unter Dach) nur die elastischen Anteile angesetzt werden dürfen. Für in halbtrockenem Zustand eingebautes Holz (hier als *feucht* bezeichnet) wird die Zunahme der Verformung im EC 5 durch eine Vergrößerung von k<sub>def</sub> um den Wert 1 berücksichtigt. Der Bearbeiter hat nach DIN 1052 die Zunahme der Verformung durch eine Abminderung des Elastizitätsmoduls mit dem Faktor 5/6 berücksichtigt. Dies wird jedoch in der Praxis im allgemeinen nicht gemacht.

Sparren werden nach DIN 1052 in der Regel durch Einhaltung der zulässigen Durchbiegungen bemessen. Bei Einbau halbtrockenen Holzes ergeben sich nach dem EC 5 zum Teil wesentlich höhere rechnerische Durchbiegungen. Die Durchbiegungsbeschränkungen des EC 5 sind als Empfehlungen formuliert. Es obliegt somit dem Tragwerksplaner, Beschränkungen der rechnerischen Durchbiegungen verantwortlich vorzunehmen, wobei ihm der EC 5 zur Ermittlung der tatsächlich zu erwartenden Größenordnungen der Durchbiegungen ein wesentlich geeigneteres Handwerkszeug bietet als DIN 1052.

## **3.4 Koppelpfetten**

### Berechnung nach ENV 1995-1-1 a)

## **3.4.1.a Bauteilbeschreibung**

Es wird ein Koppeipfettenstrang über n Felder von je 6 m Länge in Vollholz C 24 ausgeführt. Die Koppelung erfolgt mit glattschaftigen Nägeln. Die Dachneigung beträgt 10<sup>0</sup>, der Pfettenabstand  $e = 1,15$  m.

## **3.4.2.a Statisches System**

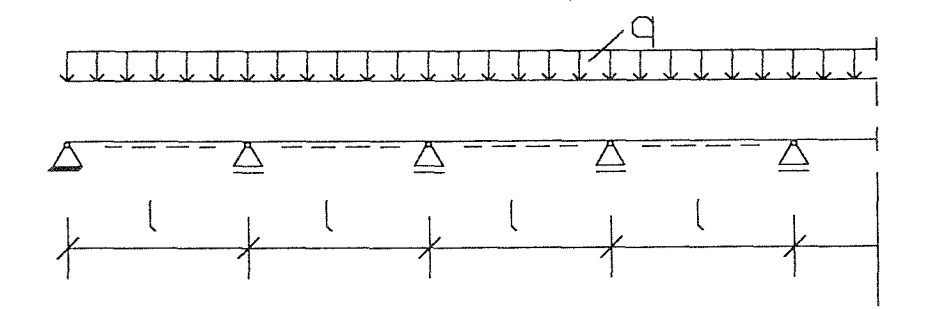

Abb. 9: statisches System, Koppelpfetten

## **3.4.3.a Einwirkungen**

### **3.4.3.1.a charakteristische Werte der Einwirkungen**

ständige Einwirkungen alle Einwirkungen nach DIN 1055

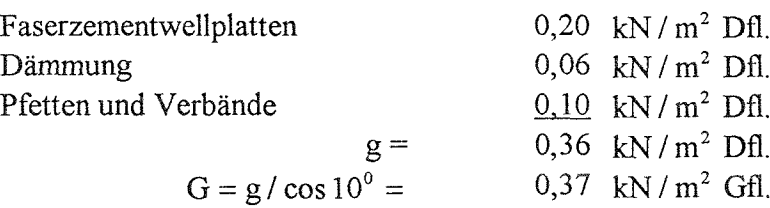

veränderliche Einwirkungen

Schnee:  $Q =$ Der Wind wirkt entlastend  $0,75$  kN / m<sup>2</sup> Gfl.

## **3.4.3.2.a Bemessungswert der Einwirkungen**

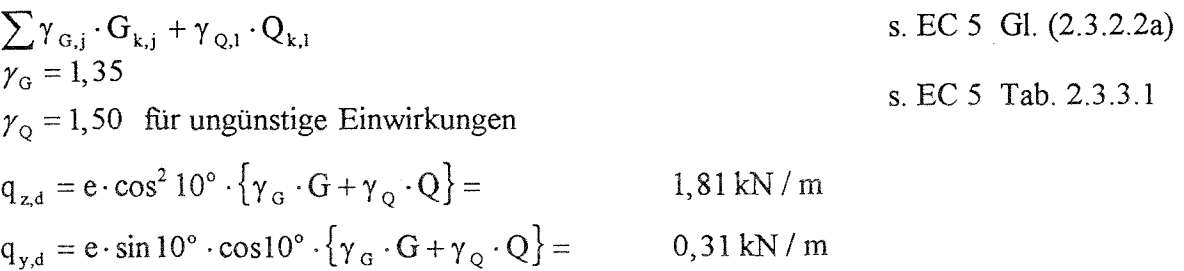

## **3.4.4.a Bemessungswert der Beanspruchungen**

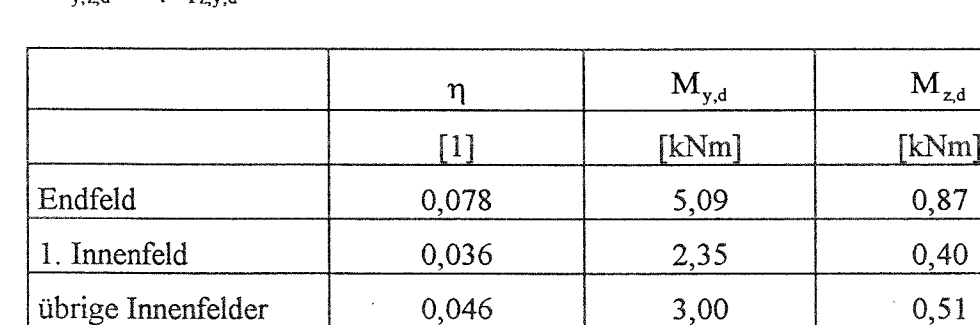

 $M_{\text{grad}} = \eta \cdot q_{\text{grad}} \cdot l^2$ 

## **3.4.5.a Baustoffeigenschaften**

Für die nachfolgende Bemessung wurde die Festigkeitsklasse C 24 gewählt. Festigkeits- und Steifigkeitswerte aus prEN 338 Tab. 1. Siehe auch Berechnung der Pendelstütze.

## **3.4.6.a Grenzzustände der Tragfähigkeit**

3.4.6.a Grenz:<br>  $k_m \cdot \frac{\sigma_{m,y,d}}{f_{m,y,d}} + \frac{\sigma_{m,z,d}}{f_{m,z,d}} \le 1$  $\frac{\sigma_{m,y,d}}{c}$  +  $k_m \cdot \frac{\sigma_{m,z,d}}{c} \leq 1$  $f_{m,y,d}$  m  $f_{m,z,d}$ s. EC 5 Gl. (5.1.6a u. 5.1.6b)

mit  $k_m = 0.7$  für Rechteckquerschnitte

Endfeld

gew.: Vollholz C 24  $\Box$  11/16

$$
f_{m,y,d} = f_{m,z,d} = 16,62 \text{ MN } / \text{ m}^2
$$
  
\n
$$
\sigma_{m,y,d} = 10,85 \text{ MN } / \text{ m}^2
$$
  
\n
$$
\sigma_{m,z,d} = 2,69 \text{ MN } / \text{ m}^2
$$
  
\n
$$
\Rightarrow \frac{10,85}{16,62} + \frac{2,69 \cdot 0,7}{16,62} = 0,77 \le 1,00
$$

I. Innenfeld

gew.: Vollholz C 24  $\Box$  6/16

$$
\sigma_{m,y,d} = 9,18 \text{ MN } / \text{ m}^2
$$
  
\n
$$
\sigma_{m,z,d} = 4,17 \text{ MN } / \text{ m}^2
$$
  
\n
$$
\Rightarrow \frac{9,18}{16,62} + \frac{4,17 \cdot 0,7}{16,62} = 0,73 \le 1,00
$$

s. EC 5 5.1.6(2)

## übrige Innenfelder

gew.: Vollholz C 24  $\Box$  7/16

 $\sigma_{m,y,d} = 10,04$  MN / m<sup>2</sup>  $\sigma_{m,z,d}$  =3,90 MN/m<sup>2</sup>  $\Rightarrow \frac{10,04}{16,62} + \frac{3,90 \cdot 0,7}{16,62} = 0,77 \le 1,00$ 

 $3.4.7.a$ Grenzzustände der Gebrauchstauglichkeit

#### $3.4.7.1.a$ Bemessungswert der Einwirkungen

$$
\sum G_{k,j} + Q_{k,1} \qquad \qquad \text{s. EC 5 Gl. (4.1a)}
$$

 $q_z^G = e \cdot \cos^2 10^\circ \cdot G = 0,41 \text{ kN/m}^2$ ;  $q_y^G = e \cdot \cos 10^\circ \cdot \sin 10^\circ \cdot G = 0,07 \text{ kN/m}^2$  $q_z^Q = e \cdot \cos^2 10^\circ \cdot Q = 0,84 \text{ kN/m}^2$ ;  $q_y^Q = e \cdot \cos 10^\circ \cdot \sin 10^\circ \cdot Q = 0,15 \text{ kN/m}^2$  $u_{2,inst,z,y} = k \cdot \frac{q_{z,y}^{Q} \cdot l^{4}}{E_{0,mean} \cdot I_{z,y}};$   $u_{2,inst} = \sqrt{u_{2,inst,y}^{2} + u_{2,inst,z}^{2}}$ 

Die Ermittlung von  $u_{2,\text{fin}}$  ist hier nicht erforderlich, da inf.  $k_{\text{def}} = 0$  für Schnee  $u_{2,\text{inst}} = u_{2,\text{fin}}$  ist.

$$
u_{\text{net,fin,z,y}} = k \cdot \frac{q_{z,y}^{Q} + q_{z,y}^{G} \cdot (1 + k_{\text{def}})}{E_{0,\text{mean}} \cdot I_{z,y}} \cdot 1^{4}; \ u_{\text{net,fin}} = \sqrt{u_{\text{net,fin,y}}^{2} + u_{\text{net,fin,z}}^{2}}
$$

#### $3.4.7.2.a$ Beiwerte  $k_{def}$  zur Berücksichtigung von Langzeitverformungen

 $k_{def} = 0,60$ für ständige Lasten

#### $3.4.7.3.a$ Ermittlung der Durchbiegungen

Die Empfehlungen für Durchbiegungen im EC 5 lauten wie folgt:

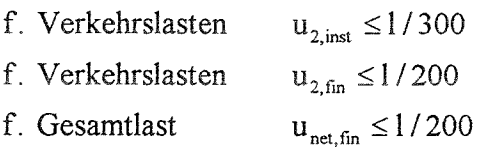

### Endfeld:

k = 0,0064; I<sub>y</sub> = 3754·10<sup>-8</sup> m<sup>4</sup>; I<sub>z</sub> = 1774·10<sup>-8</sup> m<sup>4</sup>; I = 6,0 m; E<sub>0,mean</sub> = 11.000 MN / m<sup>2</sup>  
\nu<sub>2,inst,z</sub> = 16,9 mm  
\nu<sub>2,inst,y</sub> = 6,3 mm  
\nu<sub>2,inst,y</sub> = 6,3 mm  
\nu<sub>net,fin</sub> = 
$$
\frac{1,6 \cdot 0,41 + 0,84}{0,84} \cdot 18,0 = 1,78 \cdot 18,0 = 32,1
$$
 mm =  $\frac{1}{187}$ 

## 1. Innenfeld

k = 0,0019; 
$$
I_y = 2048 \cdot 10^{-8} \text{ m}^4
$$
;  $I_z = 288 \cdot 10^{-8} \text{ m}^4$   
\n $u_{2,\text{inst},z} = 9,2 \text{ mm}$   
\n $u_{2,\text{inst},y} = 11,7 \text{ mm}$   
\n $u_{2,\text{inst},y} = 11,7 \text{ mm}$   
\n $u_{2,\text{inst},z} = u_{2,\text{fs}} = \sqrt{(11,7^2 + 9,2^2)} = 14,9 \text{ mm} = \frac{1}{403}$   
\n $u_{\text{net,fin}} = \frac{1,6 \cdot 0,41 + 0,84}{0,84} \cdot 14,9 = 1,78 \cdot 14,9 = 26,5 \text{ mm} = \frac{1}{226}$ 

übrige Innenfelder

k = 0,0031; 
$$
I_y = 2389 \cdot 10^{-8} \text{ m}^4
$$
;  $I_z = 457 \cdot 10^{-8} \text{ m}^4$   
\n $u_{2,inst,z} = 12,8 \text{ mm}$   
\n $u_{2,inst,y} = 12,0 \text{ mm}$   
\n $u_{2,inst,y} = 12,0 \text{ mm}$   
\n $u_{1,inst,z} = \frac{1,6 \cdot 0,41 + 0,84}{0,84} \cdot 17,5 = 1,78 \cdot 17,5 = 31,2 \text{ mm} = \frac{1}{192}$ 

#### $\|b)$ Berechnung nach DIN 1052

#### $3.4.1.b$ Bauteilbeschreibung und statisches System

wie bei der Berechnung nach ENV 1995-1-1, Ausführung in NHGK II

#### $3.4.2.b$ Belastungen

Die Belastungen entsprechen den chrarkteristischen Werten der Einwirkungen der Berechnung nach ENV 1995-1-1

 $q_z = 1,15 \cdot \cos^2 10^\circ \cdot (0,37 + 0,75) =$  $1,25$  kN / m  $q_y = 1,15 \cdot \sin 10^\circ \cdot \cos 10^\circ \cdot (0,37+0,75) = 0,22 \text{ kN/m}$ 

#### $3.4.3.b$ Schnittgrößen

 $M_{y,z} = \eta \cdot q_{z,y} \cdot l^2$ 

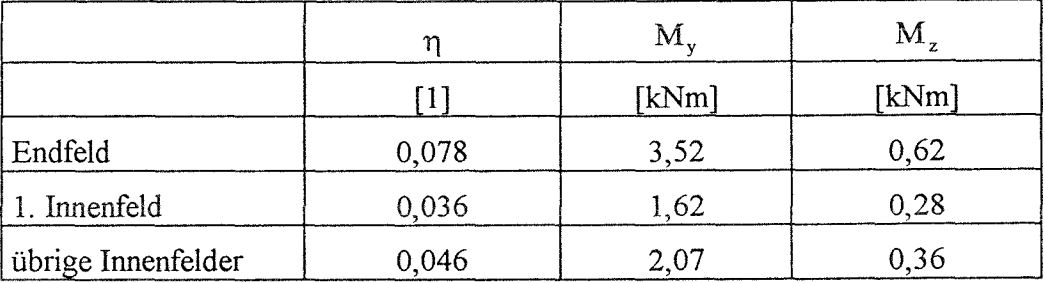

## **3.4.4.b Tragfähigkeitsnachweis**

 $M_{y}$   $M_{z}$  $\frac{\gamma}{\gamma}$   $\leq$  1,0 zul  $\sigma_{_{\rm B}}$ Endfeld

gew.: NHGK II  $\Box$  11/16

$$
\frac{7,50+1,92}{10} = 0,94 \le 1,0
$$

## 1. Innenfeld

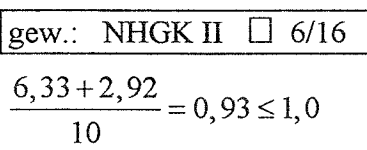

übrige Innenfelder

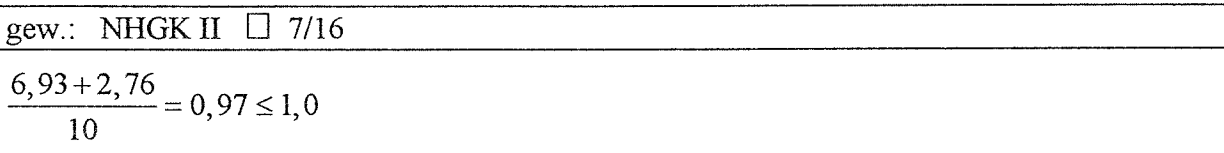

 $\bar{z}$ 

## **3.4.5.b Gebrauchstauglichkeitsnachweis**

 $u_{z,y} = k \cdot \frac{q_{z,y} \cdot l^4}{E_{11} \cdot I_{z,y}}$ ;  $u_{ges} =$ 1  $y = 200$ 

s. DIN 1052 T.1 8.5.8

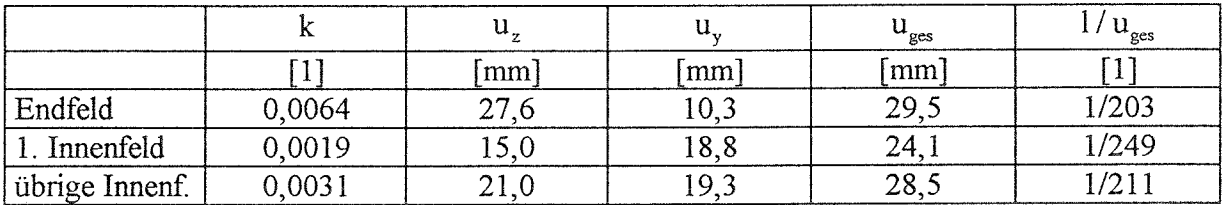

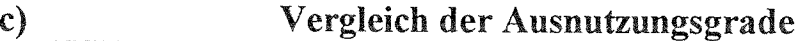

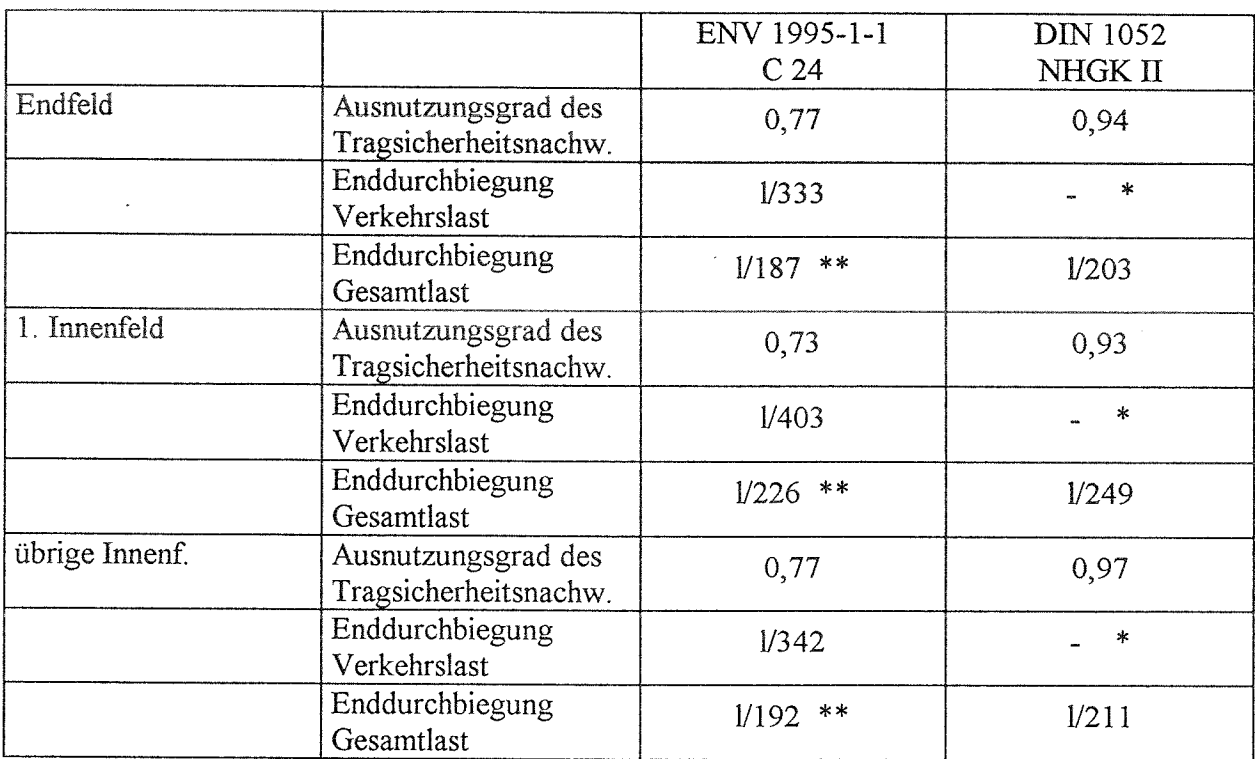

Eine Beschränkung bzgl. der Durchbiegung unter Verkehrslast fir Pfetten ist in DIN 1052 T.1 8.5.6 nicht enthalten.

\*\* Die Werte nach ENV 1995-1-1 sind *Empfehlungen.* Setzt man sich über diese Empfehlungen hinweg, so können die Pfetten günstiger als nach DIN 1052 bemessen werden.

Die rechnerische Tragfähigkeit ist bei Koppelpfetten der Klasse C 24 bei Berechnung nach dem EC 5 größer als bei Berechnung nach DIN 1052 fir die Klasse S10 / MS10. Der Lastfall HZ wird hier nicht angesetzt, da die Einwirkungen aus Wind in der Regel als Sog entlastend wirken und nicht berücksichtigt werden. Außerdem sind die Rechenwerte der Festigkeit fir C 24 größer gegenüber der GK II (S10 / MS 10). Von besonderem Einfluß ist die im EC 5 gebotene Möglichkeit, bei Doppelbiegung den Spannungsanteil aus einem der beiden angreifenden Biegemomente auf 70 % des vollen Wertes zu verringern

Die sich nach dem EC 5 ergebenden rechnerischen Durchbiegungen sind grundsätzlich höher als die nach DIN 1052 errechneten. Das liegt daran, daß nach dem EC 5 Langzeitverformungen immer mit dem Faktor k<sub>def</sub> zu berücksichtigen sind, nach DIN 1052 nur dann, wenn das Verhältnis  $g/q \ge 0.5$  ist. Die berechneten Durchbiegungen sind für das betrachtete Beispiel nach EC 5 höher als nach DIN 1052, obgleich die Klasse C 24 mit einem höheren Rechenwert des Elastizitätsmoduls versehen ist als die Klasse S10 / MS10. Dabei wurde unterstellt, daß trockenes Holz verwendet wird. Ist dieses beim Einbau lediglich halbtrocken, so errechnet sich die größte Durchbiegung im Endfeld zu 1/147 anstelle von 1/187. Es obliegt somit dem Tragwerksplaner, Beschränkungen der rechnerischen Durchbiegungen verantwortlich vorzunehmen, wobei ihm der EC 5 zur Ermittlung der tatsächlich zu erwartenden Größenordnungen der Durchbiegungen ein wesentlich geeigneteres Handwerkszeug bietet als DIN 1052.

## **3.5 Durchlaufpfetten**

### **3.5.1.a Bauteilbeschreibung**

Es wird eine Durchlaufpfette über 3 Felder von je 4 m Lange in Vollholz C 24 alternativ in BS-Holz GI 24 ausgeführt. Die Dachneigung beträgt 32°. Die Pfette wird in lm Abständen von den Auflagerkräften des Sparrens am Auflager b belastet.

### **3.5.2.a Statisches System**

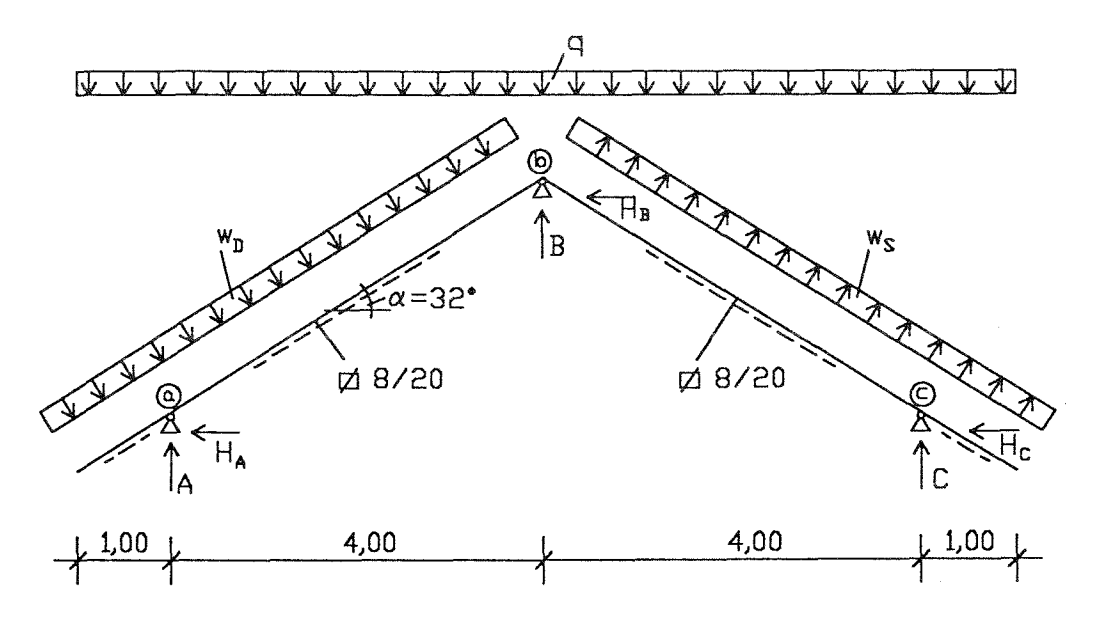

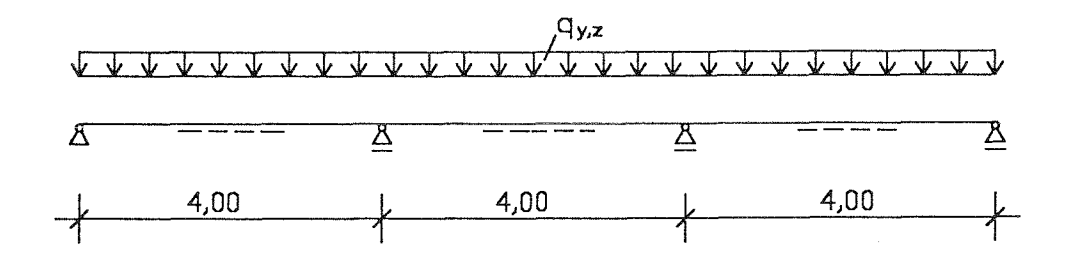

Abb. 10: statisches System, Durchlaufpfette

## **3.5.3.a Einwirkungen**

## **3.5.3.1.a charakteristische Werte der Einwirkungen**

ständige Einwirkungen alle Einwirkungen nach DIN 1055

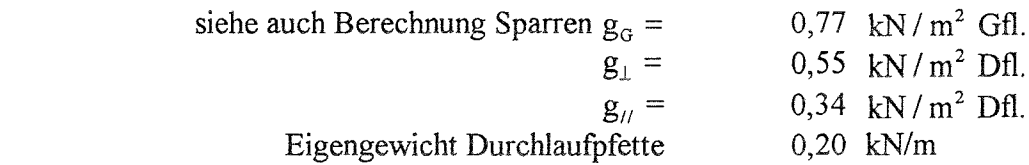

veränderliche Einwirkungen

Schnee:

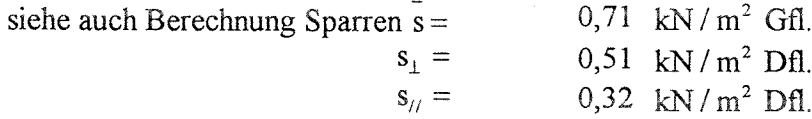

Wind:

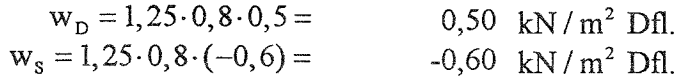

## **3.5.3.2.a Kombinationsbeiwerte**

Schnee:  $\Psi_{0,1} = 0,70$ Wind:  $\psi_{0,2} = 0,60$ 

s. Entwurf NAD

s. EC 5 Gl. (2.3.2.2a)

## **3.5.3.3.a Bemessungswert der Einwirkungen**

 $\gamma_G = 1,35$  $\gamma_{\rm O} = 1,50$  für ungünstige Einwirkungen s. EC 5 Tab. 2.3.3.1

$$
\sum \gamma_{\scriptscriptstyle \rm G, j} \cdot G_{\scriptscriptstyle k,j} + \gamma_{\scriptscriptstyle \rm Q, l} \cdot Q_{\scriptscriptstyle k,l} + \sum_{\scriptscriptstyle i > l} \ \gamma_{\scriptscriptstyle \rm Q, i} \cdot \psi_{\scriptscriptstyle 0, i} \cdot Q_{\scriptscriptstyle k,i}
$$

Kombination 1 (Eigengewicht + Schnee + Wind):

 $q = 2,10 \text{ kN/m}^2 \text{ Gf1}.$  $W_D = 0,45$  kN / m<sup>2</sup> Dfl.  $w_s = -0.54$  kN / m<sup>2</sup> Dfl.  $B = 7,9 kN$   $\Rightarrow$   $q_z = 7,9+0,2.1,35=8,17 kN/m$  $H_B = 1,2$  kN  $\implies q_y = 1,2$  kN / m

Kombination 2 (Eigengewicht + Wind + Schnee):

 $q = 1,79$  kN /  $m<sup>2</sup>$  Gfl.  $W_D = 0,75$  kN / m<sup>2</sup> Dfl.  $w_s = -0.90$  kN / m<sup>2</sup> Dfl.  $B = 6,6 kN \Rightarrow q_z = 6,6+0,2 \cdot 1,35 = 6,87 kN/m$  $H_B = 1,9$  kN  $\Rightarrow q_v = 1,9$  kN / m
### **3.5.4.a Bemessungswert der Beanspruchungen**

$$
M_{y,z,d}=\eta\!\cdot\!q_{z,y,d}\!\cdot\!l^2
$$

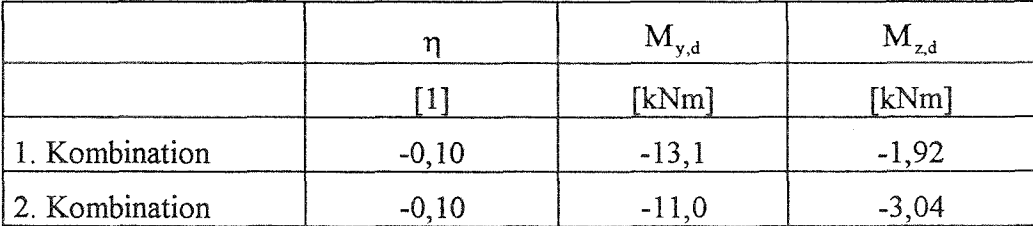

### **3.5.5.a Baustoffeigenschaften**

Für die nachfolgende Bemessung wurde Vollholz C 24 alternativ BS-Holz G1 24 gewählt. Festigkeits- und Steifigkeitswerte aus prEN 1194 Tab. 1 bzw. prEN 338 Tab. 1. Siehe auch Berechnung der Pendelstütze und der eingespannten Stütze.

### **3.5.6.a Grenzzustände der Tragfähigkeit**

$$
k_{m} \cdot \frac{\sigma_{m,y,d}}{f_{m,y,d} \cdot k_{h}} + \frac{\sigma_{m,z,d}}{f_{m,z,d} \cdot k_{h}} \le 1
$$
s. EC 5 Gl. (5.1.6a u. 5.1.6b)  

$$
\frac{\sigma_{m,y,d}}{f_{m,y,d} \cdot k_{h}} + k_{m} \cdot \frac{\sigma_{m,z,d}}{f_{m,z,d} \cdot k_{h}} \le 1
$$

mit  $k_m = 0.7$  für Rechteckquerschnitte s. EC 5 5.1.6(2)

Für Vollholz mit Abmessungen ≤ 150 mm, können die charakteristischen Biege- und Zugfestigkeiten mit  $k<sub>h</sub>$  erhöht werden (s. EC 5 3.2.2(5)).

Dabei ist: 
$$
k_h = \min \begin{cases} (150/h)^{0.2} \\ 1,3 \end{cases}
$$

Im Entwurf zum NAD ist diese Regelung allerdings fir Bauholz nach DIN 4074 T.1 nicht vorgesehen.

Für BS-Holz mit Abmessungen  $\leq 600$  mm, können die charakteristischen Biege- und Zugfestigkeiten mit  $k<sub>h</sub>$  erhöht werden (s. EC 5 3.3.2(4)).

Dabei ist: 
$$
k_h = min. \begin{cases} (600/h)^0, \\ 1,15 \end{cases}
$$

Die Stützmomente sind maßgebend.

gew.: Vollholz C 24  $\Box$  12/22

 $f_{m,v,d} = f_{m,zd} = 16,62$  MN /  $m^2$ ;  $k_h = 1,0$ 

Kombination 1: 
$$
\frac{13,53}{16,62} + \frac{3,64 \cdot 0,7}{16,62} = 0,97 \le 1,00
$$
  
Kombination 2: 
$$
\frac{11,36}{16,62} + \frac{5,76 \cdot 0,7}{16,62} = 0,93 \le 1,00
$$

gew.: BS-Holz Gl 24  $\Box$  10/22

 $f_{m,y,d} = f_{m,z,d} = 16,62$  MN /  $m^2$ ;  $k_h = 1,15$  $\frac{16,24}{60,115} + \frac{5,24 \cdot 0,7}{16,60,115} = 1,04 \approx 1,00$  $16,62 \cdot 1,15 \quad 16,62 \cdot 1,15$  $\frac{13,63}{62,115} + \frac{8,29 \cdot 0,7}{16,62,115} = 1,02 \approx 1,00$ 16,62•1,15 16,62•1,15 Kombination 1: Kombination 2:

### **3.5.7.a Grenzzustände der Gebrauchstauglichkeit**

$$
u_{z,y} = 0,0068 \cdot \frac{q_{z,y} \cdot l^4}{E_{0,mean} \cdot I_{z,y}}
$$
  

$$
\sum G_{k,j} + Q_{k,l} + \sum_{i>1} \psi_{l,i} \cdot Q_{k,i}
$$

#### $3.5.7.1.a$ **Kombinationsbeiwerte**

Schnee:  $\psi_{11} = 0,50$ Wind:  $\Psi_{12} = 0,20$ 

### **3.5.7.2.a Bemessungswerte der Einwirkungen**

#### 1.Wind und Schnee

 $p = 0.5 \cdot 0.71 = 0.36$  kN / m<sup>2</sup> Gfl.  $W_D = 0,50$  kN /  $m^2$  Dfl.  $w_s = -0,60$  kN / m<sup>2</sup> Dfl.  $B = 1,2 kN \implies q_z^p = 1,2 kN/m$  $H_B = 1,3 \text{ kN}$   $\Rightarrow q_v^p = 1,3 \text{ kN/m}$ 

2. Eigengewicht

 $g = 0,77$  kN / m<sup>2</sup> Gfl.  $B = 2,90 \text{ kN}$   $\Rightarrow q_z^g = 2,90+0,2=3,10 \text{ kN/m}$ 

### **3.5.7.3.a Beiwerte**  $k_{def}$  **zur Berücksichtigung von Langzeitverformungen**

Besteht eine Lastkombination aus Einwirkungen, die zu verschiedenen Klassen der Lasteinwirkungsdauer gehören, dann sind die Durchbiegungsanteile der unterschiedlichen Einwirkungen mit den jeweils entsprechenden Werten für  $k_{\text{def}}$  zu ermitteln (s. EC 5 4.1(6)).

s. Entwurf NAD

s. EC 5 Gl. (4.1a)

für die Nutzungsklasse 1, BS-Holz und "trockenes" Vollholz:

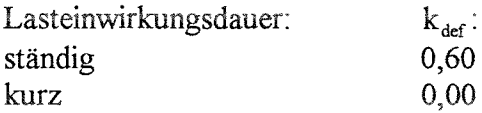

fir die Nutzungsklasse 1, Vollholz mit einer Feuchte nahe des Fasersättigungsgrades, das im eingebauten Zustand austrocknen kann:

Die  $k_{def}$  - Werte sind um 1,0 zu erhöhen (s. Fußnote zu EC 5 Tab. 4.1).<sup>5</sup>

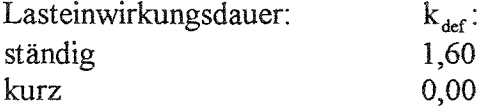

### 3.5.7.4 **.a Ermittlung der Durchbiegungen**

Die Empfehlungen für Durchbiegungen im EC 5 lauten wie folgt:

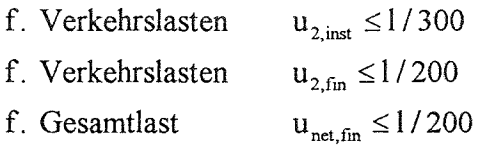

### Vollholz C 24  $\Box$  12/22 "trocken"

$$
E_{0, \text{mean}} = 11.000 \text{ MN} / \text{m}^2
$$
  
\n
$$
u_{2, \text{inst}, z} = 1,8 \text{ mm}
$$
  
\n
$$
u_{2, \text{inst}, y} = 6,5 \text{ mm}
$$
  
\n
$$
u_{2, \text{inst}, y} = 6,5 \text{ mm}
$$
  
\n
$$
u_{\text{net,fin}, z} = \frac{2,90 \cdot (1 + 0,6) + 1,2}{1,2} \cdot 1,8 = 8,8 \text{ mm}
$$
  
\n
$$
u_{\text{net,fin}} = \sqrt{(8,8^2 + 6,5^2)} = 10,9 \text{ mm} = \frac{1}{367}
$$
  
\n
$$
u_{2, \text{inst}, y} = 6,5 \text{ mm}
$$

$$
Vollholz C 24 \quad \Box 12/22 \quad "feucht"
$$

$$
E_{0, \text{mean}} = 11.000 \text{ MN} / \text{m}^2
$$
  
\n
$$
u_{2, \text{inst}, z} = 1, 8 \text{ mm}
$$
  
\n
$$
u_{2, \text{inst}, y} = 6, 5 \text{ mm}
$$
  
\n
$$
u_{2, \text{inst}, y} = 6, 5 \text{ mm}
$$
  
\n
$$
u_{\text{net, fin}, z} = \frac{2, 90 \cdot (1 + 1, 6) + 1, 2}{1, 2} \cdot 1, 8 = 13, 1 \text{ mm}
$$
  
\n
$$
u_{\text{net, fin}} = \sqrt{(13, 1^2 + 6, 5^2)} = 14, 6 \text{ mm} = \frac{1}{273}
$$
  
\n
$$
u_{2, \text{inst}, y} = 6, 5 \text{ mm}
$$

<sup>5</sup>Die Erhöhung für kurzfristige Belastungen wie Wind ist zwar formal erforderlich, erscheint aber nicht sinnvoll.

### BS-Holz GI 24 D 10/22

$$
E_{0,mean} = 11.000 \text{ MN} / m^2
$$
  
\n
$$
u_{2,inst,z} = 2, 2 \text{ mm}
$$
  
\n
$$
u_{2,inst,y} = 11, 2 \text{ mm}
$$
  
\n
$$
u_{2,inst,y} = 11, 2 \text{ mm}
$$
  
\n
$$
u_{net,fin,z} = \frac{2, 90 \cdot (1 + 0, 6) + 1, 2}{1, 2} \cdot 2, 2 = 10, 7 \text{ mm}
$$
  
\n
$$
u_{net,fin} = \sqrt{(10, 7^2 + 11, 2^2)} = 15, 5 \text{ mm} = \frac{1}{258}
$$
  
\n
$$
u_{2,inst,y} = 11, 2 \text{ mm}
$$

#### **Berechnung nach DIN 1052**  $|b)$

### **3.5.1.b Bauteilbeschreibung und statisches System**

wie bei der Berechnung nach ENV 1995-1-1, Ausführung in NHGK II alternativ in BS-Holz GK II

### **3.5.2.b Belastungen**

Die Belastungen entsprechen den charakteristischen Werten der Einwirkungen der Berechnung nach ENV 1995-1-1

 $p = 0,71$  kN /  $m^2$  Gfl.  $W_D = 0,50$  kN /  $m^2$  Dfl.  $w_s = -0,60$  kN / m<sup>2</sup> Dfl.  $B = 5,50 \text{ kN}$   $\Rightarrow q_z^p = 5,50+0,20 = 5,70 \text{ kN/m}$  $H_B = 1,30 \text{ kN}$   $\Rightarrow q_v^p = 1,30 \text{ kN/m}$ 

### **3.5.3.b Schnittgrößen**

 $\mathbf{M}_{\mathbf{y},\mathbf{z}} = \eta \cdot q_{\mathbf{z},\mathbf{y}} \cdot l^2$ 

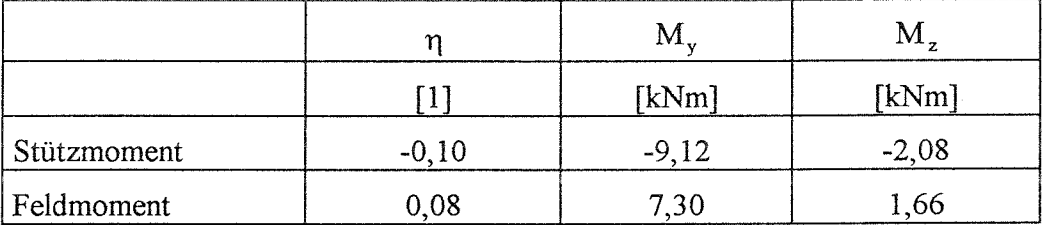

### **3.5.4.b Tragfähigkeitsnachweis**

maßgebend sind die Stützmomente

$$
\frac{M_y}{W_y} + \frac{M_z}{W_z}
$$
  
1,25.1,1. zul  $\sigma_B \le 1,0$ 

s. DIN 1052 T.1 5.1.8

### $\sqrt{\text{gew.: NHGK II}}$   $\Box$  12/22

$$
\frac{9,42+3,94}{1,25\cdot 1,1\cdot 10} = 0,97 \le 1,0
$$

gew.: BS-Holz GK II  $\Box$  10/22

 $\frac{11,3+5,67}{1,25\cdot 1,1\cdot 11} = 0,99 \le 1,0$ 

#### $3.5.5.b$ Gebrauchstauglichkeitsnachweise

$$
u_{z,y} = 0,0068 \cdot \frac{q_{z,y} \cdot l^4}{E_{jj} \cdot I_{z,y}}; \qquad u_{ges} = \sqrt{u_y^2 + u_z^2} \qquad \le \frac{1}{200} \qquad \qquad \text{s. DIN 1052 T.1 8.5.8}
$$

$$
\le \frac{1}{300} \qquad \qquad \text{s. DIN 1052 T.1 8.5.7}
$$

 $\overline{1}$  12/22 vorh.: NHGK II "trocken"

$$
u_y = 0,0068 \cdot \frac{5,7 \cdot 4^4}{10000 \cdot \left(\frac{0,12 \cdot 0,22^3}{12}\right)} = 9,3 \text{ mm}
$$
  

$$
u_z = 0,0068 \cdot \frac{1,30 \cdot 4^4}{10000 \cdot \left(\frac{0,22 \cdot 0,12^3}{12}\right)} = 7,1 \text{ mm}
$$
  

$$
u_{\text{ges}} = \sqrt{u_y^2 + u_z^2} = 11,8 \text{ mm} = \frac{1}{341}
$$

#### vorh.: NHGK II □ 12/22 "feucht"

Für Bauteile mit vorübergehender Durchfeuchtung sind die E-Moduln um 1/6 abzumindern

$$
u_{\rm ges} = \frac{6}{5} \cdot 11,8 \text{ mm} = 14,2 \text{ mm} = \frac{1}{282}
$$

### vorh.: BS-Holz GK II □ 10/22

$$
u_y = 0,0068 \cdot \frac{5,7 \cdot 4^4}{11000 \cdot \left(\frac{0,10 \cdot 0,22^3}{12}\right)} = 10,1 \text{ mm}
$$
  

$$
u_z = 0,0068 \cdot \frac{1,30 \cdot 4^4}{11000 \cdot \left(\frac{0,22 \cdot 0,10^3}{12}\right)} = 11,2 \text{ mm}
$$
  

$$
u_{\text{ges}} = \sqrt{u_y^2 + u_z^2} = 15,1 \text{ mm} = \frac{1}{265}
$$

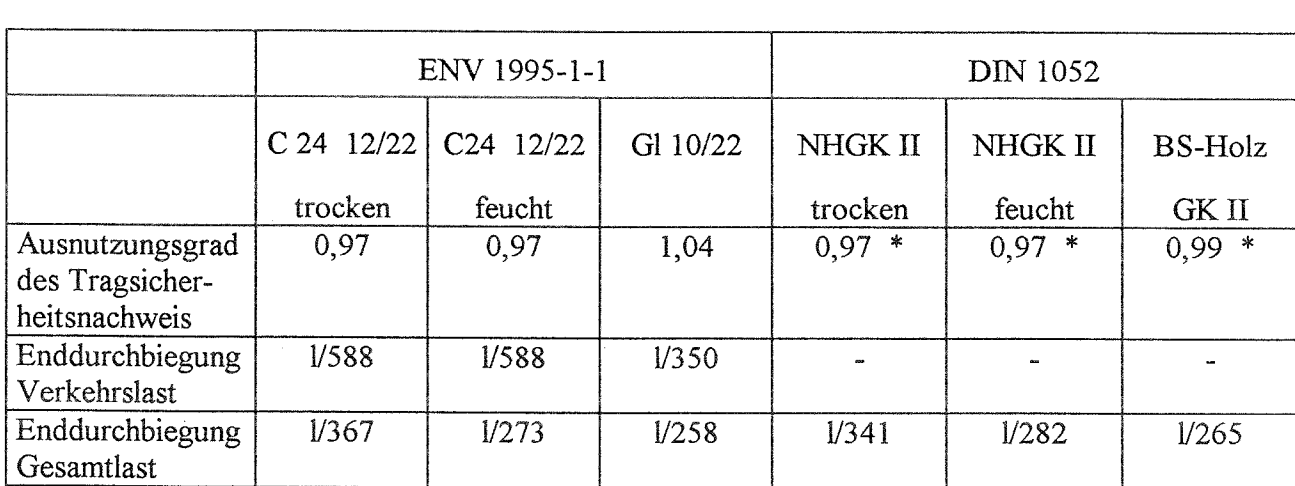

 $\ast$ Die Möglichkeit der Erhöhung der zulässigen Spannungen über Innenauflagern von Durchlaufträgern, führt hier zu einem günstigerem Abschneiden der DIN 1052 gegenüber ENV 1995-1-1 als bei den Koppelpfetten.

Die Verformungen sind fur die Dimensionierung von Pfetten von Hausdächern im allgemeinen von geringerer Bedeutung als fur Sparren oder Koppelpfetten. Für die Berechnung der Durchbiegung halbtrocken (feucht) eingebauten Holzes nach DIN 1052 wurde der Rechenwert des Elastizitätsmoduls mit dem Faktor 5/6 abgemindert, obgleich dies in der Praxis in der Regel nicht gemacht wird.

### **c) Vergleich der Ausnutzungsgrade**

### **3.6 Deckenbalken, Unterzug und Pfosten eines Skelettbaus**

### **a) Berechnung nach ENV 1995-1-1**

### **3.6.1.a Bauteilbeschreibung**

In der folgenden Berechnung sollen Teile eines kombinierten Büro- und Wohngebäudes in Skelettbauweise bemessen werden.

Dabei soll zwischen der Nutzung als Raum einer Bibliothek und als Büroraum i.a. unterschieden werden.

Die Nutzungsklasse sei 1, Unterzug und Deckenbalken werden ohne Überhöhung eingebaut.

### **3.6.2.a Statisches System**

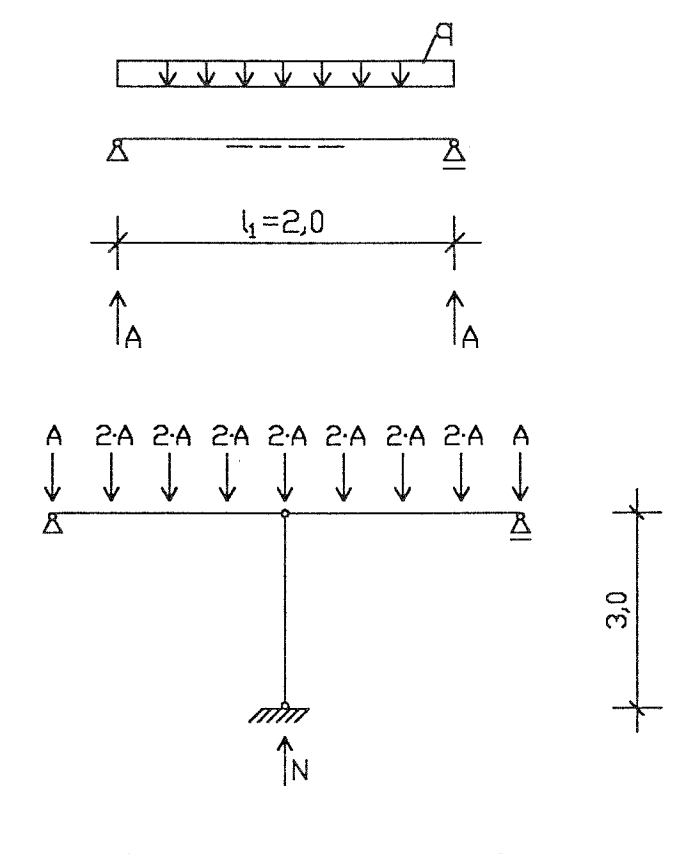

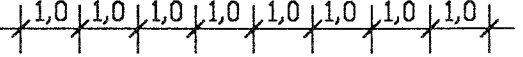

Abb. 11: Statische Systeme

**3.6.3.a Einwirkungen**

**3.6.3.1.a charakteristische Werte der Einwirkungen** s. DIN 1055 T.3

ständige Einwirkungen

Eigengewicht der Decke g= 2,00 kN/m2

veränderliche Einwirkungen a) Wohn- und Bürogebäude  $p= 2,00 \text{ kN/m}^2$  Ohne ausreichende Querverteilung der Lasten.

Bei Weiterleitung auf stützende Bauteile darf diese Verkehrslast auf 1,5 kN/m2 abgemindert werden.

b) Bibliothek  $p= 5,00 \text{ kN/m}^2$ 

### **3.6.3.2.a Bemessungswert der Einwirkungen**

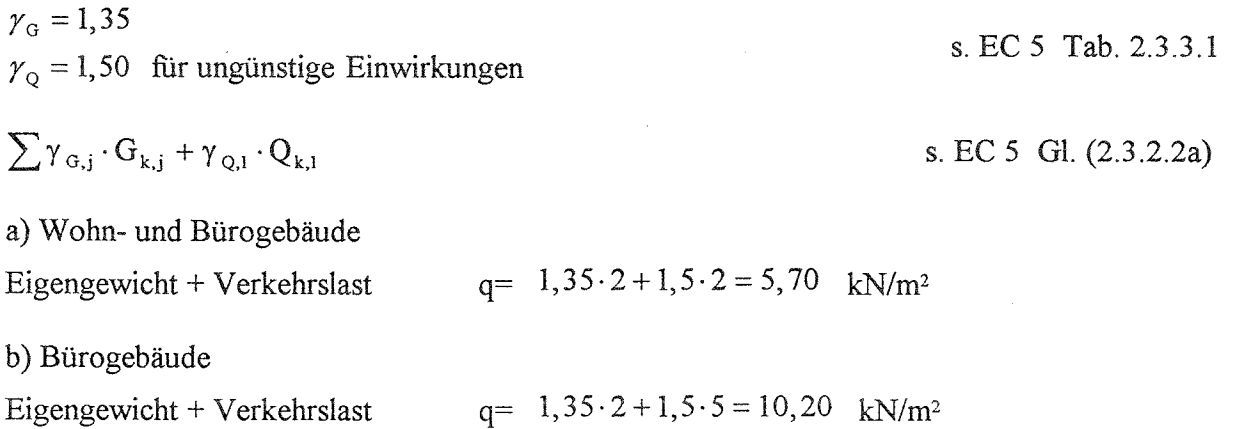

### **3.6.4.a Bemessungswert der Beanspruchungen**

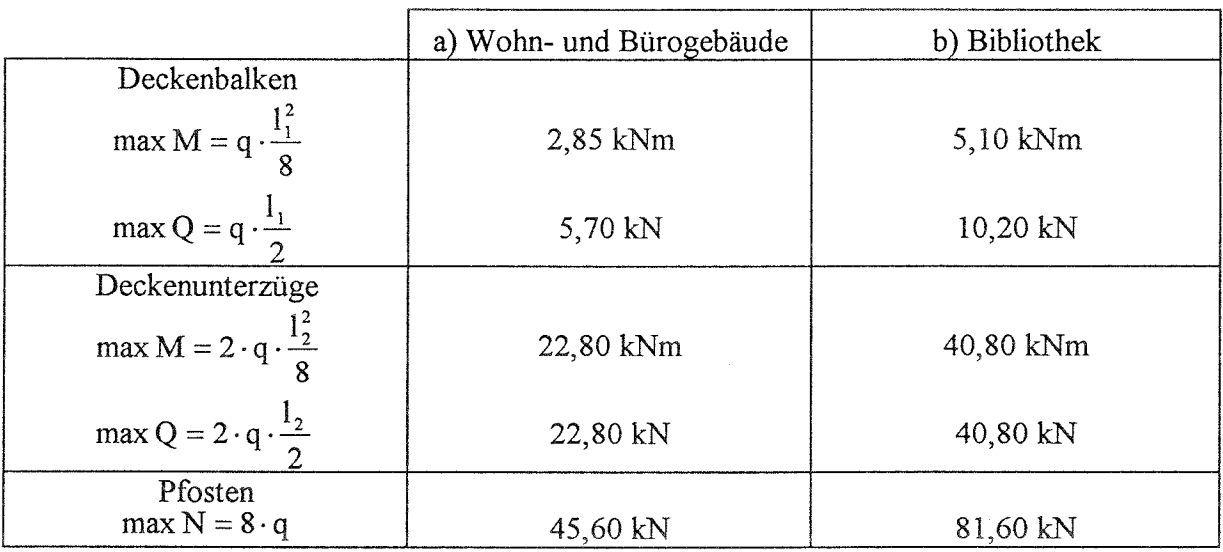

### **3.6.5.a Baustoffeigenschaften**

Es wird alternativ für Vollholz C 24 und BS-Holz GI 24 bemessen.

### **3.6.5.1.a charakteristische Werte**

s. Abschn. 3.1 bzw. 3.2

### **3.6.5.2.a Bemessungswert der Tragfähigkeit**

Teilsicherheitsbeiwert fur Baustoffeigenschaften s. EC 5 Tab. 2.3.3.2

s. EC 5 Tab. 3.1.7

Grundkombination:  $\gamma_M$  = 1,3

Der Bemessungswert ergibt sich allgemein aus der Gleichung:

$$
X_{d} = \frac{k_{\text{mod}} \cdot X_{k}}{\gamma_{\text{M}}}
$$

k <sub>mod</sub> - Werte für die Nutzungsklasse 1 ständig: 0,60 (Eigengewicht) lang: 0,70 (Bibliothek)<br>mittel: 0,80 (Verkehrslas (Verkehrslast)

Maßgebend ist der  $k_{mod}$  - Wert der Einwirkung mit der kürzesten Lasteinwirkungsdauer  $(S. EC 5 3.1.7 (2))$ .

### **3.6.6.a Grenzzustände der Tragfähigkeit**

Deckenbalken und Deckenunterzüge

$$
\frac{\frac{M}{W}}{k_h \cdot \frac{f_{m,k} \cdot k_{mod}}{\gamma_M}} \le 1,0
$$

Pfosten

$$
\frac{\sigma_{c,0,d}}{k_{c,y} \cdot f_{c,0,d}} \le 1,0
$$
\n
$$
k_{c,y} = \frac{1}{k_y + \sqrt{k_y^2 - \lambda_{rel,y}^2}}
$$
\n
$$
k_y = 0,5 \cdot \left[1 + \beta_c \cdot \left(\lambda_{rel,y} - 0,5\right) + \lambda_{rel,y}^2\right]
$$
\n
$$
\text{mit: } \lambda_{rel,y} = \frac{\lambda_y}{\pi} \cdot \sqrt{\frac{f_{c,0,k}}{E_{0,05}}}
$$
\n
$$
\text{und: } \lambda_y = \frac{s_k}{i_y}
$$

Für Vollholz mit Abmessungen 150 mm, können die charakteristischen Biege- und Zugfestigkeiten mit  $k<sub>h</sub>$  erhöht werden (s. EC 5 3.2.2(5)).

 $(150/h)^{9.2}$ 1,3 Dabei ist:  $_{\rm h}$  = min.

Im Entwurf zum NAD wird diese Regelung allerdings für Bauholz nach DIN 4074 T.1 gestrichen!

Für BS-Holz mit Abmessungen  $\leq 600$  mm, können die charakteristischen Biege- und Zugfestigkeiten mit  $k<sub>h</sub>$  erhöht werden (s. EC 5 3.3.2(4)).

Dabei ist:  $k_h = \min_{h \in \mathbb{R}} \sqrt{(600/h)^{0.2}}$ 1.15

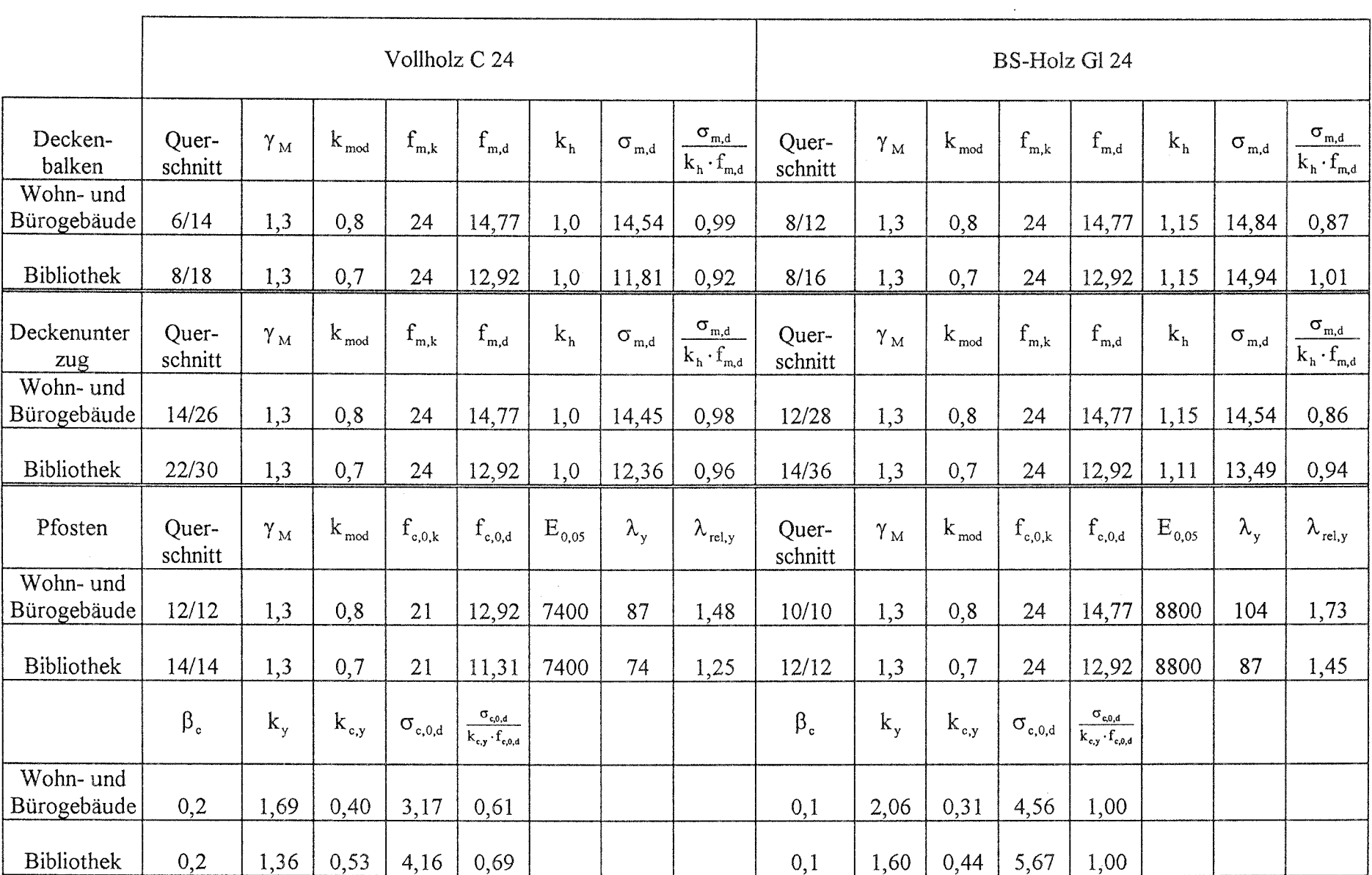

### **3.6.7.a Grenzzustände der Gebrauchstauglichkeit**

$$
u_{\text{Minte}} = \frac{5 \cdot (g \cdot (1 + k_{\text{def}}) + p \cdot (1 + k_{\text{def}})) \cdot 1^4}{384 \cdot E_{0,\text{mean}} \cdot I}
$$
  

$$
\sum G_{k,j} + Q_{k,1} + \sum_{i>1} \psi_{1,i} \cdot Q_{k,i}
$$
s. EC 5  
Gl. (4.1a)  
3.6.7.2.a Benessungswerte der Einwirkungen

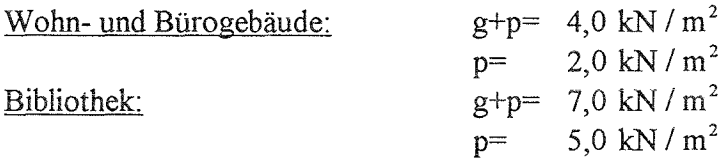

### **3.6.7.3.a Beiwerte**  $k_{def}$  **zur Berücksichtigung von Langzeitverformungen**

Besteht eine Lastkombination aus Einwirkungen, die zu verschiedenen Klassen der Lasteinwirkungsdauer gehören, dann sind die Durchbiegungsanteile der unterschiedlichen Einwirkungen mit den jeweils entsprechenden Werten für  $k_{def}$  zu ermitteln (s. EC 5 4.1(6)).

für die Nutzungsklasse 1, BS-Holz und "trockenes" Vollholz:

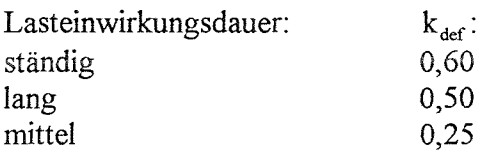

### **3.6.7.4.a Ermittlung der Durchbiegungen**

Die Empfehlungen für Durchbiegungen im EC 5 lauten wie folgt:

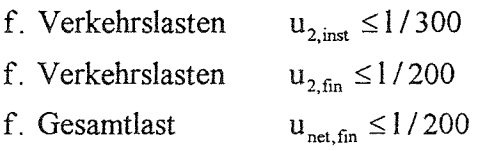

$$
u_{2,inst} = u_{inf.p}
$$
  
\n
$$
u_{2,fin} = u_{2,inst} \cdot (1 + k_{def,2})
$$
  
\n
$$
u_{net,fin} = u_{inf.g.} \cdot (1 + k_{def,1}) + u_{2,inst} \cdot (1 + k_{def,2})
$$

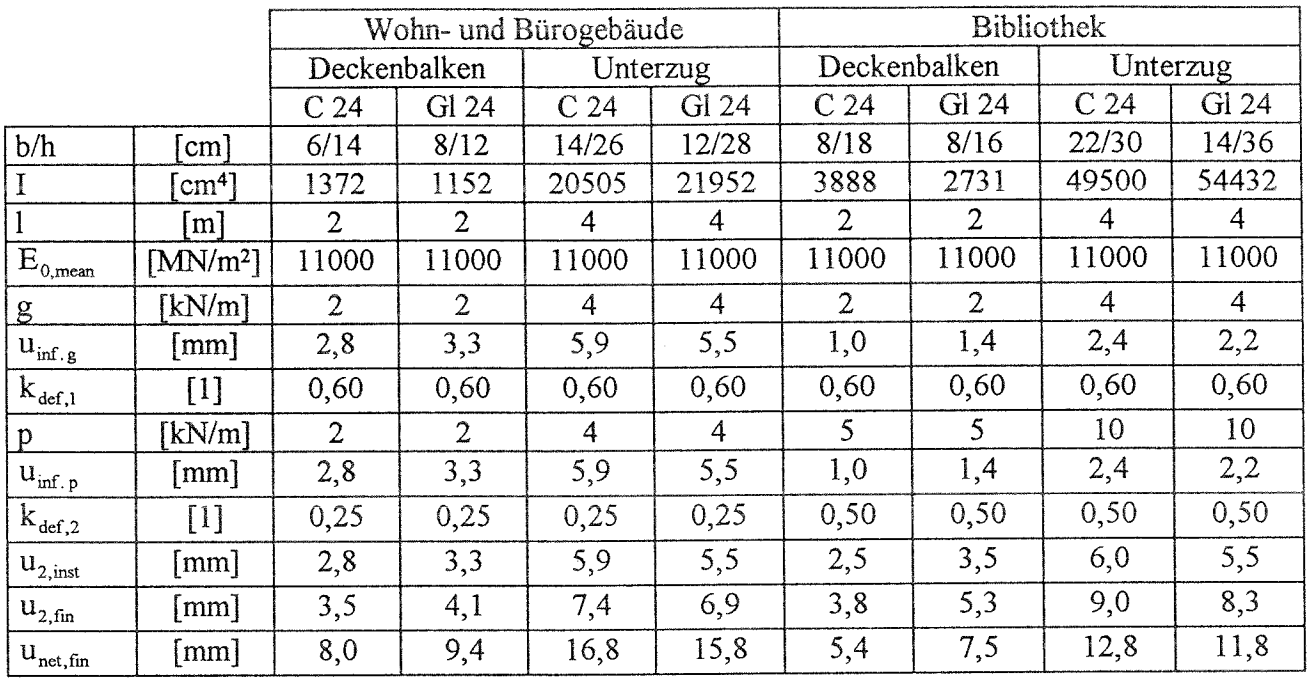

# **b) Berechnung nach DIN 1052**

### **3.6.1.b Bauteilbeschreibung und statisches System**

wie bei der Berechnung nach ENV 1995-1-1. Die Pfette wird alternativ in NHGK II und BS-Holz GK II bemessen.

### **3.6.2.b Belastungen**

Die Belastungen entsprechen den charakteristischen Werten der Berechnung nach ENV 1995-1-1

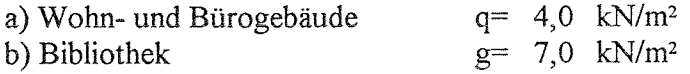

### **3.6.3.b Schnittgrößen**

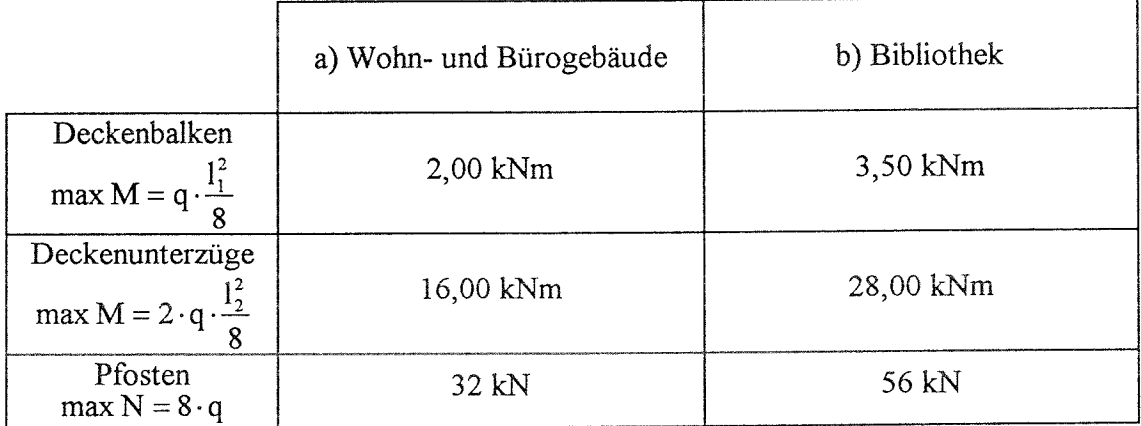

### **3.6.4.b Tragfähigkeitsnachweise**

### Deckenbalken und -unterzüge

$$
\frac{\frac{M}{W}}{\frac{V}{zul\sigma_B}} \leq 1,0
$$

# Pfosten

$$
\frac{\frac{N}{A}}{zul\sigma_{\kappa}} \leq 1,0
$$

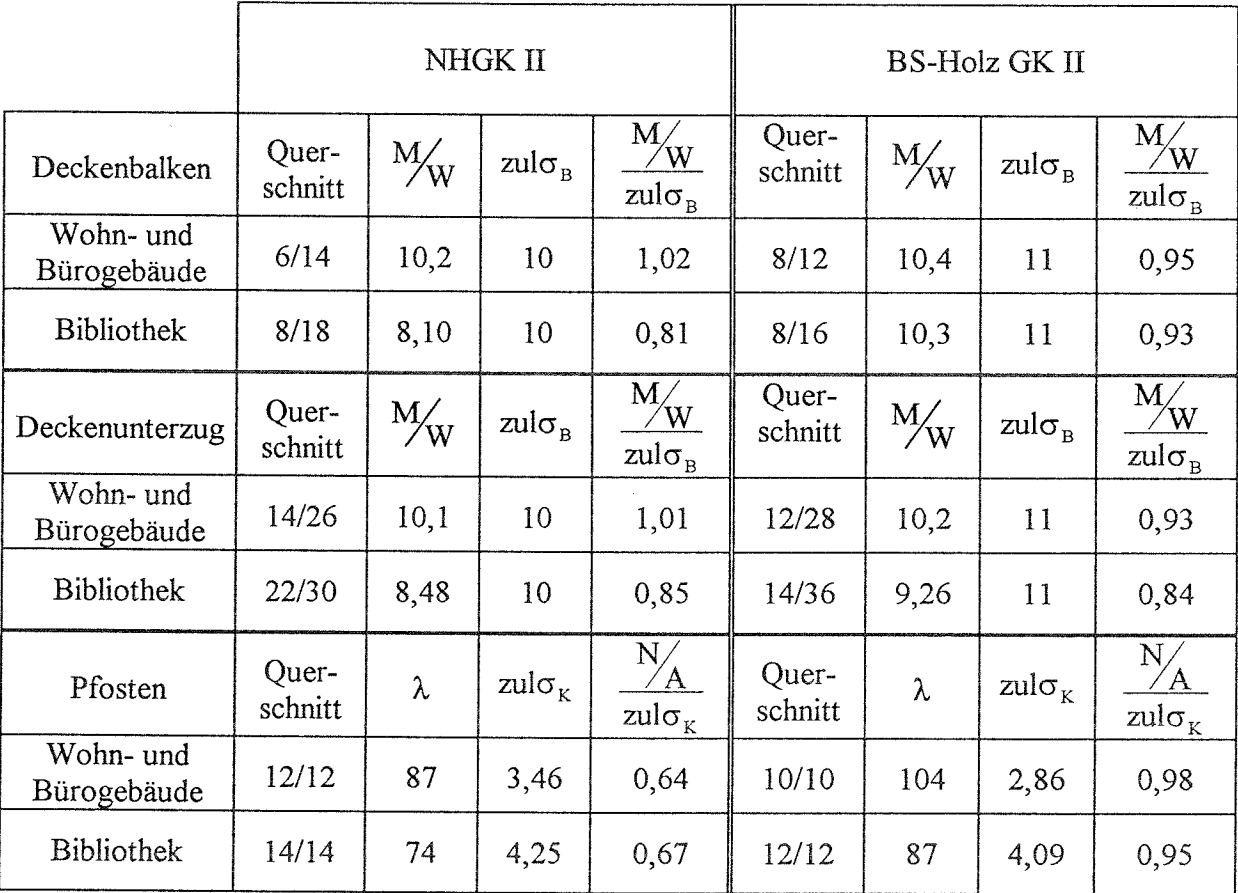

### **3.6.5.b Gebrauchstauglichkeitsnachweis**

 $u_{\text{Mitte}} = \frac{5}{384} \cdot \frac{q \cdot l^4}{E \cdot I} \le \frac{1}{300}$ 

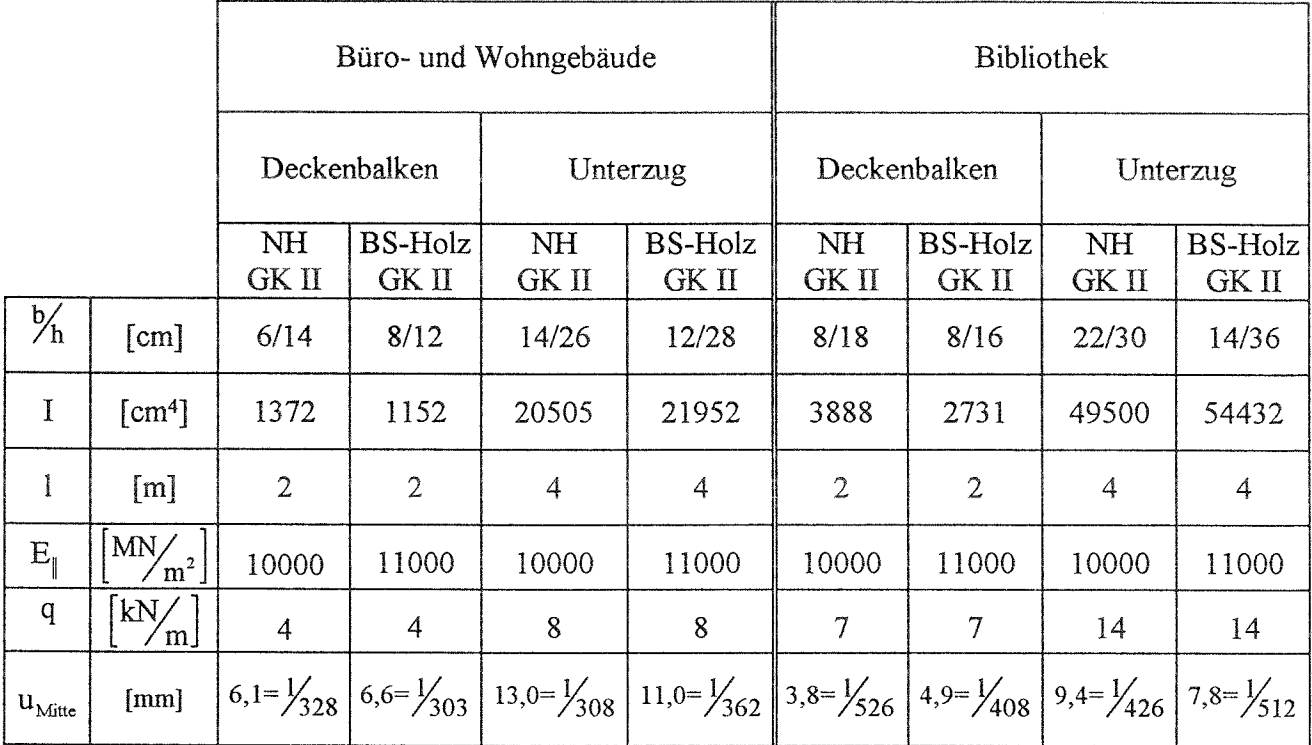

 $\bar{\gamma}$ 

# **c) Vergleich der Ausnutzungsgrade**

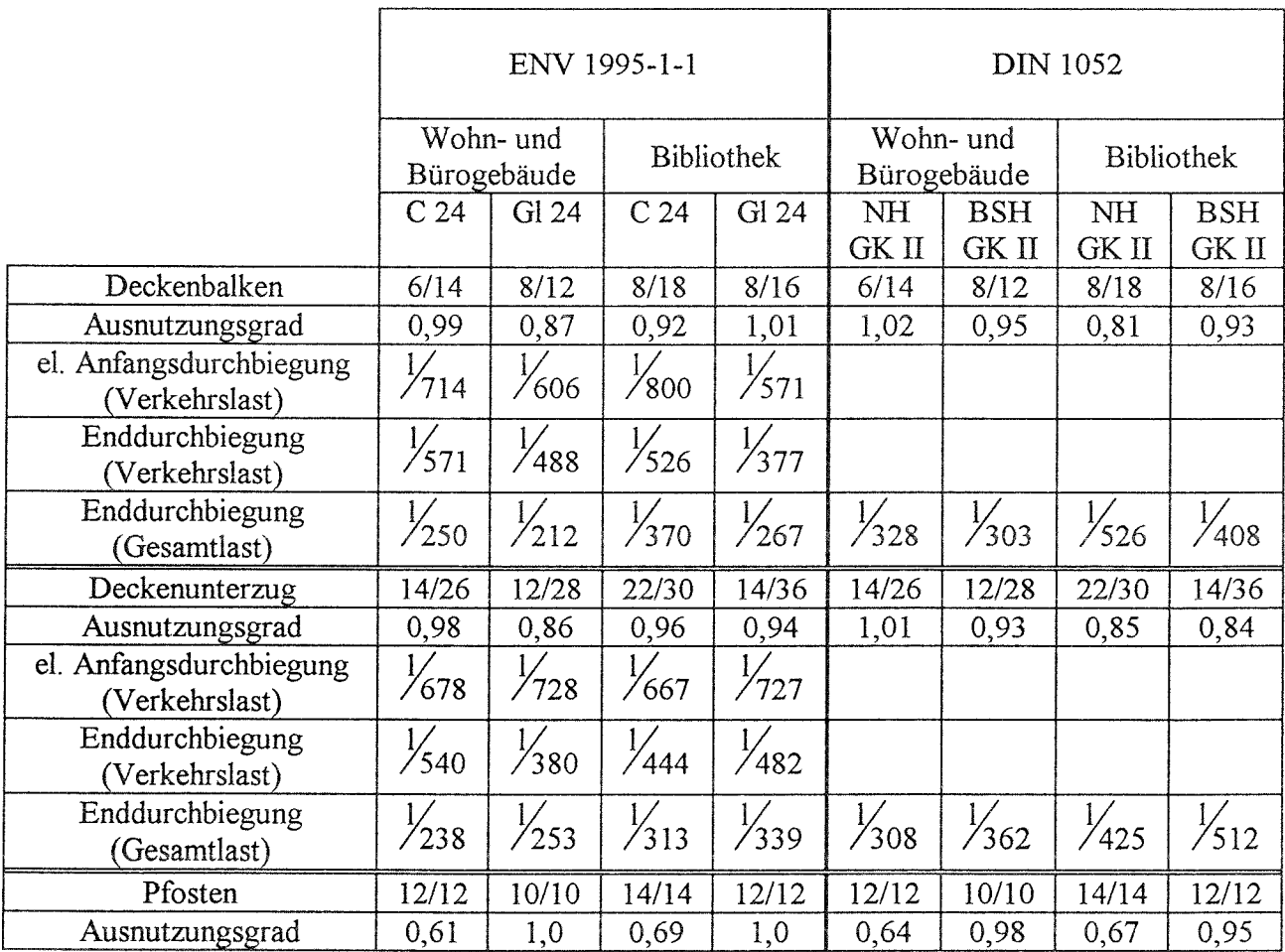

Bei Büro und Wohngebäuden weisen Deckenbalken und Unterzüge aus Vollholz nach beiden Normenwerken etwa den gleichen Ausnutzungsgrad der Tragfähigkeit auf. BS-Holz Gl 24 ist wegen seiner etwas höheren Einstufung gegenüber BS-Holz der GK II etwas weniger ausgenutzt.

Für die Nutzung des Gebäudes als Bibliothek wurden die Bauteile in die Lastdauerklasse lang, Auftreten der Verkehrslast für mehr als zehn Jahre, eingestuft. Die Ausnutzungsgrade werden damit wegen des Langzeiteffektes der Einwirkungen bei Berechnung nach dem EC 5 höher als nach DIN 1052.

Zu beachten sind die Nachweise der Gebrauchstauglichkeit. Durch die besondere Berücksichtigung der Langzeitverformungen errechnen sich die Verformungen der Deckenbalken und Unterzüge nach dem EC 5 um mehr als 40% höher für Bauteile von Wohn- und Bürogebäuden und um mehr als 50% höher fur Bauteile der Bibliothek. Die Aussage gilt bei Vollholz fur trocken eingebaute Hölzer. Bei halbtrockenen Hölzern ist rechnerisch - und wohl auch tatsächlich - mit zusätzlichen Verformungen zu rechnen.

Der Tragwerksplaner ist hier gefordert, dem Verwendungszweck angepaßte Begrenzungen festzulegen.

## **3.7 Ermittlung der Seitenlasten**

# **a) Berechnung nach ENV 1995-1-1**

### **3.7.1.a Bauteilbeschreibung**

Die Halle habe acht Felder von je 6 m Länge und Wand- und Dachverbände im zweiten und vorletzten Feld.

Die Windkräfte verteilen sich gleichmäßig auf alle Verbände.

Die Geometrie des Trägers entspricht der des Satteldachträgers aus Abschnitt 3.9.

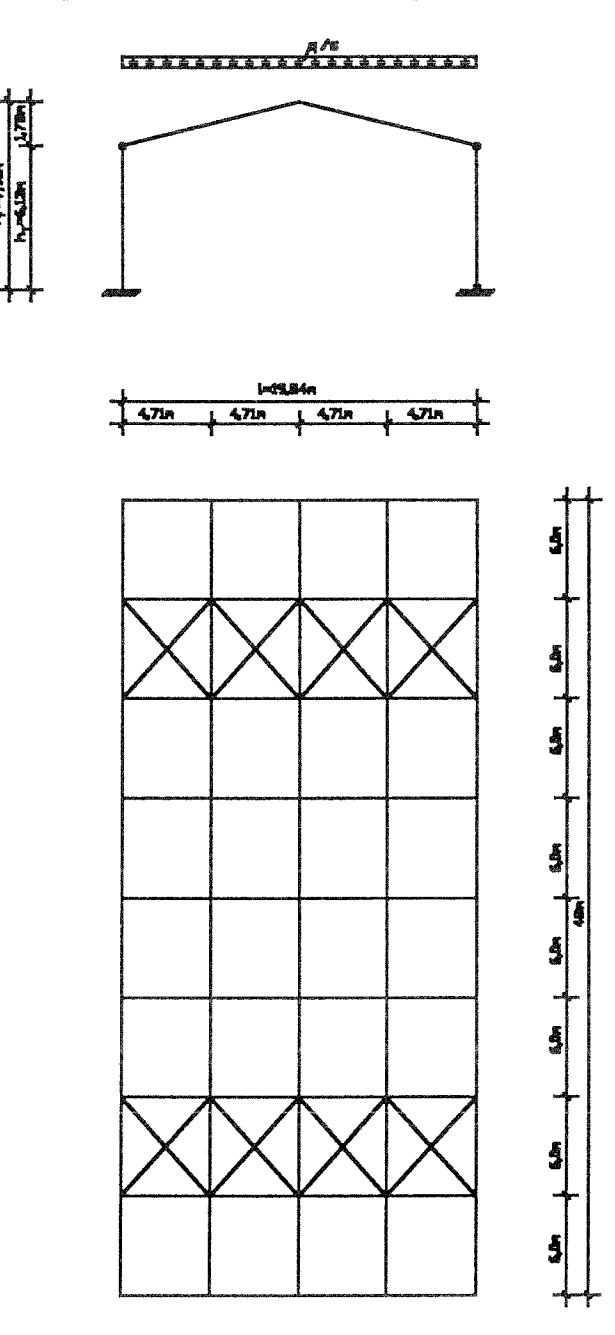

Abb. 12: Geometrie der auszusteifenden Halle

### **3.7.2.a Einwirkungen**

### **3.7.2.1.a charakteristische Werte der Einwirkungen** s. DIN 1055 T.3

### ständige Einwirkungen

Eigengewicht  $g = 0.50$  kN/m<sup>2</sup> veränderliche Einwirkungen Schnee Winddruck auf den Giebel  $W_D = 0, 8.0, 5. \frac{7, 91 + 6, 13}{4}$ = 4 Wind sog auf den Giebel  $W_D = 0, 8 \cdot 0, 5 \cdot \frac{7, 91 + 6, 13}{1}$  $-4$  $s = 0.75$  kN/m<sup>2</sup> 1,40 kN/m 0,88 kN/m

### **3.7.2.2.a Kombinationsbeiwerte**

Schnee:  $\psi_{0,1} = 0,70$ Wind:  $\psi_{0,2} = 0,60$ 

### **3.7.2.3.a Bemessungswert der Einwirkungen**

 $\gamma_{G} = 1,35$ 

 $\gamma_0 = 1,50$  für ungünstige Einwirkungen

s. EC 5 Tab. 2.3.3.1

s. Entwurf NAD

Kombination 1 (Eigengewicht + Schnee + Wind):

Vertikallast pro Binder:  $q = (1, 35.0, 50 + 1, 50.0, 75) \cdot 6 = 10, 8 \text{ kN/m}$ Windlast auf die Halle:  $w = 0, 6 \cdot 1, 50 \cdot (1, 40 + 0, 88) = 2,05 \text{ kN/m}$ 

Kombination 2 (Eigengewicht + Wind + Schnee):

Vertikallast pro Binder:  $q = (1,35.0,50 + 1,50.0,70.0,75) \cdot 6 = 8,78 \text{ kN/m}$ Windlast auf die Halle:  $w = 1,50(1,40+0,88) = 3,42$  kN/m

### **3.7.3.a Bemessungswert der Beanspruchungen**

Biegemoment pro Binder: max M =  $\frac{q \cdot l^2}{8}$ Druckkraft im Druckgurt des Binders:  $N_d = (1 - k_{crit}) \cdot \frac{max}{k}$ s. EC 5 Gl. (5.4.5.2f) mit h =1,03 m (Höhe des Satteldachträgers aus Abschnitt 3.9 im Drittelspunkt) h Kippschlankheit des ungestützten Trägers:

$$
\lambda_{\text{rel,m}} = \sqrt{\frac{19,84 \cdot 1,03 \cdot 28}{\pi \cdot 0,16^2 \cdot 9600}} \cdot \sqrt{\frac{9600}{600}} = 1,7217
$$
 s. EC 5 5.4.5.(4) u. 5.2.2(4)

$$
\Rightarrow k_{\text{crit}} = \frac{1}{\lambda_{\text{rel,m}}^2} = 0,337
$$

Seitenlast für die gesamte Halle: mit:  $n = \text{Anzahl der Binder} = 8$ 1  $\sqrt{15/1} = \sqrt{15/19}$ , 84 = 0,870  $q_d = k_1 \cdot \frac{n \cdot N_d}{20.1}$  s. EC 5 Gl. (5.4.5.3a) - (5.4.5.3c)  $k_1 =$ 

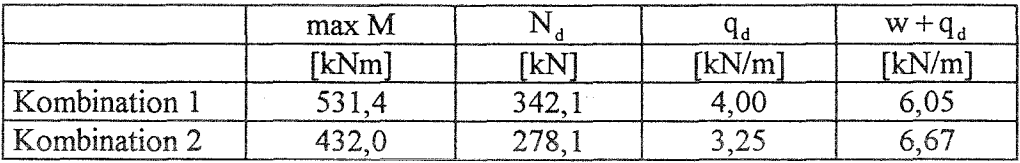

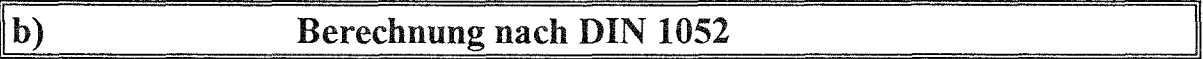

### **3.7.1.b Bauteilbeschreibung und statisches System**

wie bei der Berechnung nach ENV 1995-1-1

### **3.7.2.b Lastannahmen**

Die Belastungen entsprechen den charakteristischen Werten der Berechnung nach ENV 1995-1-1

 $q = 7,50$  kN/m  $w = 2,28$  kN/m

### **3.7.3.b Ermittlung der Seitenlasten**

$$
\max M = \frac{7,50.19,84^2}{8} = 369 \text{ kNm}
$$
  
\n
$$
q_s = \frac{m \cdot \max M}{350.1 \cdot b} = \frac{8.369,0}{350.19,84.0,16} = 2,66 \text{ kN/m}
$$
  
\n
$$
q_s \ge \frac{w}{2} = 1,14 \text{ kN/m}
$$
  
\n
$$
\Rightarrow q_s = 2,66 \text{ kN/m} \text{ im LF H}
$$
  
\n
$$
q_{w,s} = q_s + \frac{w}{2} = 3,80 \text{ kN/m} \text{ im LF HZ}
$$

# **c) Vergleich der Ergebnisse**

Hier werden die Seitenlasten miteinander verglichen. Bezugsgröße ist dabei die Seitenlast nach DIN 1052 im LF H.

 $\frac{4}{100} = \frac{4}{100}$ für LF HZ nach DIN 1052  $\Rightarrow$ 1,25  $\frac{4}{d} = \frac{q_d}{\sqrt{q}}$ für die Kombinationen nach ENV 1995 -1-1 <sub>Fl</sub> • 7 <sub>м</sub> k w  $\gamma_{_{\rm F2}}\!\cdot\!\gamma_{_{\rm M}}$  $\rm{k_{\rm mod}}$  $q_{w,s}^* = q_d^* + w^*$ 

 $\gamma_{F1}$  und  $\gamma_{F2}$  sind die gewichteten Mittel der Teilsicherheitsbeiwerte der Einwirkungen.  $\gamma_{\rm M} = 1,3; \qquad k_{\rm mod} = 0,9$ 

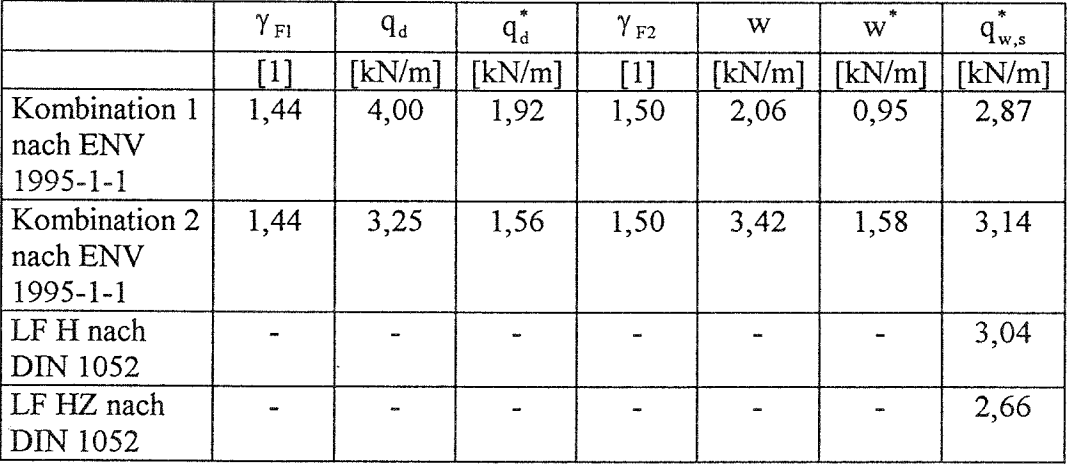

Die Größenordnungen der sich ergebenden Seitenlasten sind etwa gleich. Da beide Verfahren, sowohl nach dem EC 5 wie auch nach DIN 1052, gegenüber genaueren Nachweisen sehr grob sind, ist eine weitergehende Wertung der Unterschiede entbehrlich.

### **3.8** Satteldachbinder mit aufgeleimtem Firstkeil

### **a) Berechnung nach ENV 1995-1-1**

### **3.8.1.a Bauteilbeschreibung**

In der folgenden Bemessung soll ein Satteldachbinder mit *fest aufgeleimtem Firstkeil* nach ENV 1995-1-1 bemessen werden. Um diese Berechnung mit der nach DIN 1052 far BS-Holz GK I vergleichen zu können, wurde ein BS-Holz der Festigkeitsklasse GI 28 gewählt.

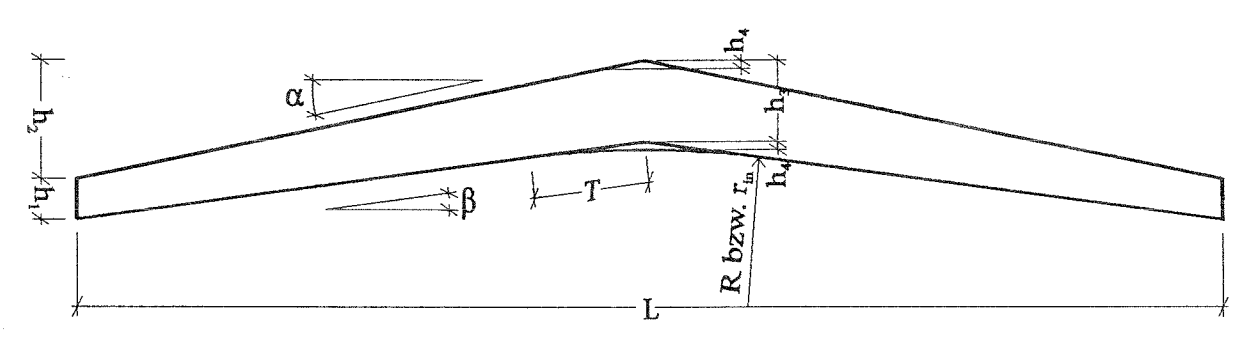

### Abb. 13: Bindergeometrie

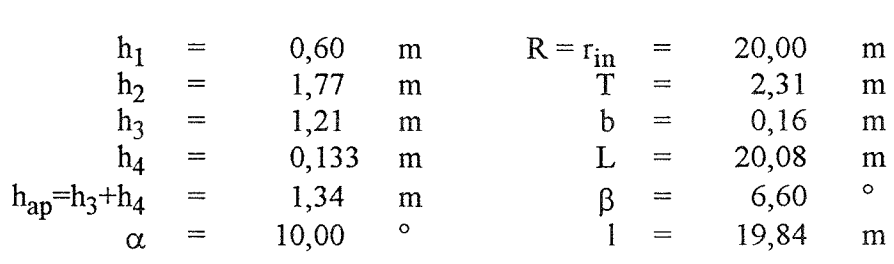

### **3.8.2.a Statisches System**

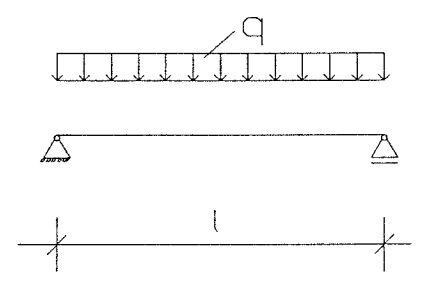

Abb. 14: Statisches System Binder

### **3.8.3.a Einwirkungen**

### **3.8.3.1.a charakteristische Werte der Einwirkungen**

ständige Einwirkungen

alle Einwirkungen nach DIN 1055

Eigengewicht  $G = 3,00$  kN/m

s. EC 5 Tab. 2.3.3.1

veränderliche Einwirkungen

Schnee  $Q_s$  4,50 kN/m Wind (wirkt entlastend)

### **3.8..3.2.a Kombinationsbeiwerte**

entfallen

### **3.8.3.3.a Bemessungswert der Einwirkungen**

 $\gamma_{\rm G} = 1,35$ 

 $\gamma_0 = 1,50$  für veränderliche Einwirkungen

$$
\sum \gamma_{G,j} \cdot G_{k,j} + \gamma_{Q,1} \cdot Q_{k,1} + \sum_{i>1} \gamma_{Q,i} \cdot \psi_{0,i} \cdot Q_{k,i}
$$
s. EC 5 Gl. (2.3.2.2a)  

$$
q = 1,35 \cdot 3,00 + 1,5 \cdot 4,50 = 10,8 kN/m
$$

### **3.8.4.a Bemessungswert der Beanspruchungen**

Querkraft:

$$
\max Q = \frac{q \cdot 1}{2} = \frac{10,8 \cdot 19,84}{2} = 107,1 \text{ kN}
$$

Biegemomente:

- an der Stelle der größten Biegespannung  $\xi_0$ 

$$
M_{\xi_0} = \frac{1}{2} \cdot \xi_0 \cdot \xi_0 \cdot q \cdot l^2 = 396 \text{ kNm}
$$
  

$$
\xi_0 = \frac{h_1}{2 \cdot h_3} = 0.25
$$
  

$$
\xi_0 = 1 - \xi_0 = 0.75
$$

- in Feldmitte:

 $max M = \frac{1}{8} \cdot q \cdot l^2 = 532$  kNm

### **3.8.5.a Baustoffeigenschaften**

### **3.8.5.1.a charakteristische Werte**

Für die nachfolgende Bemessung wurde die Festigkeitsklasse G128 gewählt. Festigkeits- und Steifigkeitswerte aus prEN 1194 Tab. 1:

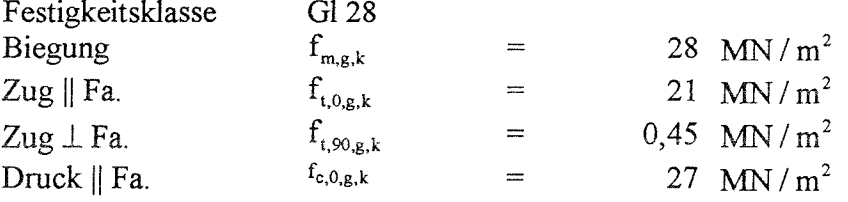

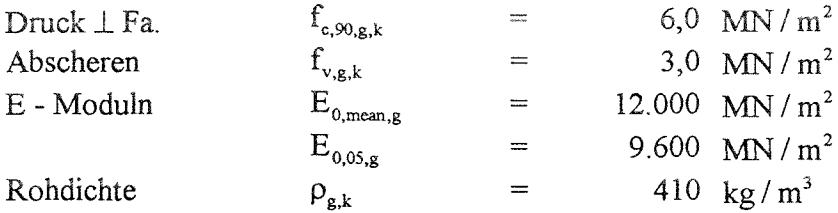

### **3.8.5.2.a Bemessungswert der Tragfähigkeit**

Teilsicherheitsbeiwert für Baustoffeigenschaften Grundkombination:  $\gamma_M$  = 1,3 Da die Bauteilhöhe an der Stelle der max. Biegespannungen  $\geq 60$  cm ist, kann der Höhenfaktor nach ENV 1995-1-1 Gl.(3.3.2) nicht berücksichtigt werden. Der Bemessungswert ergibt sich allgemein aus der Gleichung:

$$
X_{d} = \frac{k_{\text{mod}} \cdot X_{k}}{\gamma_{M}}
$$

k <sub>mod</sub> - Werte für die Nutzungsklasse 1 s. EC 5 Tab. 3.1.7 ständig: 0,60 (Eigengewicht) kurz:  $0,90$  (Schnee + Wind) Maßgebend ist der  $\mathbf{k}_{\text{mod}}$ - Wert der Einwirkung mit der kürzesten Lasteinwirkungsdauer (s. EC 5 3.1.7 (2)). Hier ist also für die betrachtete Kombination  $k_{mod} = 0.9$ . Damit ergeben sich die Bemessungswerte fir die nachfolgende Berechnung.

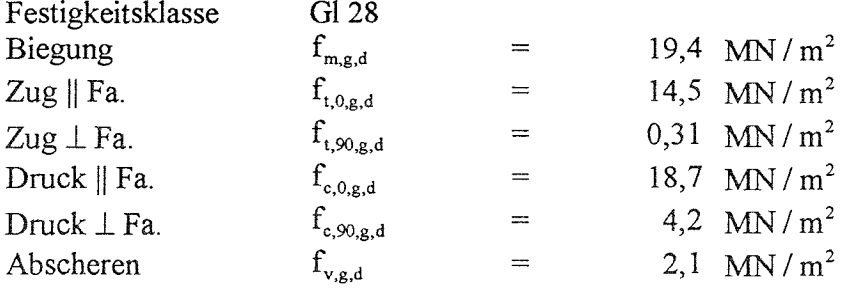

### **3.8.6.a Grenzzustände der Tragfähigkeit**

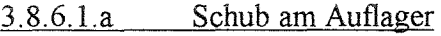

$$
\tau_{d} = \frac{3 \cdot \max Q}{2 \cdot h_{1} \cdot b} = 1,67 \text{ MN} / \text{m}^{2}
$$

$$
\frac{\tau_{d}}{f_{v,g,d}} = 0,80 \le 1,00
$$

s. EC 5 Tab. 2.3.3.2

3.8.6.2.a Auflagerpressung  $\sigma_{c,90,d} = \frac{\text{max Q}}{1 \cdot \text{b}} = 2.8 \text{ MN} / \text{m}^2$   $l_a = 24 \text{ cm}$  $\frac{\sigma_{c,90,d}}{f_{c,90,d}} = 0,66 \le 1,00$ 3.8.6.3.a Nachweis der Biegespannungen An der Stelle der max. Spannungen  $\sigma_{\rm m,d} = \frac{M_{\xi 0}}{W_{\rm m}} = 18,5$  MN / m<sup>2</sup> mit:  $W_{\epsilon_0} = 2{,}16 \cdot 10^{-2}$  m<sup>3</sup>  $\frac{\sigma_{m,d}}{f_{m, e, d}}$  = 0,95  $\leq$  1,00  $3.8.6.4.a$  Ouerzug  $\sigma_{t,90,d} = k_{p} \cdot \frac{M}{W} \leq k_{\text{vol}} \cdot k_{\text{dis}} \cdot f_{t,90,d}$ s. EC 5 Gl.  $(5.2.4k) - (5.2.4l)$  $k_{\text{vol}} = \left(\frac{V_0}{V}\right)^{0.2} = 0.41$  $k_{\text{min}} = 1,7$  $V_0 = 0,01 \text{ m}^3$  (Bezugsvolumen)  $V = b \cdot \left\{ \left( r_{in} + h_{ap} \right)^2 \cdot \frac{\sin(90 - \alpha)}{\sin(90 + \alpha - \beta)} \cdot \sin \beta - \frac{\beta \cdot \pi}{180} \cdot r_{in}^2 \right\} = 0.89 \text{ m}^3$ - durch Querzug beanspruchtes Volumen  $k_p = k_5 + k_6 \cdot \left(\frac{h_{ap}}{r}\right) + k_7 \cdot \left(\frac{h_{ap}}{r}\right)^2 = 0,041$  $r = r_{in} + \frac{1}{2} \cdot h_{in} = 20{,}67$  m  $\frac{h_{ap}}{m} = 0.0648$  $k_s = 0.2 \cdot \tan \alpha = 0.0353$  $k_6 = 0.25 - 1.5 \cdot \tan \alpha + 2.6 \cdot \tan^2 \alpha = 0.0663$  $k_7 = 2.1 \cdot \tan \alpha - 4 \cdot \tan^2 \alpha = 0.246$  $\sigma_{t,90,d} = \frac{0,041 \cdot 532 \cdot 10^{-3}}{4.79 \cdot 10^{-2}} = 0,455 \frac{\text{MN}}{\text{m}^2}$  $\frac{\sigma_{t,90,d}}{f_{t,90,d} \cdot k_{t+1} \cdot k_{t+1}} = \frac{0,455}{0,41 \cdot 1,7 \cdot 0,31} = 2,11 \ge 1,00$ 

Nachweis der Randspannungen am angeschnittenen Rand  $3.8.6.5.a$ 

$$
f_{m,\alpha,d} = \frac{f_{m,d}}{f_{m,d}} \cdot \sin^2 \alpha + \cos^2 \alpha = \frac{19,4}{\frac{19,4}{4,2} \cdot \sin^2 3,4^\circ + \cos^2 3,4^\circ} = 19,16 \frac{MN}{m^2}
$$
  

$$
\sigma_{m,\alpha,d} = (1 - 4 \cdot \tan^2 \alpha) \cdot \frac{M_d}{W} = (1 - 4 \cdot \tan^2 3,4^\circ) \cdot 18,5 = 18,24 \frac{MN}{m^2}
$$
  

$$
\frac{\sigma_{m,\alpha,d}}{f_{m,\alpha,d}} = \frac{18,24}{19,16} = 0,95 \le 1,00
$$

3.8.6.6.a Kippsicherheitsnachweis  $\sigma_{\rm m,d}^{}\leq k_{\rm crit}^{}\cdot f_{\rm m,d}^{}$  $\lambda_{\rm rel,m} = \sqrt{\frac{l_{\rm ef} \cdot h_{\rm o}}{\pi \cdot b^2} \cdot \frac{f_{\rm m,k}}{E_{\rm o,05}} \cdot \sqrt{\frac{E_{\rm o,50}}{G_{\rm 50}}}} = 0,808$ mit:  $l_{ef} = 5,00$  m;  $h_0 = 0,90$  m  $k_{\text{crit}} = \begin{cases} 1 & \text{für } \lambda_{\text{rel,m}} \le 0,75 \\ 1,56-0,75 \cdot \lambda_{\text{rel,m}} \le 0,75 & \text{für } 0,75 < \lambda_{\text{rel,m}} \le 1,40 \\ 1/\lambda_{\text{rel,m}}^2 & \text{für } 1,40 < \lambda_{\text{rel,m}} \end{cases}$  $k_{\text{crit}} = 0.954$  $\frac{\sigma_{m,d}}{k_{crit} \cdot f_{m,d}} = \frac{18,5}{0,954 \cdot 19,4} = 1,00 \ge 1,00$ 

#### $3.8.7.a$ Grenzzustände der Gebrauchstauglichkeit

Die Empfehlungen für Durchbiegungen im EC 5 lauten wie folgt:

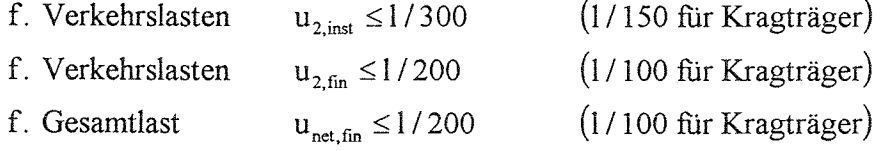

Es wird mit den Querschnittwerten im Drittelspunkt gerechnet.

$$
h_{5} = h_{1} + \frac{1}{3} \cdot (\tan \alpha - \tan \beta) = 1,01 \text{ m}
$$
  
\n
$$
I = \frac{b \cdot h^{3}}{12} = \frac{0,16 \cdot 1,01^{3}}{12} = 0,0137 \text{ m}^{4}
$$
  
\n
$$
u_{2,inst} = u_{2,fin} = \frac{5 \cdot 4,5 \cdot 19,84^{4}}{384 \cdot 11000 \cdot 0,0137} = 60,2 \text{ mm} = \frac{1}{330} \text{ für } k_{def} = 0!
$$
  
\n
$$
u_{net,fin} = \frac{5 \cdot (3 \cdot 1,6 + 4,5) \cdot 19,84^{4}}{384 \cdot 11000 \cdot 0,0137} = 124,5 \text{ mm} = \frac{1}{160}
$$

keine Begrenzung von u<sub>net, fin</sub>, da es eine "Überhöhung" von tan  $\alpha \cdot \frac{1}{2}$  gibt.

s. EC 5 Gl.  $(5.2.2a) - (5.2.2e)$ 

# **b) Berechnung nach DIN 1052**

### **3.8.1.b Bauteilbeschreibung**

Geometrie wie zuvor gewählt, BS-Holz GK I

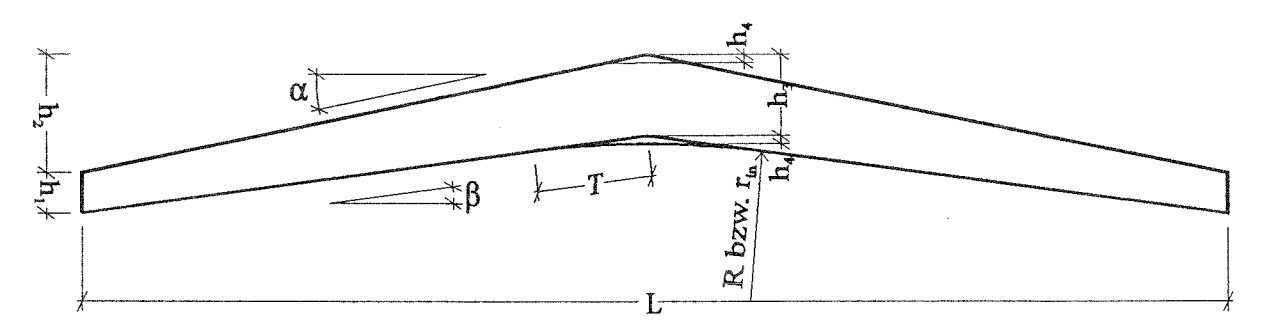

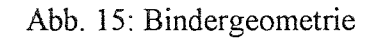

### **3.8.2.b Statisches System**

wie bei Berechnung nach ENV 1995-1-1

### **3.8.3.b Lastannahmen**

Die Lasten entsprechen den charakteristischen Werten der Einwirkung der Berechnung nach ENV 1995-1-1

 $g = 3,00$  kN/m  $s = 4,50 \text{ kN/m}$ 

### **3.8.4.b Schnittgrößen**

Querkraft:

$$
\max Q = \frac{q \cdot 1}{2} = \frac{7,50 \cdot 19,84}{2} = 74,4 \text{ kN}
$$

Biegemomente:

- an der Stelle der größten Biegespannung : $\xi_0$ 

$$
M_{\xi_0} = \frac{1}{2} \cdot \xi_0 \cdot \xi_0 \cdot q \cdot l^2 = 277 \text{ kNm}
$$
  

$$
\xi_0 = \frac{h_1}{2 \cdot h_3} = 0,25
$$
  

$$
\xi_0 = 1 - \xi_0 = 0,75
$$

- in Feldmitte:

 $\text{max } M = \frac{1}{9} \cdot q \cdot l^2 = 369 \text{ kNm}$ 8

**3.8.5.b Tragfähigkeitsnachweis** 3.8.5.1.b Schub am Auflager  $3 \cdot max Q$  $\frac{2 \cdot h_1 \cdot b}{h_1 h_2} = 0,97 \le 1,00$ zul  $\operatorname{\tau_{_{O}}}$ 3.8.5.2.b Auflagerpressung max Q  $\frac{l_a \cdot b}{l} = 0,78 \le 1,00$ zul  $\sigma_{_{\rm{D1}}}$ 3.8.5.3.b Nachweis der Biegespannungen  $\rm\,M_{\rm g0}$ mit:  $l_a = 24$  cm  $\overline{\mathrm{W}_{\mathrm{g}_0}}$  $\frac{50}{\text{zul }\sigma_{\text{B}}}$  = 0,92  $\leq$  1,00 mit:  $W_{\xi_0} = 2{,}16 \cdot 10^{-2}$  m<sup>3</sup>;  $h_{\xi_0} = 0{,}90$  m 3.8.5.4.b Querzug  $\frac{1}{q} \cdot \frac{\max M}{W_m}$ zul  $\sigma$ 6  $\kappa_{\rm q} = A_{\rm q} + B_{\rm q} \cdot \left[ \frac{h_{\rm m}}{r} \right] + C_{\rm q} \cdot \left[ \frac{h_{\rm m}}{r} \right]^2 = 0.041$  $A_{\alpha} = 0.2 \cdot \tan(\alpha) = 0.0353$  $B_q = 0,25-1,5 \cdot \tan(\alpha) + 2,6 \cdot \tan^2(\alpha) = 0,0663$  $C_q = 2.1 \cdot \tan(\alpha) - 4 \cdot \tan^2(\alpha) = 0.246$  $\left\lfloor \frac{h_m}{r_m} \right\rfloor = 0,0648$ B<sub>q</sub> = 0,25 - 1,5 · tan( $\alpha$ ) + 2,6 · tan<sup>2</sup> ( $\alpha$ ) = 0,0<br>
C<sub>q</sub> = 2,1 · tan( $\alpha$ ) - 4 · tan<sup>2</sup> ( $\alpha$ ) = 0,246<br>  $\left[\frac{h_m}{r_m}\right]$  = 0,0648<br>
3.8.5.5 b Nachweis der Randspannung<br>  $\left[\frac{d}{zul\sigma_B}\right]^2 + \left[\frac{\sigma_{D\perp}}{zul\sigma_{D\perp}}\right]^2 + \$ mit:  $W_m =$  $= 1,58 \ge 1,0$  $\mathbf{h}_4$  )<sup>2</sup>  $\cdot$  b **–** 0,0479 m3 und

3.8.5.5.b Nachweis der Randspannungen am angeschnittenen Rand

$$
\left[\frac{d}{\text{zul}\sigma_{\text{B}}}\right]^2 + \left[\frac{\sigma_{\text{DL}}}{\text{zul}\ \sigma_{\text{DL}}}\right]^2 + \left[\frac{\tau}{2,66 \cdot \text{zul}\ \tau_{\text{a}}}\right]^2 = 0,95 < 1
$$

# 3.8.5.6.b Kippsicherheitsnachweis

 $\mathbf{r}$ 

Kippen mit den Querschnittswerten an der Stelle $\xi_0$ (größte Biegespannung)

$$
\lambda_B = \sqrt{\frac{s \cdot h_{\xi} \cdot \gamma_1 \cdot zul \sigma_B}{\pi \cdot b^2 \cdot \sqrt{E_{\parallel} \cdot G_T}}} = 0,817
$$
  
mit  $h_{\phi} = 0,90$  m und s = 5,0 m (Annahme)  
 $k_B = 1,56 - 0,75 \cdot \lambda_B = 0,947$   
 $\frac{0,92}{1,1 \cdot 0,947} = 0,88 \le 1,00$ 

#### $3.8.6.b$ Gebrauchstauglichkeitsnachweis

Es wird mit den Querschnittwerten im Drittelspunkt gerechnet.

$$
h = h_1 + \frac{1}{3} \quad \text{(tan a - tan b)} = 1,01 \quad m
$$
\n
$$
I = \frac{b h^3}{12} = \frac{0,16}{12} = \frac{1,01}{12} = 0,0137 \quad m^4
$$
\n
$$
u = \frac{5 \quad 7,5 \quad 19 \quad 4 \quad 4}{34 \quad 11000 \quad 0,0137} = 100 \quad mm = \frac{1}{200} \quad \frac{1}{200}
$$

 $\ddot{\phantom{a}}$ 

 $S$  D 1052  $\ldots$  1 a

 $\boldsymbol{9}$ 

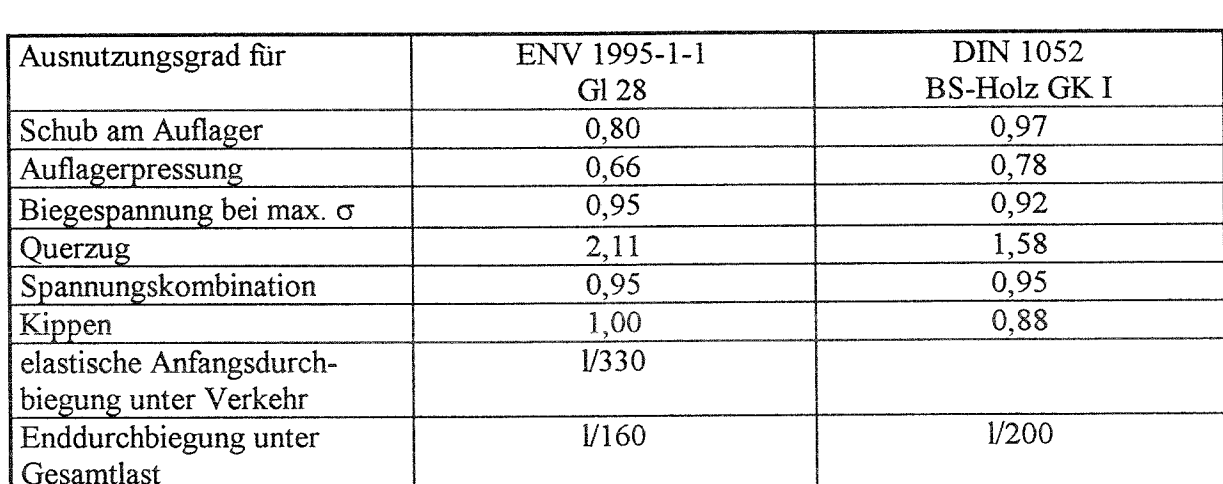

**Vergleich der Ausnutzungsgrade**  $\vert c \rangle$ 

Die Ausnutzungsgrade fir Schub und Querdruck sind nach dem EC 5 geringer als nach DIN 1052. Bei Biegespannungen ist die Klasse G1 28 leicht geringwertiger als die bisherige deutsche Güteklasse I. Die Einschränkung der Querzugspannungen ist nach dem EC 5 strenger als nach DIN 1052. Dies wird die hin und wieder beobachteten Probleme mit dieser Bauart wahrscheinlich nicht beheben.

Bei den Nachweisen der Gebrauchstauglichkeit ergeben sich durch die Abschätzung der Langzeitverformungen größere rechnerische Durchbiegungen nach dem EC 5 als nach DIN 1052. Diesen kann mit angepaßten Überhöhungen entgegengewirkt werden

## **3.9 Satteldachbinder mit lose aufgesatteltem Firstkeil**

#### $|a)$ Berechnung nach ENV 1995-1-1

### **3.9.1.a Bauteilbeschreibung**

In der folgenden Bemessung soll ein Satteldachbinder mit *lose aufgesatteltem Firstkeil* nach ENV 1995-1-1 bemessen werden. Um diese Berechnung mit der nach DIN 1052 für BS-Holz GK I vergleichen zu können, wurde ein BS-Holz der Festigkeitsklasse G1 28 gewählt.

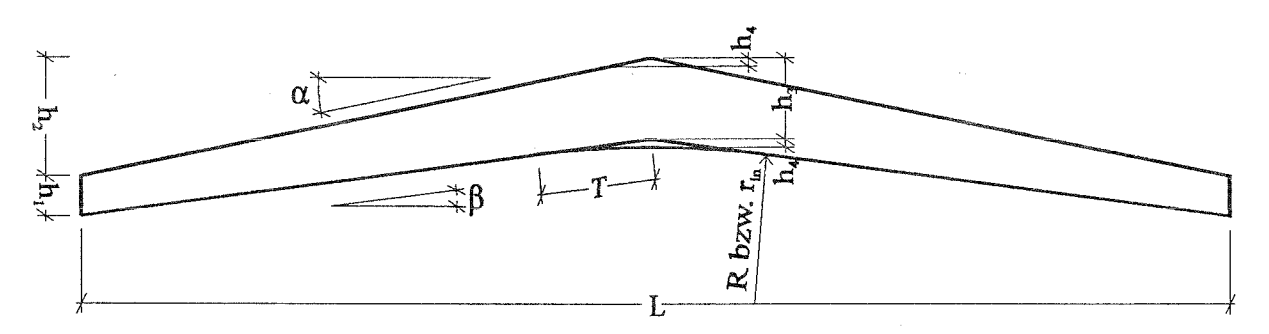

### Abb. 16: Bindergeometrie

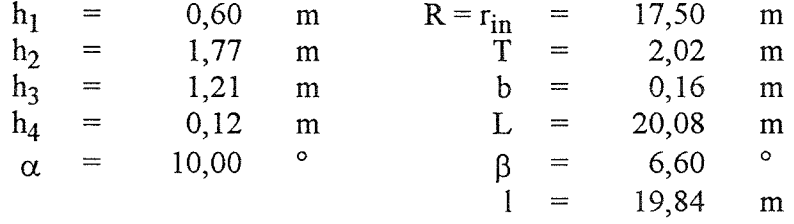

### **3.9.2.a Statisches System**

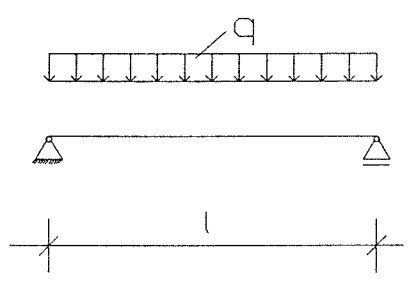

Abb. 17: Statisches System Binder

### **3.9.3.a Einwirkungen**

### **3.9.3.1.a charakteristische Werte der Einwirkungen**

ständige Einwirkungen

alle Einwirkungen nach DIN 1055

Eigengewicht  $G = 3,00$  kN/m veränderliche Einwirkungen

Schnee  $Q_s$  4,50 kN/m Wind (wirkt entlastend)

### **3.9.3.2.a Kombinationsbeiwerte**

entfallen

### **3.9.3.3.a Bemessungswert der Einwirkungen**

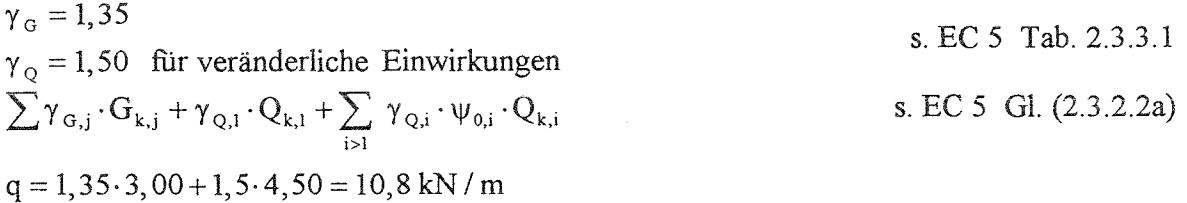

### **3.9.4.a Bemessungswert der Beanspruchungen**

Querkraft:

$$
\max Q = \frac{q \cdot 1}{2} = \frac{10,8 \cdot 19,84}{2} = 107,1 \text{ kN}
$$

Biegemomente:

- an der Stelle der größten Biegespannung 
$$
\xi_0
$$
  
\n
$$
M_{\xi_0} = \frac{1}{2} \xi_0 \xi_0 \xi_0 \cdot q \cdot 1^2 = 396 \text{ kNm}
$$
\n
$$
\xi_0 = \frac{h_1}{2 \cdot h_3} = 0{,}25
$$
\n
$$
\xi_0 = 1 - \xi_0 = 0{,}75
$$

- in Feldmitte:

$$
max\ M=\frac{1}{8}\cdot q\cdot l^2=532\ kNm
$$

### **3.9.5.a Baustoffeigenschaften**

### **3.9.5.1.a charakteristische Werte**

Für die nachfolgende Bemessung wurde die Festigkeitsklasse Gl 28 gewählt. Festigkeits- und Steifigkeitswerte aus prEN 1194 Tab. 1:

 $\bar{z}$ 

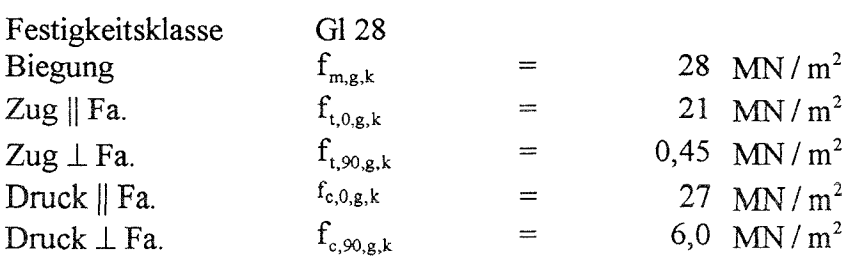

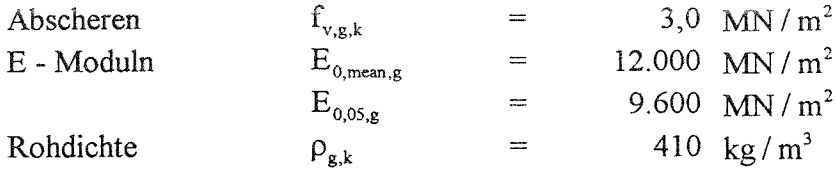

### **3.9.5.2.a Bemessungswert der Tragfähigkeit**

Teilsicherheitsbeiwert für Baustoffeigenschaften S. EC 5 Tab. 2.3.3.2 Grundkombination:  $\gamma_M$  = 1,3 Da die Bauteilhöhe an der Stelle der max. Biegespannungen  $\geq 60$  cm ist, kann der Höhenfaktor nach ENV 1995-1-1 Gl.(3.3.2) nicht berücksichtigt werden.

Der Bemessungswert ergibt sich allgemein aus der Gleichung:

$$
X_{\text{d}} = \frac{k_{\text{mod}} \cdot X_{\text{k}}}{\gamma_{\text{M}}}
$$

k mod - Werte für die Nutzungsklasse 1 ständig: 0,60 (Eigengewicht)<br>kurz: 0,90 (Schnee + Wind kurz:  $0,90$  (Schnee + Wind) Maßgebend ist der  $\mathbf{k}_{\text{mod}}$ - Wert der Einwirkung mit der kürzesten Lasteinwirkungsdauer (s. EC 5 3.1.7 (2)). Hier ist also für die betrachtete Kombination  $k_{mod} = 0.9$ . Damit ergeben sich die Bemessungswerte fir die nachfolgende Berechnung.

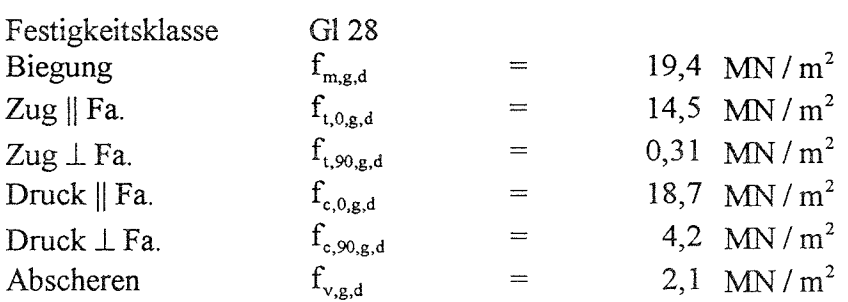

### **3.9.6.a Grenzzustände der Tragfähigkeit**

$$
3.9.6.1.a
$$
 Schub am Auflager  
\n
$$
\tau_{d} = \frac{3 \cdot \max Q}{2 \cdot h_{1} \cdot b} = 1,67 \text{ MN} / \text{m}^{2}
$$
\n
$$
\frac{\tau_{d}}{f_{v,g,d}} = 0,80 \le 1,00
$$
\n
$$
3.9.6.2.a
$$
 Auflagerpressung  
\n
$$
\sigma_{c,90,d} = \frac{\max Q}{1 \cdot b} = 2,8 \text{ MN} / \text{m}^{2}
$$

$$
\frac{\sigma_{c,90,d}}{f_{c,90,d}} = 0,66 \le 1,00
$$

s. EC 5 Tab. 3.1.7

# 3.9.6.3.a Nachweis der Biegespannungen

An der Stelle der max. Spannungen

$$
\sigma_{m,d} = \frac{M_{\xi_0}}{W_{\xi_0}} = 18,5 \text{ MN } / \text{ m}^2 \qquad \text{mit:} \quad W_{\xi_0} = 2,16 \cdot 10^{-2} \text{ m}^3
$$
  

$$
\frac{\sigma_{m,d}}{f_{m,g,d}} = 0,95 \le 1,00
$$

$$
\sigma_{t,90,d} = k_p \cdot \frac{M}{W} \le k_{vol} \cdot k_{dis} \cdot f_{t,90,d}
$$
\ns. EC 5 Gl. (5.2.4k) - (5.2.4l)  
\n
$$
k_{vol} = \left(\frac{V_0}{V}\right)^{0.2} = 0,368
$$
\n
$$
k_{dis} = 1,4
$$
\n
$$
V_0 = 0,01 \text{ m}^3 \quad \text{(Bezugsvolumen)}
$$
\n
$$
V = \frac{2 \cdot \pi \cdot b \cdot \beta \cdot r}{180^\circ} \cdot \left(h_3 + (r_{in} + h_3 + h_4) \cdot \frac{\sin(90 - \alpha)}{\sin(90 + \alpha - \beta)} - r_{in}\right) = 1,48 \text{ m}^3
$$

- durch Querzug beanspruchtes Volumen

$$
k_p = k_s + k_6 \cdot \left(\frac{h_3}{r}\right) + k_7 \cdot \left(\frac{h_3}{r}\right)^2 = 0.017
$$
  
\n
$$
r = r_{in} + \frac{1}{2} \cdot h_3 = 18,11 \text{ m}
$$
  
\n
$$
\frac{h_3}{r} = 0.067
$$
  
\n
$$
k_s = 0.2 \cdot \tan \alpha = 0
$$
  
\n
$$
k_6 = 0.25 - 1.5 \cdot \tan \alpha + 2.6 \cdot \tan^2 \alpha = 0.25
$$
  
\n
$$
k_7 = 2.1 \cdot \tan \alpha - 4 \cdot \tan^2 \alpha = 0
$$
  
\n
$$
\sigma_{t,90,d} = \frac{0.017 \cdot 532 \cdot 10^{-3}}{3.90 \cdot 10^{-2}} = 0.229 \frac{\text{MN}}{\text{m}^2}
$$
  
\n
$$
\frac{\sigma_{t,90,d}}{f_{t,90,d} \cdot k_{dis} \cdot k_{vol}} = \frac{0.229}{0.368 \cdot 1.4 \cdot 0.31} = 1.43 \ge 1.00
$$

3.9.6.5.a Nachweis der Randspannungen am angeschnittenen Rand

$$
f_{m,\alpha,d} = \frac{f_{m,d}}{f_{m,d}} \cdot \sin^2 \alpha + \cos^2 \alpha = \frac{19,4}{\frac{19,4}{4,2}} \cdot \sin^2 3,4^{\circ} + \cos^2 3,4^{\circ} = 19,16 \frac{MN}{m^2}
$$
  

$$
\sigma_{m,\alpha,d} = (1 - 4 \cdot \tan^2 \alpha) \cdot \frac{M_d}{W} = (1 - 4 \cdot \tan^2 3,4^{\circ}) \cdot 18,5 = 18,24 \frac{MN}{m^2}
$$
  

$$
\frac{\sigma_{m,\alpha,d}}{f_{m,\alpha,d}} = \frac{18,24}{19,16} = 0,95 \le 1,00
$$

s. EC 5 Gl.  $(5.2.2a) - (5.2.2e)$ 

3.9.6.6.a Kippsicherheitsnachweis  $\sigma_{m,d} \leq k_{crit} \cdot f_{m,d}$  $\lambda_{\text{rel,m}} = \sqrt{\frac{I_{\text{ef}} \cdot h_{0}}{\pi \cdot b^{2}} \cdot \frac{f_{m,k}}{E_{0,05}} \cdot \sqrt{\frac{E_{0,50}}{G_{50}}}} = 0,808$ mit:  $l_{\text{ef}} = 5,00 \text{ m}$ ; h  $_{0} = 0,90 \text{ m}$  $k_{\text{crit}} = \begin{cases} 1 & \text{für} & \lambda_{\text{rel},\text{m}} \leq 0,75 \\ 1,56-0,75\cdot\lambda_{\text{rel},\text{m}} \leq 0,75 & \text{für } 0,75<\lambda_{\text{rel},\text{m}} \leq 1,40 \\ 1/\lambda_{\text{rel},\text{m}}^2 & \text{für } 1,40<\lambda_{\text{rel},\text{m}} \end{cases}$  $k_{\text{crit}} = 0.954$  $\frac{\sigma_{m,d}}{k_{crit} \cdot f_{m,d}} = \frac{18,5}{0,954 \cdot 19,4} = 1,00 \le 1,00$ 

#### $3.9.7.a$ Grenzzustände der Gebrauchstauglichkeit

Die Empfehlungen für Durchbiegungen im EC 5 lauten wie folgt:

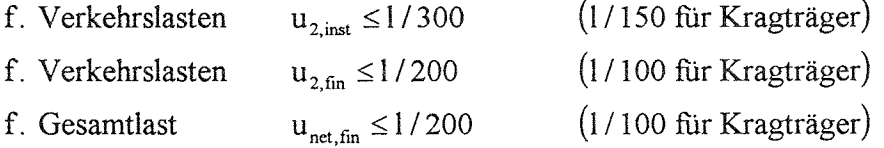

Es wird mit den Querschnittwerten im Drittelspunkt gerechnet.

h = h<sub>1</sub> + 
$$
\frac{1}{3}
$$
 (tan  $\alpha$  - tan  $\beta$ ) = 1,01 m  
\nI =  $\frac{b \cdot h^3}{12} = \frac{0,16 \cdot 1,01^3}{12} = 0,0137 \text{ m}^4$   
\nu<sub>2,inst</sub> = u<sub>2,fin</sub> =  $\frac{5 \cdot 4,5 \cdot 19,84^4}{384 \cdot 11000 \cdot 0,0137} = 60,2 \text{ mm} =  $\frac{1}{330}$  für  $k_{\text{def}} = 0!$   
\nu<sub>net,fin</sub> =  $\frac{5 \cdot (3 \cdot 1,6 + 4,5) \cdot 19,84^4}{384 \cdot 11000 \cdot 0,0137} = 124,5 \text{ mm} =  $\frac{1}{160}$$$ 

keine Begrenzung von u<sub>net, fin</sub>, da es eine "Überhöhung" von tan  $\alpha \cdot \frac{1}{2}$  gibt.

### **b) Berechnung nach DIN 1052**

### **3.9.1.b Bauteilbeschreibung**

Geometrie wie zuvor gewählt, BS-Holz GK I

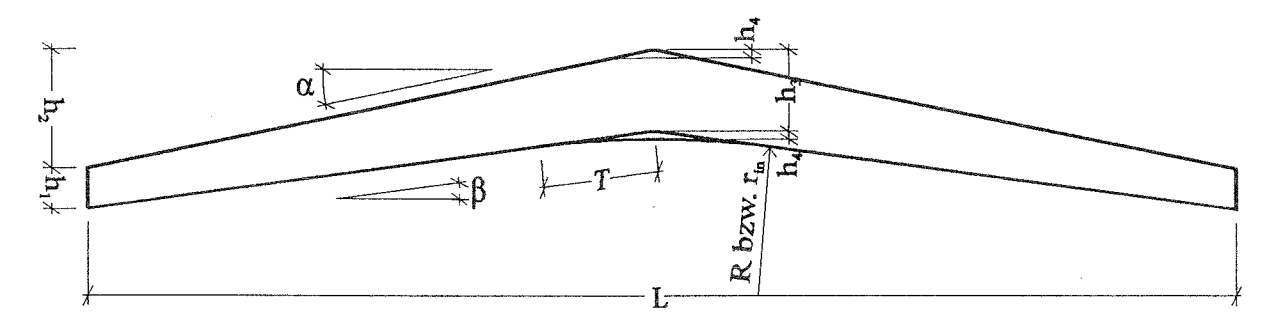

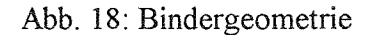

### **3.9.2.b Statisches System**

wie bei Berechnung nach ENV 1995-1-1

### **3.9.3.b Lastannahmen**

Die Lasten entsprechen den charakteristischen Werten der Einwirkung der Berechnung nach ENV 1995-1-1

 $g = 3,00 \text{ kN/m}$  $s = 4,50 \text{ kN/m}$ 

### **3.9.4.b Schnittgrößen**

Querkraft:

$$
\max Q = \frac{q \cdot 1}{2} = \frac{7,50 \cdot 19,84}{2} = 74,4 \text{ kN}
$$

Biegemomente:

- an der Stelle der größten Biegespannung : $\xi_0$ 

$$
M_{\xi_0} = \frac{1}{2} \cdot \xi_0 \cdot \xi_0' \cdot q \cdot l^2 = 277 \text{ kNm}
$$
  

$$
\xi_0 = \frac{h_1}{2 \cdot h_3} = 0,25
$$
  

$$
\xi_0' = 1 - \xi_0 = 0,75
$$

**-** in Feldmitte:

$$
\max M = \frac{1}{8} \cdot q \cdot l^2 = 369 \text{ kNm}
$$

 $3.9.5.b$ Tragfähigkeitsnachweis 3.9.5.1.b Schub am Auflager  $3 \cdot maxQ$  $\frac{\overline{2 \cdot h_1 \cdot b}}{z \cdot u \cdot \tau_o} = 0,97 \le 1,00$ 3.9.5.2.b Auflagerpressung  $\max$  Q  $\frac{1}{\text{zul }\sigma_{\text{rel}}}$  = 0,78 ≤ 1,00 mit:  $l_a = 24$  cm 3.9.5.3.b Nachweis der Biegespannungen  $\rm M_{\rm z_0}$  $\frac{\overline{W_{\xi_0}}}{\overline{\mathrm{zul}}\ \sigma_{\mathrm{B}}} = 0.92 \leq 1.00$ mit:  $W_{\xi_0} = 2{,}16 \cdot 10^{-2}$  m<sup>3</sup>;  $h_{\xi_0} = 0{,}90$  m  $3.9.5.4.b$  Querzug  $\kappa_q \cdot \frac{\max M}{W_m}$ <br> $= 0,79 \le 1,0$ <br> $\frac{\sum_{\text{val}}^{\infty} 1}{\sum_{\text{val}}^{\infty} 1}$  $W_m = \frac{h_3^2 \cdot b}{6} = 0,0390 \text{ m}^3 \text{ und}$  $\kappa_{\rm q} = 0.25 \cdot \left[ \frac{h_{\rm m}}{r_{\rm m}} \right] = 0.0167$  $r_m = r_{in} + h_3 / 2 = 18, 1 m$ 

3.9.5.5.b Kippsicherheitsnachweis

Kippen mit den Querschnittswerten an der Stelle ξ<sub>0</sub> (größte Biegespannung)

$$
\lambda_B = \sqrt{\frac{s \cdot h \xi \cdot \gamma_1 \cdot zul \sigma_B}{\pi \cdot b^2 \cdot \sqrt{E_{\parallel} \cdot G_T}}} = 0.817
$$

mit  $h_0 = 0.90$  m und s = 5,0 m (Annahme)

$$
k_B = 1,56 - 0,75 \cdot \lambda_B = 0,947
$$
  

$$
\frac{0,92}{1,1 \cdot 0,947} = 0,88 \le 1,00
$$

3.9.5.6.b Nachweis der Randspannungen am angeschnittenen Rand

$$
\left[\frac{d}{zu\sigma_B}\right]^2 + \left[\frac{\sigma_{D\perp}}{zu\sigma_{D\perp}}\right]^2 + \left[\frac{\tau}{2,66 \cdot zu\tau_a}\right]^2 = 0,95 < 1
$$

### **3.9.6.b Gebrauchstauglichkeitsnachweis**

Es wird mit den Querschnittwerten im Drittelspunkt gerechnet.

3.9.6.b  
\nGebrauchstauglichkeitsnachweis  
\nEs wird mit den Querschnittwerten im Drittelspunkt gerechnet.  
\n
$$
h = h_1 + \frac{1}{3} (tan a - tan b) = 1,01 \text{ m}
$$
\n
$$
I = \frac{b h^3}{12} = \frac{0.16 - 1.01^3}{12} = 0,0137 \text{ m}^4
$$
\n
$$
u = \frac{5 \cdot 7,5 \cdot 19,4 \cdot 4}{11000} = 100 \text{ mm} = \frac{1}{200} \frac{1}{200}
$$
\nS. D. 1052.1 a.

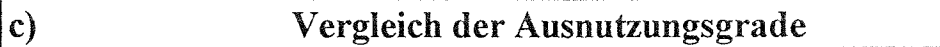

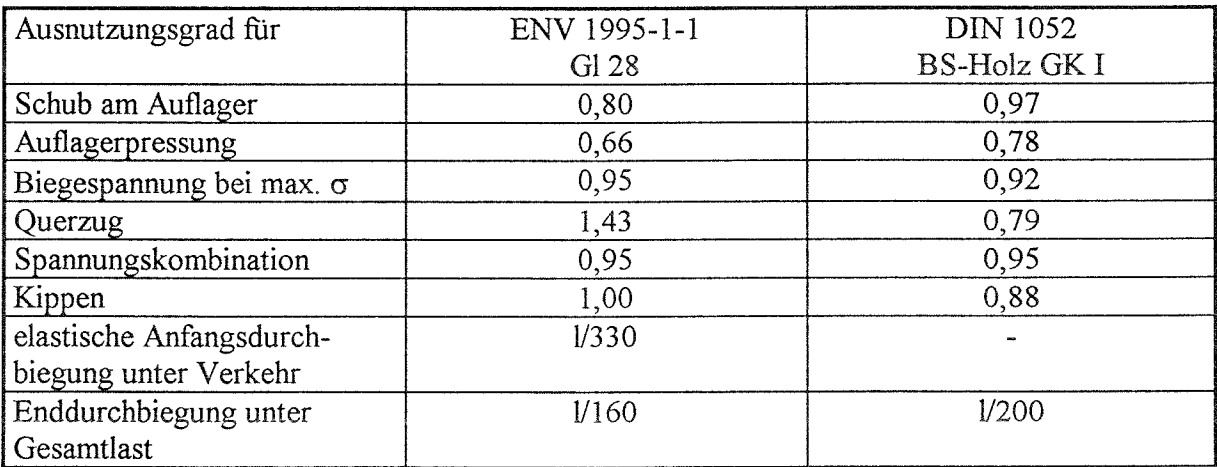

Die Ausnutzungsgrade fiir Schub und Querdruck sind nach dem EC 5 geringer als nach DIN 1052. Bei Biegespannungen ist die Klasse G1 28 leicht geringwertiger als die bisherige deutsche Güteklasse I. Die Einschränkung der Querzugspannungen ist nach dem EC 5 strenger als nach DIN 1052. Dies wird die hin und wieder beobachteten Probleme mit dieser Bauart wahrscheinlich nicht beheben.

Bei den Nachweisen der Gebrauchstauglichkeit ergeben sich durch die Abschätzung der Langzeitverformungen größere rechnerische Durchbiegungen nach dem EC 5 als nach DIN 1052. Diesen kann mit angepaßten Überhöhungen entgegengewirkt werden.
## 3.10 Knotenpunkt

#### Berechnung nach ENV 1995-1-1  $\bf{a)}$

#### $3.10.1.a$ Bauteilbeschreibung

Der Knotenpunkt eines Fachwerkträgers einer Schwimmhalle mit einer Spannweite von ca. 32 m soll bemessen werden. Die Diagonalen und der Gurt haben eine Breite von 22 cm und werden über ein Knotenblech mit Stabdübel  $\varnothing$  24 verbunden.

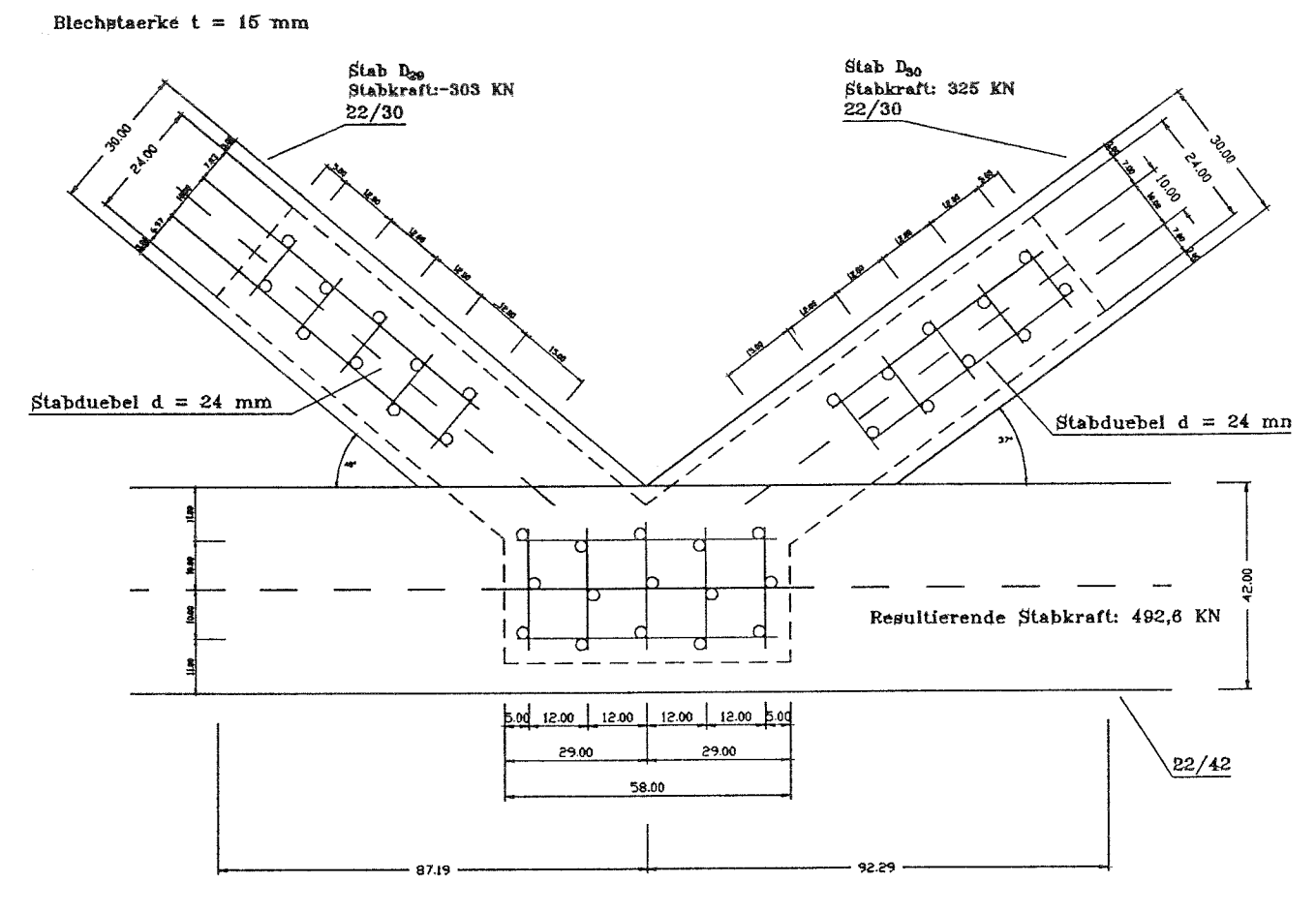

Abb. 19: Knotengeometrie

#### $3.10.2.a$ System und Stabkräfte

 $D_{29} = -303$  kN Diagonalstab  $D_{30} = 325$  kN Diagonalstab Resultierende Kräfte im Untergurt:  $U_H = 303 \cdot \cos 40^\circ + 325 \cdot \cos 36, 7^\circ = 492, 6$  kN  $U_v = 303 \cdot \sin 40^\circ + 325 \cdot \sin 36, 7^\circ = 0, 54$  kN  $\approx 0$  kN

#### $3.10.3.a$ Einwirkungen

Es wird von 50 % ständigen und 50 % veränderlichen Lasten ausgegangen.

### **3.10.4.a Bemessungswert der Beanspruchungen**

 $\gamma_{\rm G} = 1,35$  $\gamma_0 = 1,50$  für veränderliche Einwirkungen

s. EC 5 Tab. 2.3.3.1

 $D_{29} = -431,8$  kN  $D_{30} = -463,1 \text{ kN}$  $U_{\rm H} = 702, 1 \, \rm{kN}$ 

### **3.10.5.a Baustoffeigenschaften**

Für die nachfolgende Bemessung wurde die Festigkeitsklasse GI 24 gewählt. Festigkeits- und Steifigkeitswerte aus prEN 1194 Tab. 1, fir Stahl aus DIN 18800 T.1.

#### **3.10.5.La charakteristische Werte der Baustoffeigenschaften**

```
Berechnungsannahmen:
```
Klasse der Lasteinwirkungsdauer: mittel; Nutzungsklasse 1 eine veränderliche Einwirkung aus Schnee  $\Rightarrow$  k<sub>mod</sub> = 0,9

 $\rho_{g,k} = 380 \text{ kg/m}^3$ 

Werkstoffe:

Stabdübel:  $\varnothing$  24 aus St 37

Fachwerk: Brettschichtholz GL 24

 $\gamma = 1,1$  s. EC 5 Tab. 2.3.3.2

Stabdübelabstände:

 $f_{u,k} = 360 \text{ N} / \text{mm}^2$ 

 $a_1 = 5 \cdot d = 120$  mm < 7 · d s. EC 5 Tab. 6.6a und Fußnote  $\Rightarrow$  f<sub>h,0,k</sub> muß abgemindert werden  $a_2 = 100$  mm  $> 3 \cdot d = 72$  mm  $a_{3,t} = 150$  mm  $\leq 7 \cdot d = 168$  mm 80 mm  $\Rightarrow$   $a_{3,t}$  muß auf 170 mm vergrößert werden

#### Bemessungswert der Baustoffeigenschaften

Fließmoment:  $M_{y,d} = 0.8 \cdot f_{u,k} \cdot d^3 / (6 \cdot \gamma_M)$  s. EC 5 Gl. (6.5.1.2e)  $= 0.8 \cdot 360 \cdot 24^{3}$  /  $(6 \cdot 1.1) = 603229$  Nmm

Lochleibungsfestigkeit für Belastung in Faserrichtung:

$$
f_{h,1,d} = 0,082 \cdot (1 - 0,01 \cdot d) \cdot \rho_k \cdot \sqrt{\frac{a_1}{7 \cdot d}} \cdot \frac{k_{\text{mod}}}{\gamma_M} = 13,86 \text{ N / mm}^2 \qquad \text{s. EC 5 Gl. (6.5.1.2b)}
$$

Bemessungswert der Tragfähigkeit eines Verbindungsmittels pro Scherfläche einer zweischnittigen Stahl-Holz-Verbindung.

Seitenholzdicke:  $t_1 = 100$  mm

$$
\int f_{h,0,d} \cdot t_1 \cdot d = 33255 \text{ N} \qquad \text{Gl. (6.2.2e)}
$$

$$
R_{d} = min. \left\{ 1, 1 \cdot f_{h, l, d} \cdot t_{1} \cdot d \left[ \sqrt{2 + \frac{4 \cdot M_{y, d}}{f_{h, l, d} \cdot d \cdot t_{1}^{2}}} - 1 \right] = 23811 \text{ N} \right\}
$$
 Gl. (6.2.2 f)

$$
\left(1, 5 \cdot \sqrt{2 \cdot M_{y,d} \cdot f_{h,l,d} \cdot d}\right) = 30045 \text{ N} \qquad \text{Gl. (6.2.2.g)}
$$

Für zwei Scherflächen ergibt sich somit der Bemessungswert eines Stabdübels:

$$
2 \cdot R_d = 2 \cdot 23811 = 47622 \text{ N} = 47,6 \text{kN}
$$

Unter der Annahme gleichmäßig verteilter Einwirkungen ergibt sich eine zur DIN 1052 vergleichbare Stabdübelkraft:

$$
N_{\text{Vergleich}} = 47,6/1,43 = 33,3 \text{ kN}
$$

In den nachfolgenden Tabellen sind die Ergebnisse dieser Rechnung für Stabdübel  $\varnothing$  12, 16 und 24, Stahl St 37 und St 52 und fir die Rohdichten des Holzes von  $p_{g,k} = 380$  kg / m<sup>3</sup> für Gl 24 bzw.  $p_{g,k} = 410$  kg / m<sup>3</sup> für Gl 28 dargestellt. Es wird immer von einer konstanten Seitenholzdicke von  $t_1 = 100$  mm ausgegangen. Der Abstand a<sub>2</sub> (Stabdübelabstand untereinander  $\perp$  zur Faser) beträgt nach ENV 1995 und

DIN 1052 3•d.

## **b) Berechnung nach DIN 1052**

#### **3.10.1.b Bauteilbeschreibung, System und Stabkräfte**

wie bei der Berechnung nach ENV 1995-1-1

#### **3.10.2.b Ermittlung der zulässigen Stabdiibelkräfte**

$$
\text{zul } N_{\text{st}} = \text{min.} \begin{cases} 2 \cdot \text{zul } \sigma_1 \cdot a \cdot d_{\text{st}} \cdot 1,25 & \text{in } N \\ 2 \cdot B \cdot d_{\text{st}}^2 \cdot 1,25 & \text{in } N \end{cases}
$$

# Ergebnisse der Vergleichsrechnung der Stabdübelbelastung nach ENV 1995 -1-1 und DIN 1052

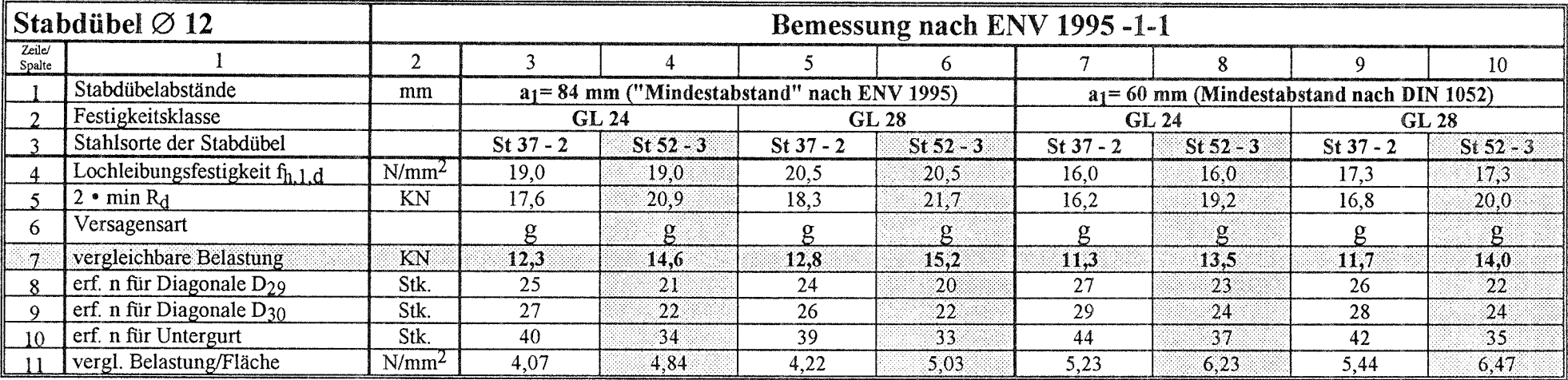

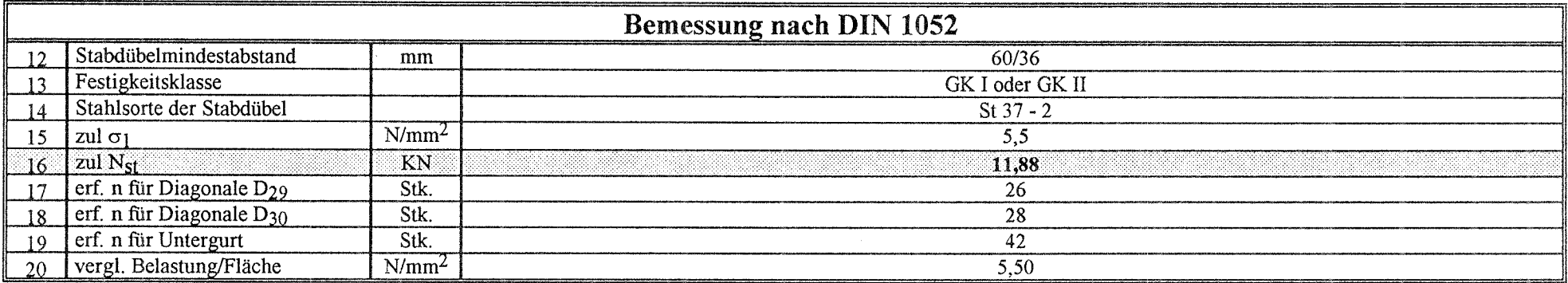

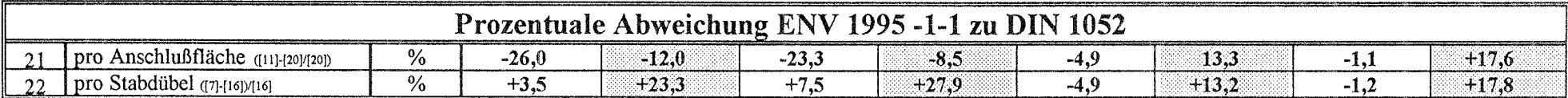

# Ergebnisse der Vergleichsrechnung der Stabdtibelbelastung nach ENV 1995 -1-1 und DIN 1052

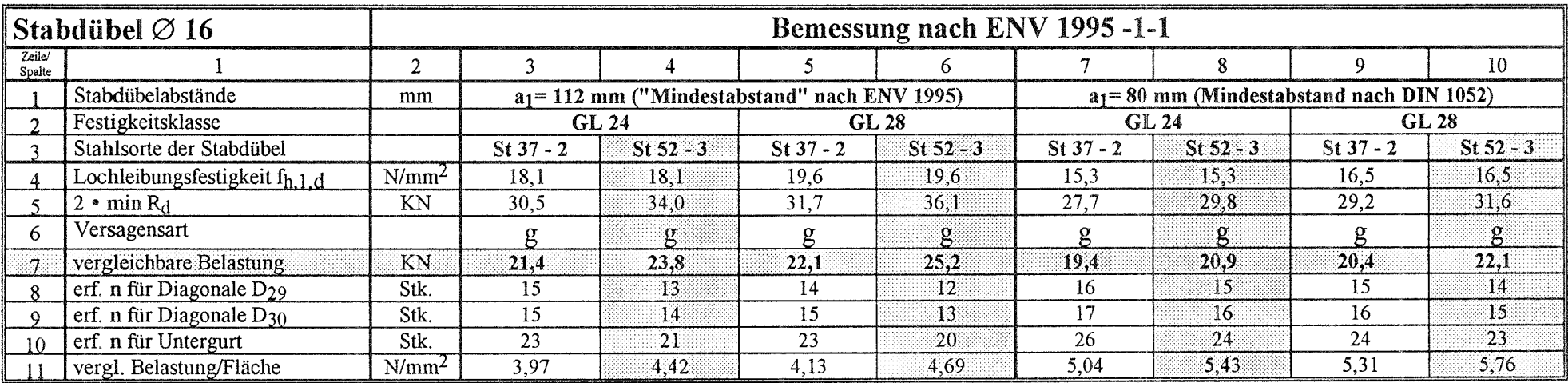

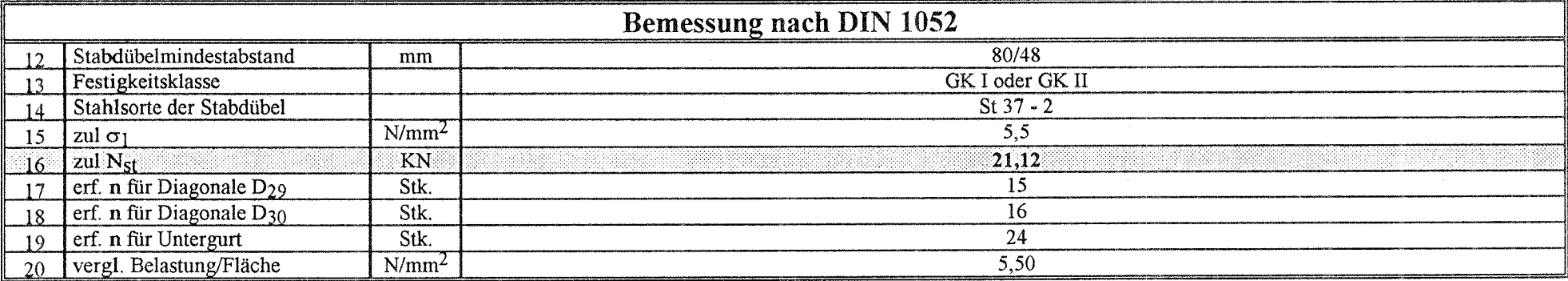

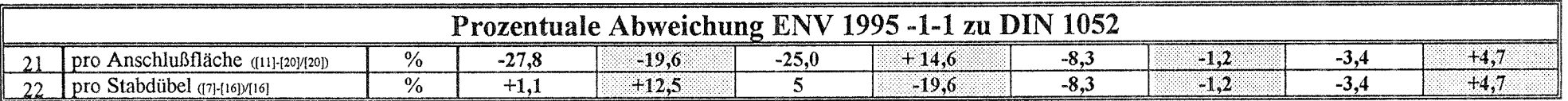

# Ergebnisse der Vergleichsrechnung der Stabdübelbelastung nach ENV 1995 -1-1 und DIN 1052

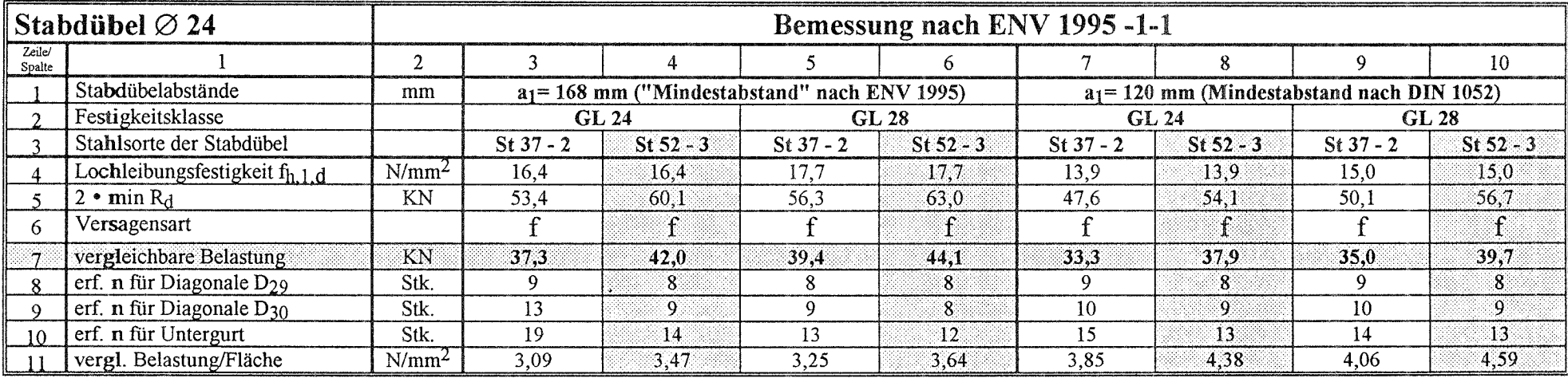

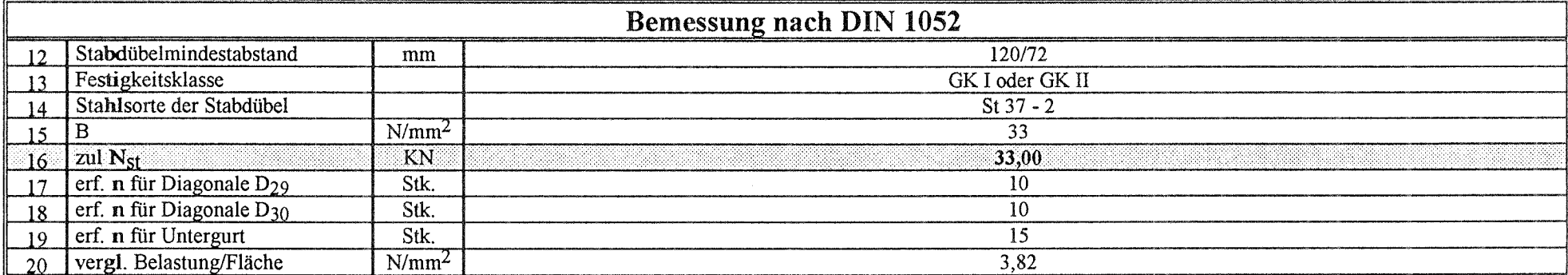

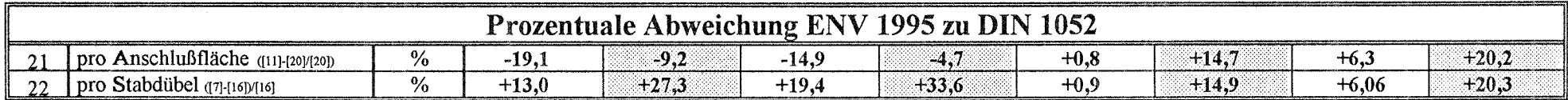

Das Forschungsvorhaben befaßt sich mit vergleichenden Berechnungen einzelner Bauteile und Verbindungen von Haus- und Hallenkonstruktionen. Dazu kann kurz zusammengefaßt werden:

## *Nachweise der Tragfähigkeit, Bauteile:*

Vollholz, sortiert nach DIN 4074, sowie BS-Holz, hergestellt nach bisherigen nationalen Vorgaben, können in etwa gleicher Weise wie bisher, dies im Hinblick auf die Standsicherheit und die Wirtschaftlichkeit der Konstruktionen, eingesetzt werden. Auf dieses Ziel wurde bereits vor der Verabschiedung des ENV 1995-1-1 in den europäischen Gremien und bei den Entwurfsarbeiten zum deutschen Nationalen Anwendungsdokument hingearbeitet, dies auf der Grundlage einzelner Vergleichsrechnungen, die durch die vorliegenden bestätigt werden.

### *Nachweise der Gebrauchstauglichkeit:*

Nach den bisherigen deutschen Vorschriften werden bei üblichen Bauteilen, z.B. für Dachkonstruktionen, bei denen die ständigen Lasten die anzunehmenden Verkehrslasten nicht übersteigen, lediglich elastische Verformungen errechnet. Nach den europäischen Entwürfen sind in jedem Fall auch zeitabhängige Verformungen, z.B. aus Kriechen, zu berücksichtigen. Daher ergeben sich hier häufig größere rechnerische Durchbiegungen als bei Berechnung nach DIN 1052. Ganz besonders gilt dies für Vollholz, das in frischem oder halbtrockenem Zustand eingebaut wird und unter Last nachtrocknen kann. Hier erhält man zweifache und größere Verformungen als bisher.

Auch hier wurde von deutscher Seite in den europäischen Gremien darauf hingewirkt, daß die bisher in den meisten nationalen Normen festgelegten verbindlichen zulässigen Durchbiegungen von empfohlenen Durchbiegungsbegrenzungen abgelöst werden. Der Tragwerksplaner erhält mit den neuen Normen ein Werkzeug, das eine realistischere Abschätzung der Verformungen erlaubt als bisher. Er hat jedoch die Aufgabe, die Auswirkungen der Verformungen auf die Gebrauchstauglichkeit des Bauwerks selbst zu prüfen und die Grenzen, eventuell im Einvernehmen mit den übrigen Planern und der Bauherrschaft, festzulegen.

Für Bauteile aus BS-Holz ergeben sich zum Teil günstigere Verhältnisse als bisher, wenn den Durchbiegungen unter den gesamten Lasten mit einer hinreichend großen Überhöhung begegnet wird.

#### *Verbindungen:*

In den EC 5 wurden bisher nur stiftförmige Verbindungsmittel aufgenommen. Angaben beispielsweise für Dübel besonderer Bauart und für Nagelplatten sind nicht enthalten. Die Berechnung von Verbindungsmitteln in Spanplatten ist bisher nicht durchführbar, da die hierzu benötigten Lochleibungsfestigkeiten nicht angegeben sind. Auch Nägel, beansprucht auf Herausziehen, können wegen fehlender Festigkeitswerte nicht eingesetzt werden.

Hier wurde ein hoch belasteter Fachwerkknoten aus dem Ingenieurholzbau, ausgeführt mit Stabdübeln, untersucht. Es zeigte sich, daß die Tragfähigkeitswerte durch das in EC 5 enthaltene neue Bemessungsverfahren differenzierter als bisher dargestellt werden. Es ergeben sich zunächst keine wirtschaftlichen Vorteile gegenüber einer gut durchgeführten Bemessung nach DIN 1052. Es sind im Gegenteil Einbußen hinzunehmen. Höhere Tragfähigkeiten können jedoch erreicht werden durch die Wahl höherwertigen Stahls für die Stabdübel, z.B. durch die Verwendung von St 52 anstelle von St 37. Weitere Steigerungen der Leistungsfähigkeit der Verbindungen können mit dem angebotenen Berechnungsverfahren durch den Einsatz maschinell sortierten Holzes hoher Festigkeit erzielt werden.

 $\sim$ 

### **Literatur**

- [1] DINV ENV 1995-1-1. Ausgabe Oktober 1993. Entwurf; Berechnung und Bemessung von Holztragwerken.
- **[2] DIN EN** 1194. Ausgabe Dezember 1993. Brettschichtholz: Festigkeitsklassen und Bestimmung charakteristischer Werte.
- [31 DIN EN 338. Ausgabe November 1990. Bauholz: Festigkeitsklassen.
- [4] Nationales Anwendungsdokument (NAD) zu Eurocode 5. Ausgabe September 1993. Bemessung von Holzbauwerken, Teil 1-1: Allgemeine Regeln und Regeln für Bauten.

[5] DIN 1052. Ausgabe April 1988. Teil 1 - Holzbauwerke, Berechnung und Ausführung. Teil 2 - Holzbauwwerke, Mechanische Verbindungen.

- [6] H. J. Blaß, J. Ehibeck und H. Werner. 1992. Grundlagen der Bemessung von Holzbauwerken nach dem EC 5 Teil 1 - Vergleich mit DIN 1052. Sonderdruck aus dem Beton-Kalender 1992. Verlag Ernst & Sohn, Berlin.
- [7] Informationsdienst Holz Vorbemessung Teil 1: Binder, Stützen und Rahmen. Ausgabe Februar 1987. Entwicklungsgemeinschaft Holzbau (EGH) in der Deutschen Gesellschaft für Holzforschung, München.
- [8] Informationsdienst Holz Vorbemessung Teil 2: Binder, Stützen und Rahmen. Ausgabe Februar 1987. Entwicklungsgemeinschaft Holzbau (EGH) in der Deutschen Gesellschaft für Holzforschung, München.